# **UNIVERSIDAD NACIONAL AMAZÓNICA DE MADRE DE DIOS**

# **FACULTAD DE ECOTURISMO**

**ESCUELA PROFESIONAL DE CONTABILIDAD Y FINANZAS**

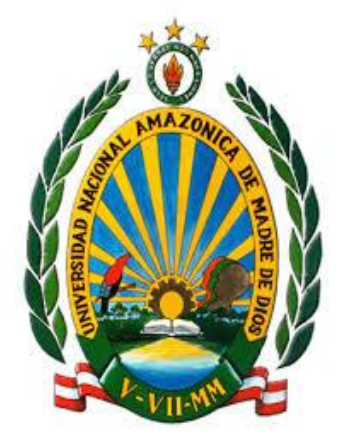

"GESTIÓN DE PLANILLAS Y SU INCIDENCIA EN EL PROCESO DE LA ELABORACIÓN DE REMUNERACIONES DEL PERSONAL ADMINISTRATIVO DE LA UNIVERSIDAD NACIONAL AMAZÓNICA DE MADRE DE DIOS, PERIODO 2020"

## **TESIS PRESENTADA POR:**

Bachiller: HUILLCAPUMA QUISPE, Carmen Rosa

**PARA OPTAR EL TÌTULO PROFESIONAL DE CONTADOR PÙBLICO**

**ASESORA:** Mgt. CPCC. SERRANO CHECCA, Ruth Marleni

PUERTO MALDONADO, 2021

# **UNIVERSIDAD NACIONAL AMAZÓNICA DE MADRE DE DIOS**

# **FACULTAD DE ECOTURISMO**

**ESCUELA PROFESIONAL DE CONTABILIDAD Y FINANZAS**

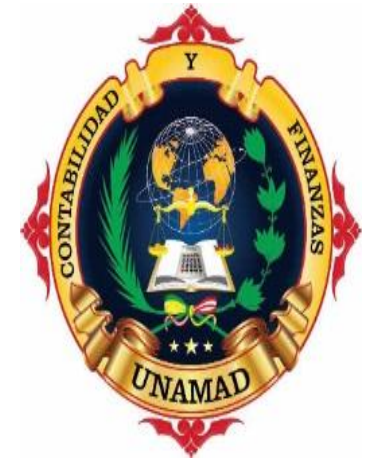

"GESTIÓN DE PLANILLAS Y SU INCIDENCIA EN EL PROCESO DE LA ELABORACIÓN DE REMUNERACIONES DEL PERSONAL ADMINISTRATIVO DE LA UNIVERSIDAD NACIONAL AMAZÓNICA DE MADRE DE DIOS, PERIODO 2020"

## **TESIS PRESENTADA POR:**

Bachiller: HUILLCAPUMA QUISPE, Carmen Rosa

**PARA OPTAR EL TÌTULO PROFESIONAL DE CONTADOR PÙBLICO**

**ASESORA:** Mgt. CPCC. SERRANO CHECCA, Ruth Marleni

PUERTO MALDONADO, 2021

### **DEDICATORIA**

El presente trabajo de investigación es dedicado principalmente a Dios, quien es el que me guía en mi camino y me brinda protección.

A mi familia que ha sido mi motivación para seguir avanzando, especialmente a mi hermana que gracias a su apoyo incondicional he logrado culminar mi etapa de formación académico-profesional.

A mi pareja y compañero de vida por la confianza y el gran apoyo que siempre me ha brindado, ayudándome a superar los obstáculos de la vida.

## **AGRADECIMIENTO**

Mi más sincero agradecimiento a mi alma mater la Universidad Nacional Amazónica de Madre de Dios por acogerme en sus aulas durante el tiempo de mi formación académico profesional.

A mis docentes que compartieron conmigo sus conocimientos y experiencias durante mi formación profesional.

Por último, a todos los que forman parte de mi vida mi profundo agradecimiento y mi gran estima personal.

## **PRESENTACIÓN**

#### SEÑORES MIEMBROS DEL JURADO:

De acuerdo a lo establecido en el reglamento de grados y títulos de la Facultad de Ecoturismo, Escuela Profesional de Contabilidad y Finanzas de la Universidad Nacional Amazónica de Madre de Dios, aprobado mediante Resolución de Consejo Universitario N.° 541-2018-UNAMAD-CU de fecha 20 de diciembre del 2018.

Es grato dirigirme a ustedes para presentarles y someter a vuestra consideración y criterio el presente trabajo de investigación titulada: "GESTIÓN DE PLANILLAS Y SU INCIDENCIA EN EL PROCESO DE LA ELABORACIÓN DE REMUNERACIONES DEL PERSONAL ADMINISTRATIVO DE LA UNIVERSIDAD NACIONAL AMAZÓNICA DE MADRE DE DIOS, PERIODO 2020.", con la finalidad de obtener el título profesional de contador público.

Así mismo, el presente trabajo de investigación ha sido elaborado en base a los conocimientos adquiridos en mi etapa de formación profesional, así como también en base a mi experiencia laboral.

Por otro lado, el presente trabajo de investigación facilitara a las personas interesadas en el tema, conteniendo información de importancia sobre la gestión de planillas en las entidades tanto públicas como privadas.

#### **RESUMEN**

En la actualidad todas las entidades públicas como privadas realizan el proceso de elaboración de las planillas de sus trabajadores, siendo el Área de Recursos Humanos fundamental para el buen manejo del personal, en vista del rol tan importante que cumple esta área es preciso indicar que muchas veces carece de una buena gestión de planillas al momento de elaborar las remuneraciones del personal.

La presente investigación: GESTIÓN DE PLANILLAS Y SU INCIDENCIA EN EL PROCESO DE LA ELABORACIÓN DE REMUNERACIONES DEL PERSONAL ADMINISTRATIVO DE LA UNIVERSIDAD NACIONAL AMAZÓNICA DE MADRE DE DIOS, PERIODO 2020. tiene como objetivo general Identificar de qué manera la gestión de planillas incide en el proceso de elaboración de remuneraciones del personal administrativo de la Universidad Nacional Amazónica de Madre de Dios, periodo 2020, en base al planteamiento del siguiente problema: ¿De qué manera la gestión de planillas incide en el proceso de elaboración de remuneraciones del personal administrativo de la Universidad Nacional Amazónica de Madre de Dios, periodo 2020?, a fin de dar solución al problema planteado se formuló la siguiente hipótesis: La gestión de planillas incide significativamente en el proceso de elaboración de remuneraciones del personal administrativo de la Universidad Nacional Amazónica de Madre de Dios, periodo 2020.

La investigación es de tipo Cuantitativo, siendo la población 54 administrativos que laboran actualmente en la UNAMAD y la muestra es 47, asimismo, la técnica de recolección de datos es en base a encuestas y el instrumento utilizado es el cuestionario. Finalmente, según la tabla 20 queda demostrado la hipótesis general de la investigación, concluyendo que la gestión de planillas incide de manera moderada y significativa en el proceso de elaboración de remuneraciones de la Universidad Nacional Amazónica de Madre de Dios.

### **ABSTRACT**

At present, all public and private entities carry out the process of preparing their workers' payrolls, the Human Resources Area being fundamental for the good management of personnel, in view of the important role that this area fulfills, it is necessary to indicate that many Sometimes it lacks good payroll management when preparing staff salaries.

This research: PAYROLL MANAGEMENT AND ITS INCIDENCE IN THE PROCESS OF THE PREPARATION OF REMUNERATION OF THE ADMINISTRATIVE PERSONNEL OF THE UNIVERSIDAD NACIONAL AMAZÓNICA DE MADRE DE DIOS, PERIOD 2020. has as general objective to identify how the management of payroll affects the process of the preparation of salaries for administrative staff of the National Amazonian University of Madre de Dios, period 2020 , based on the following problem: How does payroll management affect the process of preparing salaries for administrative staff from the National Amazonian University of Madre de Dios, period 2020?In order to solve the problem raised, the following hypothesis was formulated: The management of payroll has a significant impact on the process of preparing salaries for administrative staff of the National Amazonian University of Madre de Dios, period 2020.

The research is of the Quan titative type, with the population of 54 administrative staff currently working at UNAMAD and the sample is 47, likewise, the data collection technique is based on surveys and the instrument used is the questionnaire. Finally, according to table 20, the general hypothesis of the research is demonstrated, concluding that payroll management has a moderate and significant impact on the remuneration process of the Universidad Nacional Amazónica de Madre de Dios.

### **INTRODUCCIÓN**

El presente trabajo de investigación intitulada: GESTIÓN DE PLANILLAS Y SU INCIDENCIA EN EL PROCESO DE LA ELABORACIÓN DE REMUNERACIONES DEL PERSONAL ADMINISTRATIVO DE LA UNIVERSIDAD NACIONAL AMAZÓNICA DE MADRE DE DIOS, PERIODO 2020, tiene como finalidad Identificar de qué manera la gestión de planillas incide en el proceso de elaboración de remuneraciones del personal administrativo de la Universidad Nacional Amazónica de Madre de Dios, periodo 2020, para conocer las implicancias que originan el manejo de la información utilizada en el proceso de elaboración de planillas, y esta puede ser calificada de acuerdo a los resultados obtenidos como eficiente, intermedia o deficiente cabe resaltar que para una adecuada elaboración de planillas es necesario gestionar la información de manera oportuna, siendo este un problema en la mayoría de las entidades públicas por los aspectos burocráticos que se emplean.

La presente investigación comprende los siguientes capítulos:

CAPÍTULO I: Se da a conocer el problema de investigación, los objetivos, las variables y el planteamiento de las hipótesis.

CAPÍTULO II: Se detallan los antecedentes de estudio; el marco teórico conceptual donde se manifiesta el desarrollo teórico de las diferentes dimensiones e indicadores y la definición de términos.

CAPÍTULO III: Se desarrolla la parte metodológica determinando el tipo y diseño de la investigación a aplicar, las técnicas y procedimientos de obtención de datos.

CAPÍTULO IV: Se muestra los resultados del trabajo de investigación, las conclusiones y recomendaciones.

# **INDICE**

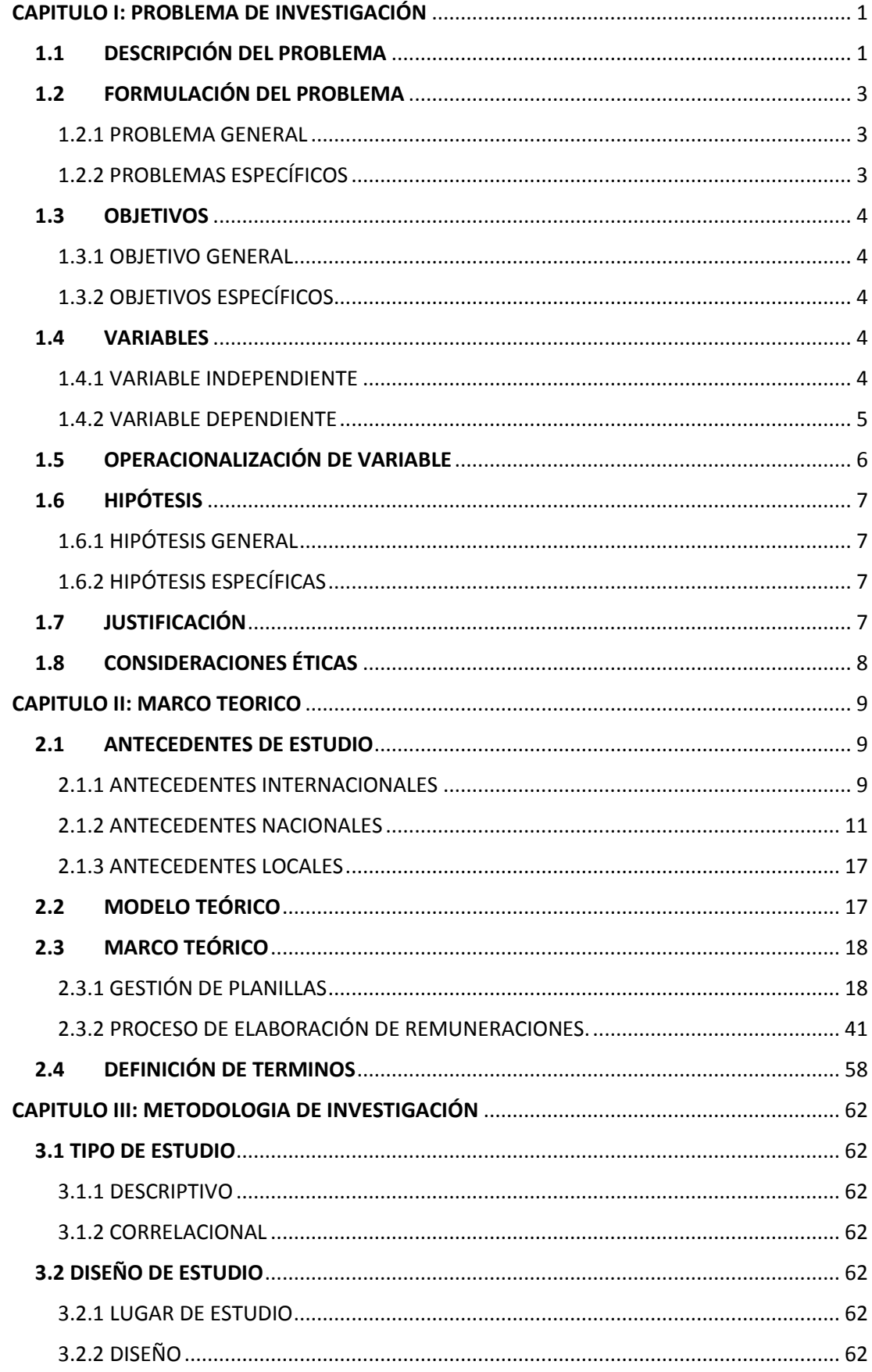

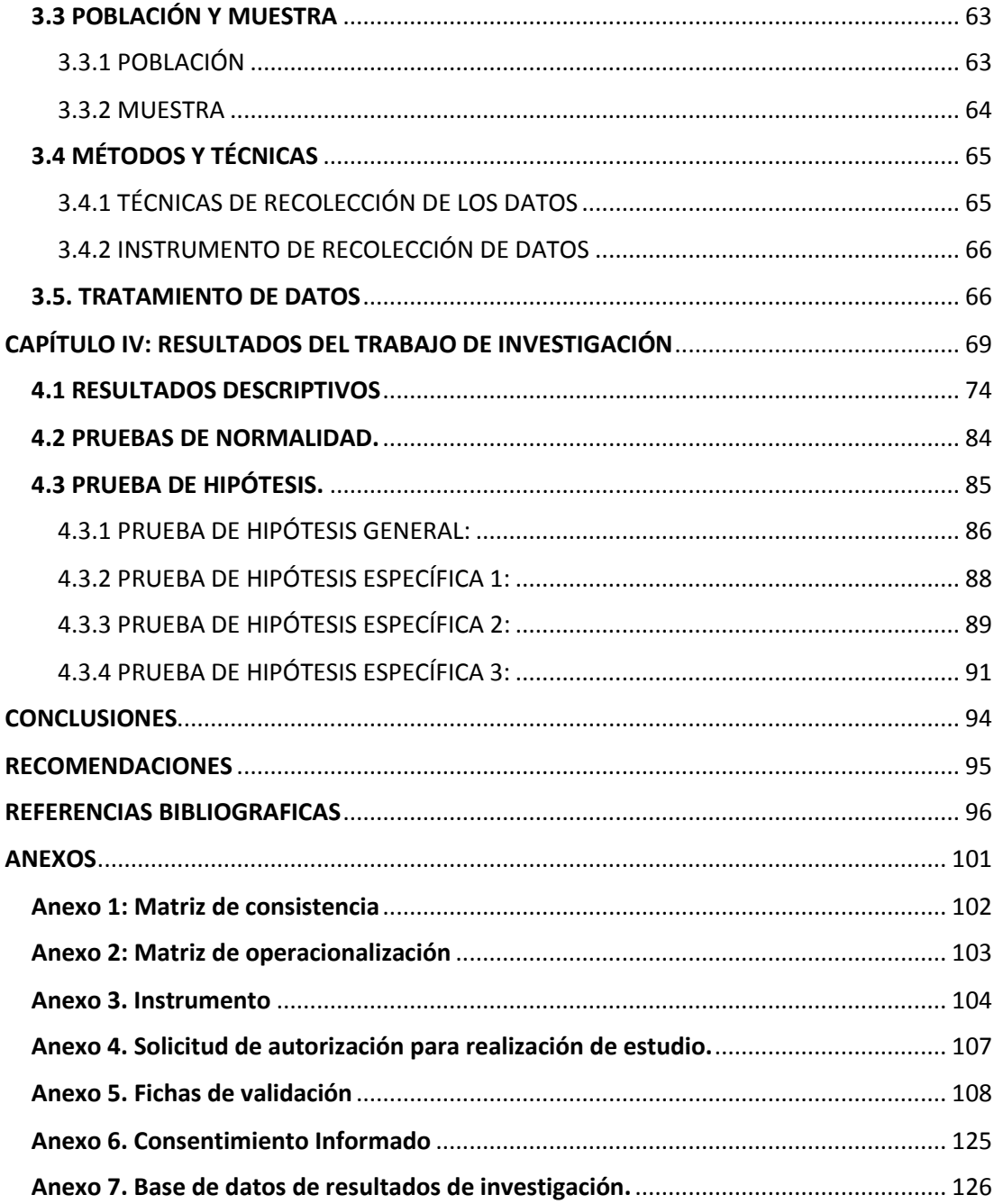

# **Índice de Gráficos**

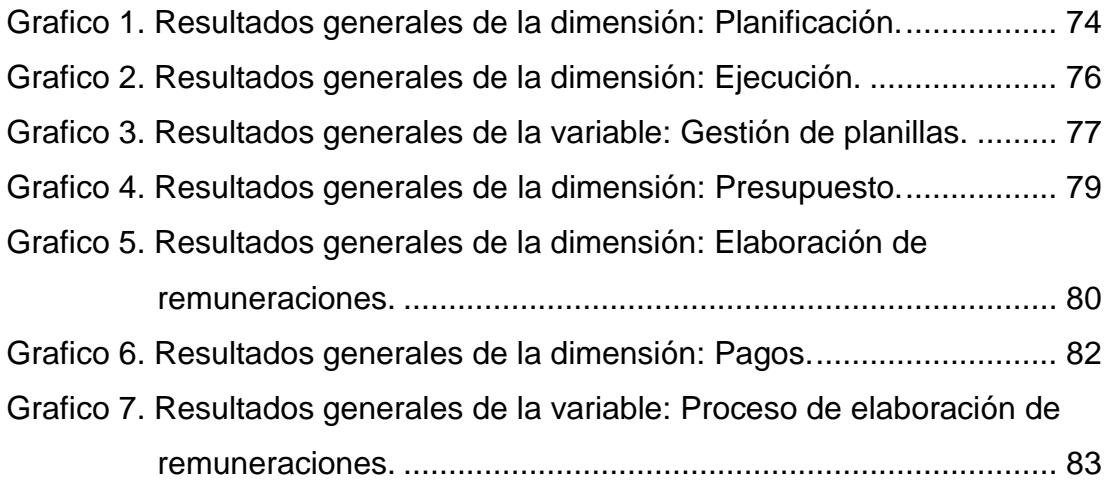

# **Índice de Tablas**

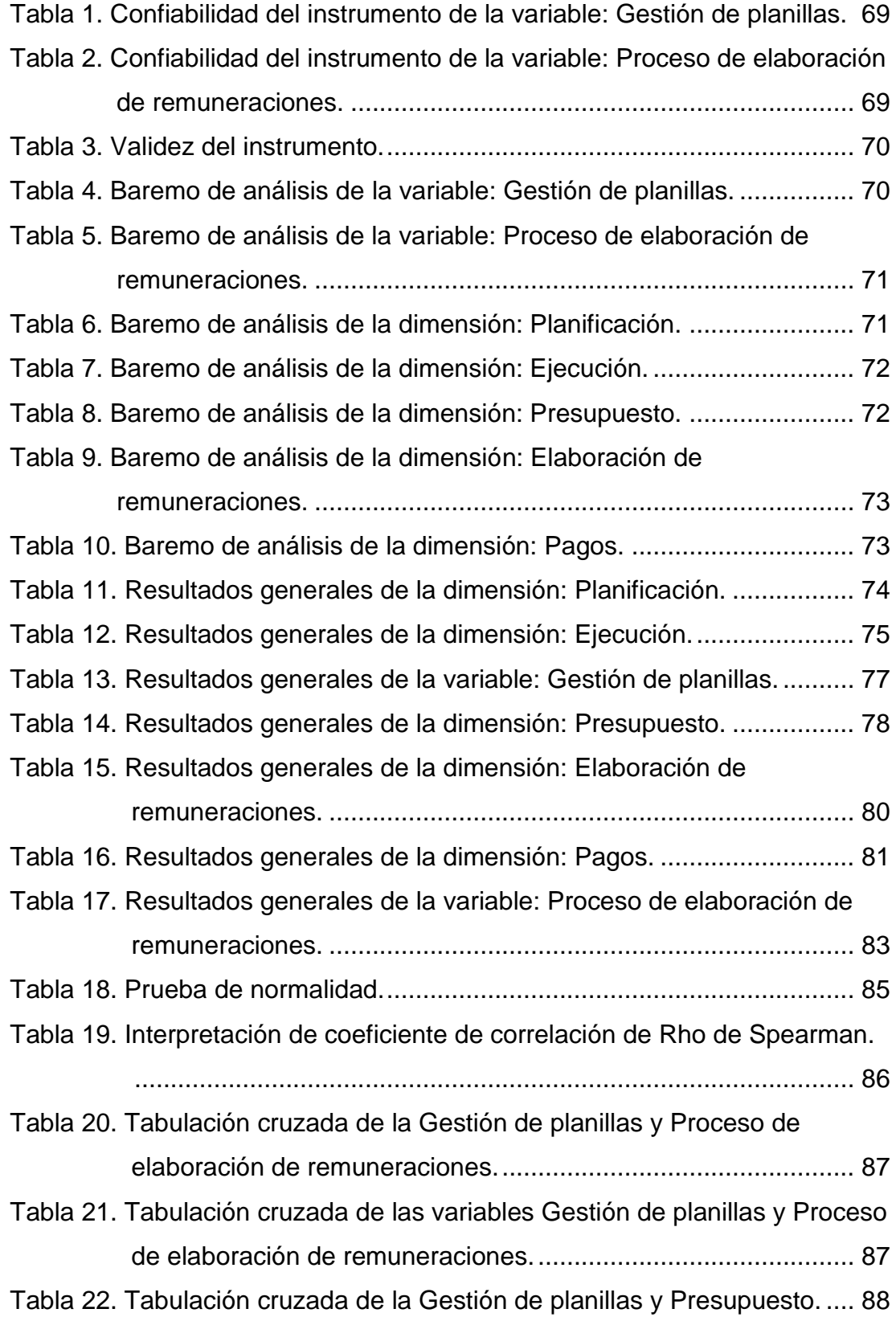

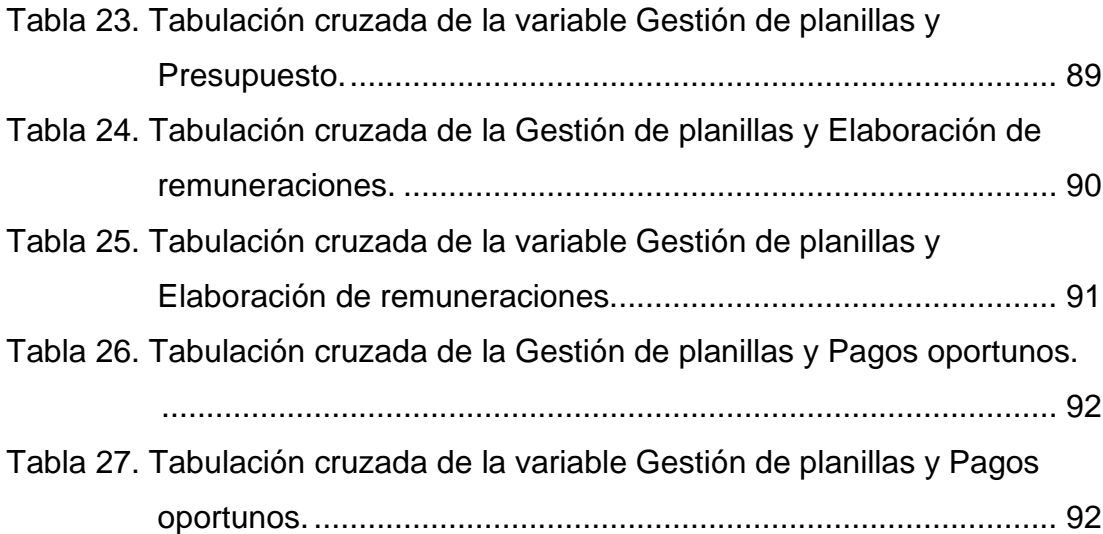

# <span id="page-13-0"></span>**CAPITULO I: PROBLEMA DE INVESTIGACIÓN**

## <span id="page-13-1"></span>**1.1 DESCRIPCIÓN DEL PROBLEMA**

La gestión de planillas comprende el cumplimiento de todos los factores que implican la elaboración de planillas, desde el planeamiento, elaboración y control. Las planillas contienen toda la información de los trabajadores, como son sus datos personales, montos remunerativos, descuentos, aportes, entre otros, y estas son elaboradas de acuerdo a las resoluciones de contrato y el control de asistencia.

En nuestro país, la normativa de las planillas se da a través de la "Ley Nº 2851 del 23 de noviembre de 1918, Ley de Trabajo de Mujeres y Menores", el cual indicaba que el empleador debía registrar diariamente los datos personales y el tiempo laborado de todos los trabajadores que eran menores de edad y mujeres.

Posteriormente, el 28 de setiembre de 1972 mediante "Decreto Supremo Nº 015-72-TR" se regularon en forma técnica e integral los registros de planillas de los sueldos y salarios, a partir de entonces estos registros se constituyen como una información fundamental. No obstante, esta norma fue derogada por el "Decreto Supremo Nº 001-98-TR", el cual tenía como finalidad la modernización y simplificación del desarrollo de las planillas.

Mediante, "Decreto Supremo Nº 018-2007-TR" del 27 de agosto del 2007, a fin de reducir los costos y administrar de manera eficiente la información contenida en las planillas, se establece el uso de las planillas electrónicas a través de los medios electrónicos; Actualmente, las planillas electrónicas son reguladas por el "Decreto Supremo N° 008-2011-TR" de fecha 04 de junio del 2011, con la cual se aprueban las reglas de adecuación al T-REGISTRO y PDT-PLAME.

En nuestra región la "Universidad Nacional Amazónica de Madre de Dios – UNAMAD" fue creado mediante "Ley Nº 27297" el 05 de Julio del 2000, con la misión de: "Formar profesionales con orientación humanística, científica y tecnológica en el estudiante, contribuyendo al desarrollo sostenible de la biodiversidad con identidad cultural y responsabilidad social, en el marco de una gestión eficiente, eficaz y transparente". Fue creado inicialmente con 4 carreras profesionales, posteriormente mediante "Ley Nº 29371" del 2009 se crean 6 carreras profesionales más, contando actualmente con 10 carreras profesionales.

La UNAMAD cumple un rol muy importante en la sociedad, siendo la principal formar profesional en las diferentes carreras profesionales y dentro de ello se efectúan diferentes actividades sean estas administrativas y académicas, la UNAMAD cuenta con la Unidad de Recursos Humanos encargado principalmente del ingreso y manejo del personal hasta el término del vínculo laboral, así como también, del cumplimiento oportuno de las compensaciones económicas (pago de haberes) de acuerdo a los documentos de gestión y normas de la materia, para el personal que labora en dicha institución, este último es realizado a través del Área de Remuneraciones, el cual se encarga de llevar acabo el procedimientos para la formulación, presentación y aprobación de las planillas de remuneraciones, retribuciones, bonificaciones y beneficios sociales en la UNAMAD, asimismo, procesa información referente a la asistencia del personal Administrativo los cuales son muy importantes para el procesamiento de la remuneración del personal.

Se ha podido observar que existe desconocimiento por parte del personal que labora en la institución, debido a que las resoluciones y/o contratos son remitidas después de meses de haber iniciado la relación laboral ocasionando que se elaboren planillas en vías de regularización, también ocasionan retraso en la emisión de las planillas y muchas veces debido a este inconveniente no se cumple con la fecha de pago. Asimismo, los pagos tardíos ocasionan multas e intereses por la rectificación del PDTPLAME, cobranzas por parte de ESSALUD y las AFPs; también se ha podido observar que los trabajadores no comunican a tiempo sus licencias, vacaciones, permisos y renuncias, esto origina retrasos, pagos indebidos, y reclamos por los descuentos efectuados. Asimismo, existen docentes que no comunican su percepción de ingresos en otras entidades, esto ocasiona un mal cálculo de la retención de quinta categoría, y al momento de realizar su declaración anual tienen impuesto a pagar por lo que existen reclamos aduciendo que no se les realiza la retención correctamente.

Por todo lo señalado anteriormente se plantea la hipótesis a fin de determinar si la gestión de planillas incide significativamente en el proceso de elaboración de remuneraciones, asimismo, se recomienda que las autoridades efectúen un trabajo coordinado y oportuno para que la gestión de planillas sea eficiente al 100% desarrollando los documentos y herramientas de gestión (CAP, PAP, AIRHSP y Directivas), que permita el cumplimiento de los objetivos en la fase de planificación y demostrando que en la fase de ejecución se alcancen las metas propuestas, acompañado del presupuesto requerido y los contratos para que el procesamiento de las remuneración se desarrollen de manera eficiente y los pagos se realicen oportunamente según los cronogramas establecidos.

## <span id="page-15-0"></span>**1.2 FORMULACIÓN DEL PROBLEMA**

### <span id="page-15-1"></span>**1.2.1 PROBLEMA GENERAL**

¿De qué manera la gestión de planillas incide en el proceso de elaboración de remuneraciones del personal administrativo de la Universidad Nacional Amazónica de Madre de Dios, periodo 2020?

### <span id="page-15-2"></span>**1.2.2 PROBLEMAS ESPECÍFICOS**

 ¿De qué manera el presupuesto incide en la gestión de planillas del personal administrativo de la Universidad Nacional Amazónica de Madre de Dios, periodo 2020?

 ¿De qué manera la elaboración de remuneraciones incide en la gestión de planillas del personal administrativo de la Universidad Nacional Amazónica de Madre de Dios, periodo 2020?

 ¿De qué manera los pagos oportunos inciden en la gestión de planillas del personal administrativo de la Universidad Nacional Amazónica de Madre de Dios, periodo 2020?

## <span id="page-16-0"></span>**1.3 OBJETIVOS**

### <span id="page-16-1"></span>**1.3.1 OBJETIVO GENERAL**

Identificar de qué manera la gestión de planillas incide en el proceso de elaboración de remuneraciones del personal administrativo de la Universidad Nacional Amazónica de Madre de Dios, periodo 2020.

### <span id="page-16-2"></span>**1.3.2 OBJETIVOS ESPECÍFICOS**

 Identificar de qué manera el presupuesto incide en la gestión de planillas del personal administrativo de la Universidad Nacional Amazónica de Madre de Dios, periodo 2020.

 Identificar de qué manera la elaboración de remuneraciones incide en la gestión de planillas del personal administrativo de la Universidad Nacional Amazónica de Madre de Dios, periodo 2020.

 Identificar de qué manera los pagos oportunos inciden en la gestión de planillas del personal administrativo de la Universidad Nacional Amazónica de Madre de Dios, periodo 2020.

## <span id="page-16-3"></span>**1.4 VARIABLES**

### <span id="page-16-4"></span>**1.4.1 VARIABLE INDEPENDIENTE**

Vx = Gestión de Planillas

### **DIMENSIONES**

- X1: Planificación.
- X2: Ejecución.

## <span id="page-17-0"></span>**1.4.2 VARIABLE DEPENDIENTE**

Vy = Proceso de elaboración de remuneraciones

## **DIMENSIONES**

- Y1: Presupuesto.
- Y2: Elaboración de remuneraciones.
- Y3: Pagos.

# **1.5 OPERACIONALIZACIÓN DE VARIABLE**

 $\mathbf{r}$ 

<span id="page-18-0"></span>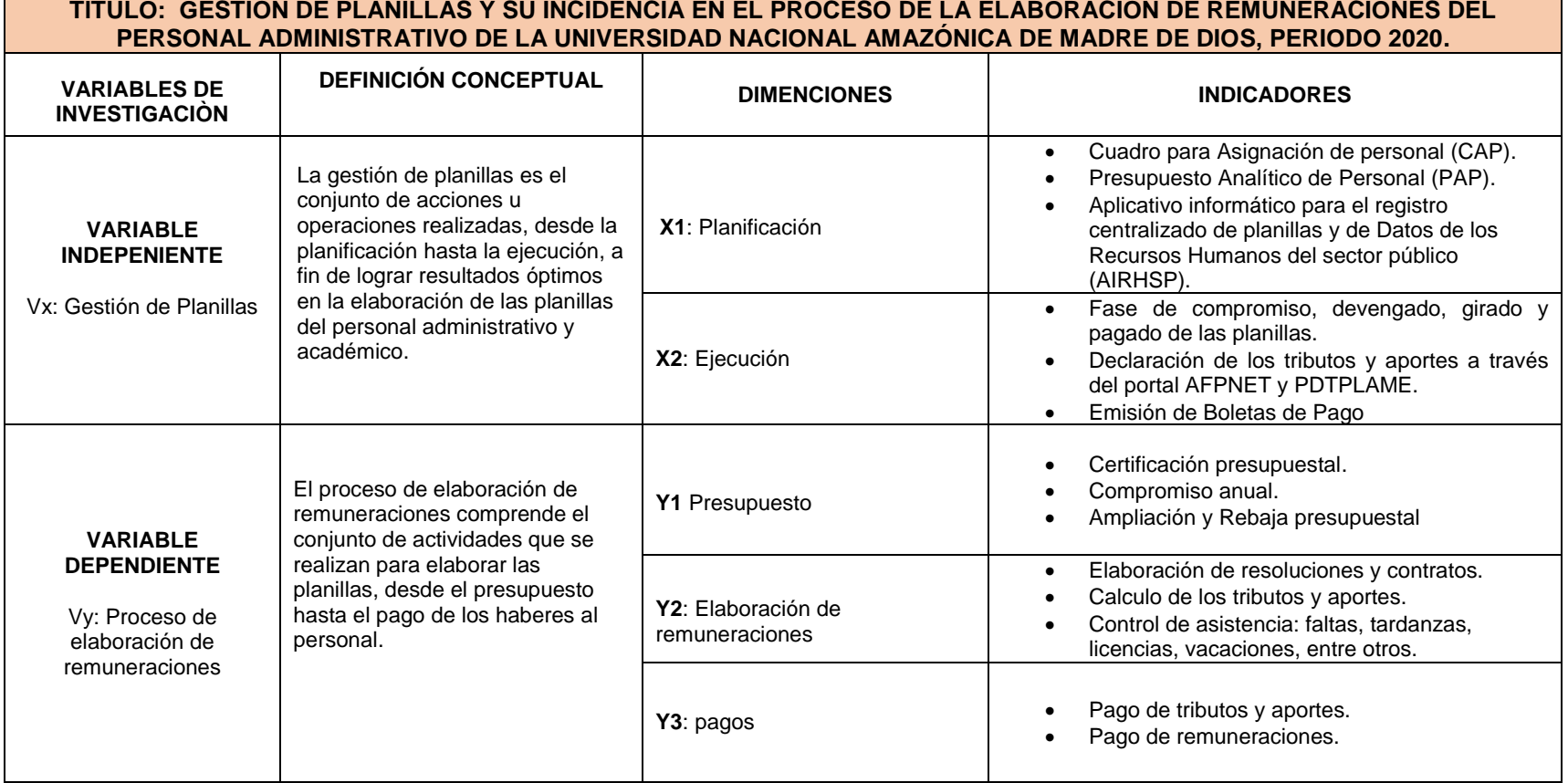

## <span id="page-19-0"></span>**1.6 HIPÓTESIS**

### <span id="page-19-1"></span>**1.6.1 HIPÓTESIS GENERAL**

La gestión de planillas incide significativamente en el proceso de elaboración de remuneraciones del personal administrativo de la Universidad Nacional Amazónica de Madre de Dios, periodo 2020.

## <span id="page-19-2"></span>**1.6.2 HIPÓTESIS ESPECÍFICAS**

- El presupuesto incide significativamente en la gestión de planillas del personal administrativo de la Universidad Nacional Amazónica de Madre de Dios, periodo 2020.
- La elaboración de remuneraciones incide significativamente en la gestión de planillas del personal administrativo de la Universidad Nacional Amazónica de Madre de Dios, periodo 2020.

 Los pagos oportunos inciden significativamente en la gestión de planillas del personal administrativo de la Universidad Nacional Amazónica de Madre de Dios, periodo 2020.

## <span id="page-19-3"></span>**1.7 JUSTIFICACIÓN**

La presente investigación permitirá conocer los inconvenientes que existen en la gestión de planillas de la UNAMAD, y los efectos que causa en la elaboración de la remuneración de los trabajadores, también, saber el grado de conocimiento por parte del personal de las normas internas y externas que regulan la elaboración de planillas.

La gestión de planillas es muy importante ya que permite velar por el cumplimiento de todos los factores que inciden en la elaboración de la remuneración de los trabajadores, que son los ingresos, contribuciones, tributos y aportes.

En esta investigación se ha detectado las deficiencias que existe al momento de procesar las planillas, ya que los informes de asistencias y resolución de contratos son remitidos fuera de plazo, muchos de los trabajadores no informan a tiempo sus licencias, permisos, vacaciones y renuncias, esto muestra que no se cumplen las normativas tal como se señalan y perjudica el proceso de elaboración de la remuneración de los trabajadores, asimismo trae consigo pago de multas e interés por parte de la SUNAT, cobranzas por parte de ESSALUD y las AFPs.

Ante este problema se ha visto conveniente realizar este trabajo de investigación para lo cual se han desarrollado variables e indicadores, así como la aplicación de instrumentos para la recopilación, análisis e interpretación de los datos adquiridos.

### <span id="page-20-0"></span>**1.8 CONSIDERACIONES ÉTICAS**

En el presente trabajo de investigación se requiere estudiar todos los datos obtenidos durante su proceso de evaluación, por tal motivo, se protegió la identidad de los colaboradores, asimismo, se consideró las siguientes éticas que son fundamentales para el desarrollo de la investigación:

Confidencialidad: Los resultados obtenidos no serán públicos, salvo para fines de estudio de la institución que la requiera.

Consentimiento informado: Los participantes deben ser informados acerca de la investigación, con la finalidad de que proporcionen el consentimiento voluntario acerca de su colaboración.

Libre participación: La participación de los colaboradores es sin exigencia alguna.

Datos anónimos: Los datos personales de los participantes se mantendrán anónimos por ética de las respuestas que puedan brindar de forma sincera.

# <span id="page-21-0"></span>**CAPITULO II: MARCO TEORICO**

## <span id="page-21-1"></span>**2.1 ANTECEDENTES DE ESTUDIO**

### <span id="page-21-2"></span>**2.1.1 ANTECEDENTES INTERNACIONALES**

**(GÓMEZ & VILLALVA, 2016)** Esta investigación tiene como objetivo: "Diseñar un manual de procedimientos que sirvan como instrumento de control para la elaboración de nómina en las empresas de criaderos de aves de corral".

La metodología aplicada en la investigación es mixto cualitativo, estudio de campo de tipo descriptivo, llegando a las siguientes conclusiones:

En esta investigación se ha podido evidenciar que las empresas dedicadas a la producción de aves de corral presentan inconvenientes en cuanto a la elaboración de la nómina del personal, debido a que estos no cumplen con las normas establecidas por los órganos encargados de regular el trabajo, dentro de los cuales tenemos las siguientes deficiencias: no pago de sueldo según la tabla salarial, no pago de aportaciones, calculo incorrecto de horas extras, no pago de horas extras, no otorgamiento de vacaciones, pago a destiempo, etc. Estas deficiencias han ocasionado malestar y constantes reclamos por parte de los trabajadores.

Asimismo, se ha evidenciado que el personal no se encuentra capacitado para el desarrollo adecuado de sus funciones, esto incide negativamente en el proceso de producción y comercialización de las aves de corral, así como también se pudo observar que la producción no se desarrolla según los estándares de calidad que requiere este tipo de negocio. Debido a este problema se plantea la necesidad de que los empleadores se preocupen más en capacitar a sus trabajadores para mejorar el desempeño laboral, esta medida planteada mejorara notablemente la demanda de los consumidores y consecuentemente el fortalecimiento del negocio.

La presente investigación también permitió evidenciar deficiencias en las actividades realizadas por parte del personal administrativo; se estableció que las funciones realizadas por los contadores son excesivas, ocasionando que no puedan ser realizados de manera satisfactoria incurriendo en errores al momento de la elaboración de las nóminas, proponiendo como solución a este problema la distribución equitativa de las funciones a cada personal y de esta manera disminuir la carga laboral de los contadores; también se pudo evidenciar que el personal cuenta con conocimientos y prácticas tradicionales, ocasionando que sus actividades sean mecánicas y manuales, por lo tanto las nóminas son realizadas de forma lenta, extemporánea e incompleta, para este problema se plantea como solución que el empleador debe capacitar al personal en temas laborales, tributarios y contables a fin de que realicen sus funciones de manera eficiente y eficaz.

**(ECHEVERRI & GOMEZ, 2018)** La presente investigación tiene como objetivo: "Mejorar los procedimientos de Control Interno para el área de Nómina del Centro Médico Imbanaco de Cali S.A.".

La metodología aplicada en la presente investigación es descriptivo-inductivo, siendo las siguientes conclusiones:

Con la realización de la presente investigación se pudo demostrar las deficiencias de control que existen en el área de nómina, por lo cual, es muy importante y urgente la implementación de un sistema de control a fin de mejorar los procedimientos de esta área.

A través de la aplicación de instrumentos en la presente investigación por medio de las revisiones, entrevistas y la observación, se pudo evidenciar los errores, omisiones, falta de técnicas y procedimientos en el área de nómina.

La implementación de las mejoras en el proceso de control interno en el área de nómina permite conseguir información fiable para la toma de decisiones gerenciales, ya que estos proporcionan datos precisos y confiables en el menor tiempo posible.

Por medio de este trabajo de investigación se pudo realizar una revisión, entrevista y observación, a fin de lograr mejoras en los procedimientos y fortalecer los controles ya existentes.

**(MENDEZ & DIAZ, 2018)** Este trabajo de investigación tiene como objetivo: "Implementar un sistema de administración de nómina colombiana en la empresa Digitex Internacional S.A.S., a fin de evitar los riesgos en el cumplimiento de normas legales y ofrecer una mejor solución informática para la elaboración de nóminas".

Siendo el método de investigación descriptivo, teniendo las siguientes conclusiones:

La implementación del sistema de nóminas genero un impacto positivo, permitiendo que la información del módulo de nóminas este integrado con diferentes países como: México, Salvador, Perú, Brasil y Guatemala; debido a que este sistema cuenta con la capacidad de integrar en la misma base de datos características diferentes por cada país, este sistema cuenta con funciones para el proceso de compensación salarial, almacenamiento eficaz de la información y facilidad en el manejo de la información.

Asimismo, este sistema permite llevar a cabo una adecuada administración del personal, permitiendo la generación de informes más completos y con mayor oportunidad a fin de tomar decisiones de manera eficiente, garantizando la administración completa de la información.

### <span id="page-23-0"></span>**2.1.2 ANTECEDENTES NACIONALES**

**(ANAYA, 2017)** La presente investigación tiene como objetivo: "Proponer un plan de mejora de los procesos de gestión de planillas de remuneraciones de los trabajadores de la empresa constructora de acuerdo a la ley de construcción civil vigente".

La metodología de investigación es mixta de tipo no experimental, siendo las siguientes conclusiones:

Mediante la investigación realizada se pudo evidenciar que las empresas constructoras buscan contratar personal que les cobren poco y de esa manera explotar a los trabajadores haciéndoles trabajar más de la jornada laboral, debido a esto es fundamental que el personal encargado del procesamiento de las planillas de remuneraciones tenga conocimiento de las normativas laborales que existen en el régimen de construcción civil.

Una vez evidenciado las deficiencias se procedió a realizar un diagnóstico de los problemas específicos, el diseño de un procedimiento para el manejo adecuado de las planillas de remuneraciones, conceptualización de las normas legales en las remuneraciones y beneficios laborales de construcción civil, todo esto con el objetivo de mejorar la gestión de planillas y proporcionar información eficiente y eficaz para la toma de decisiones y mejorar el rendimiento de la empresa.

Los resultados de la presente investigación fueron obtenidos a través de encuestas con 24 preguntas abiertas realizados al personal con conocimientos relacionados a la presente investigación, así mismo también se realizó entrevistas a los especialistas en el ámbito con 7 preguntas abiertas, de esta forma se detectó los problemas que se incurren frecuentemente a la hora de realizar las planillas de remuneraciones.

Por lo tanto, se planteó la propuesta de proyectar un plan de mejora en la gestión de planillas, esto debido a que se encontró muchas dificultades en la correcta elaboración de planillas y de esta forma evitar incurrir en infracciones tributarias y laborales que desfavorezcan a la constructora en el futuro.

**(ALVARADO, 2018)** Este trabajo de investigación tiene como objetivo: "Analizar la optimización de la gestión operativa, mediante el uso de las planillas electrónicas en la Empresa José del Pino E.I.R.L en el Distrito de Ayacucho, 2017".

La metodología de investigación es descriptiva, llegando a las siguientes conclusiones:

A través de la presente investigación se pudo detectar deficiencias en la elaboración de planillas, pudiendo estar ser solucionadas a través de la adquisición del sistema Excel Negocios contribuyendo a la obtención de resultados óptimos y precisos para un correcto desarrollo de planillas.

Asimismo, el 80 % del personal administrativo señala que la adquisición del sistema Excel Negocios es de gran apoyo, permitiendo la obtención de la información de manera oportuna y optimizando la gestión operativa a través de la elaboración de planillas electrónicas, a fin de mejorar el control en las planillas del personal de la empresa.

**(BUSTAMANTE & PEÑA, 2018)** Esta investigación tiene como objetivo: "Determinar los efectos sociales y financieros del incumplimiento del pago de las obligaciones Previsionales del trabajador de la Municipalidad Provincial de Tumbes, 2000-2010".

La metodología es descriptivo no experimental, siendo las siguientes conclusiones:

En la presente investigación se determinó que existe incumplimiento en el pago de las obligaciones previsionales desde 1994 hasta el 2010 por un monto total de S/ 15,243,123.45, esta deuda fue originado debido a que los servidores de la oficina de contabilidad registraban el compromiso solo de los importes netos, ocultando los aportes retenidos en las planillas de los trabajadores.

Este incumplimiento ha generado efectos sociales especialmente para los jubilados, ocasionando demora en más de tres meses para la asignación de sus pensiones e inconvenientes para el retiro voluntario de sus aportes, así como incertidumbre en la percepción de sus ingresos por una pensión de jubilación digna.

Asimismo, este problema ha generado efectos sociales y financieros, ya que la imagen de esta institución se ve afectada por la mala administración de sus funcionarios y autoridades, así mismo se ve afectado financieramente por el pago de multas e intereses para el reconocimiento de los aportes de cada trabajador.

**(CRISOSTOMO & TRUJILLO, 2018)** La investigación tiene como objetivo: "Determinar, de qué manera el registro de información laboral (T- Registro) se relaciona con el programa de declaración telemática planilla electrónica – PLAME en las Mypes del Distrito de Yanacancha, Provincia de Pasco 2017".

La metodología es descriptivo, no experimental, teniendo como conclusiones:

Se pudo evidenciar que entre el registro de información laboral y el PDT PLAME se halló una relación moderada, esto basado en el 24 % de contribuyentes encuestados que manifiestan que el PDT PLAME es fundamental ya que contribuye en el desarrollo económico de las Mypes, permitiéndoles tener información de manera oportuna y eficaz para la toma de decisiones y la mejora empresarial.

Asimismo, existe un nivel bajo en las obligaciones del empleador ocasionado por la falta de conocimiento normativo en temas laborales generando en el futuro sanciones por parte de la SUNAT. Esta conclusión se sustenta en el estudio realizado en el cual el 22 % de los encuestados manifiesta que desconoce las normativas laborales y el llevado de las planillas electrónicas, motivo por el cual existen muchas empresas informales que incumplen con la liquidación de los beneficios laborales de cada trabajador.

**(SULCA, 2018)** Esta investigación tiene como objetivo: "Elaborar una propuesta para el proceso de control de planillas de remuneraciones en la Dirección Regional de Educación Ayacucho, 2018".

La metodología es descriptiva, llegando a siguientes conclusiones:

Se pudo observar a través de la presente investigación que el proceso para la elaboración de las planillas no se encuentra definido y el personal no está debidamente capacitado, por lo tanto, en conclusión, se puede observar que el proceso para la elaboración de las planillas no se realiza de manera adecuada.

Una vez detectado los problemas que existen en el proceso de elaboración de planillas se plantean soluciones para el mejoramiento de estos procesos, debido a que generan demasiado tiempo, mayores recursos y malestar en el personal.

En conclusión, se evidencia que los inconvenientes de hallan mayormente en la escasez y el mal empleo de los recursos, por lo cual la solución se centra en la optimización y el buen manejo de los recursos a fin de poder lograr resultados óptimos para un adecuado proceso de planillas.

**(MAZA, 2019)** La investigación tiene como objetivo: "Determinar si el control interno administrativo incide en la gestión del Equipo de Planillas y Pensiones de la Unidad de Gestión Educativa Local Nº 04 Comas, Lima el año 2017".

La metodología de la investigación es descriptivo – correlacional, siendo las siguientes conclusiones:

Se ha determinado que el 63 % de los encuestados señala que a veces realiza el control de las actividades realizadas, el 22% desconoce sobre el control en las actividades, por lo cual se concluye que la mayor parte de los trabajadores no realiza el control de actividades ocasionando errores y deficiencias en la gestión de planillas.

Asimismo, el 62% de los encuestados señalo que conoce muy poco sobre los riesgos, asimismo, el 38% señala que desconoce sobre los riesgos asociados al control, concluyendo que debido a la ausencia de un control interno adecuado existen deficiencias en la gestión.

Se ha evidenciado que el 45 % de los encuestados menciona que ocasionalmente revisa las normas aplicables al control, y el 35 % señala que nunca revisa las normas, ocasionando errores en la gestión de planillas.

Por último, el 55% de los encuestados señalaron que a veces aplican los procedimientos de control, y el 29 % señala que nunca lo aplica, llegando a la conclusión que los procedimientos aplicados al control interno son fundamentales, por lo cual se recomienda a los trabajadores su adecuada aplicación.

**(OSORES & GONZALO, 2019)** La presente investigación tiene como objetivo: "Establecer la relación que existe entre la planilla electrónica y obligaciones laborales en empresas constructoras Huancayo 2018".

La metodología es de tipo descriptivo – no experimental, llegando a las siguientes conclusiones:

En la presente investigación se ha establecido una relación directa entre planilla electrónica y obligaciones laborales, porque al aplicar el uso de la planilla electrónica se cumplen con las obligaciones laborales.

Se ha determinado una relación directa entre el T-Registro y las obligaciones laborales, debido a que el uso adecuado del T-Registro mejora el cumplimiento de las obligaciones laborales.

Asimismo, se ha establecido que existe una relación directa entre el PDT Plame y las obligaciones laborales, debido a que a mayor utilización del PDT Plame, mayor es el cumplimiento de las obligaciones laborales.

**(ORBEGOSO, 2019)** El presente trabajo de suficiencia profesional tiene como objetivo: "Elaborar un informe que analice, describa y evalué las funciones como asistente contable de Recursos Humanos en la empresa Flor de Higo S.A.C". Determinando las siguientes conclusiones:

Se determinó que el área de Recursos Humanos es fundamental para el logro de los objetivos, asimismo, a través de esta área se realiza el abono de las remuneraciones a los trabajadores, se controla las funciones de cada trabajador y el buen desempeño laboral.

Las funciones realizadas en el área de RR. HH. están encaminados al apoyo para el buen funcionamiento de esta área, a fin de optimizar el buen funcionamiento de la empresa.

El área de RR. HH. es muy importante debido a que es el encargado de realizar las auditorias de cumplimiento laboral solicitado por los clientes, por lo cual es fundamental que todos los documentos relacionados al personal de la empresa se encuentren debidamente ordenados.

## <span id="page-29-0"></span>**2.1.3 ANTECEDENTES LOCALES**

**(CABRERA, 2018)** La presente investigación tiene como objetivo: "Determinar como la gestión de pago de deuda de aportaciones de las AFPs incide en el cumplimiento de las metas presupuestales de la Municipalidad Provincial de Tambopata - 2018".

La metodología es descriptivo – correlacional, llegando a las siguientes conclusiones:

A través de esta investigación se pudo determinar que la ineficiente gestión de pago de deuda de aportaciones de las AFPs afecta negativamente en el uso del presupuesto destinado para otros fines y en el cumplimiento de las metas propuestas.

Asimismo, se determinó que la ineficiente gestión de pago de deuda de aportaciones de las AFPs afecta negativamente en el Cumplimiento del Plan Operativo Institucional, así como también incide desfavorablemente en la efectiva prestación de servicios.

## <span id="page-29-1"></span>**2.2 MODELO TEÓRICO**

No aplica para este trabajo de investigación.

# <span id="page-30-0"></span>**2.3 MARCO TEÓRICO**

### <span id="page-30-1"></span>**2.3.1 GESTIÓN DE PLANILLAS**

La gestión de planillas comprende el proceso que se lleva acabo para una correcta elaboración de remuneraciones, que implica desde la planificación hasta la ejecución.

"El proceso es un conjunto de actividades de trabajo con un orden de realización en el tiempo, que son llevadas a cabo por personas y toman una o más entradas para producir una salida o resultado" (BALLADARES, 2018).

"Un sistema de gestión es una estructura o modelo de administración eficaz y eficiente que busca mejorar el funcionamiento de una organización. Incluye un proceso de ideación, planeación, implementación y control" (GESTIÓN, 2017).

Por lo tanto, para una adecuada gestión de planillas se debe contar con los siguientes procesos:

- Se debe contar con los documentos y herramientas de gestión.
- Realizar la ejecución de planillas a través del SIAF.
- La correcta declaración de los ingresos, tributos y aportes en el PDT PLAME.
- La declaración de aportes al SPP a través del portal AFPNET
- La emisión de las boletas de pago.

### **2.3.1.1 DOCUMENTOS Y HERRAMIENTAS DE GESTIÓN.**

### **Cuadro para Asignación de Personal (CAP).**

"El CAP es un documento de gestión institucional de carácter temporal que contiene los cargos definidos y aprobados de la entidad, sobre la base de su estructura orgánica dictada por el Reglamento de Organización y Funciones" (SERVIR, 2020).

El CAP se encuentra regulado por el "Decreto Supremo Nº 043-2004-PCM", aprobado el 17 de junio del 2004, en el cual se aprueba los "lineamientos para la elaboración y aprobación del cuadro para asignación del personal en las entidades de la administración pública", asimismo, la "Ley Nº 27658, Ley marco de modernización de la gestión del estado" aprobado el 02 de mayo del 2002, "establece los criterios de diseño y estructura de la administración pública".

### *Cuadro Nº 1: Objetivos, características e importancia del CAP.*

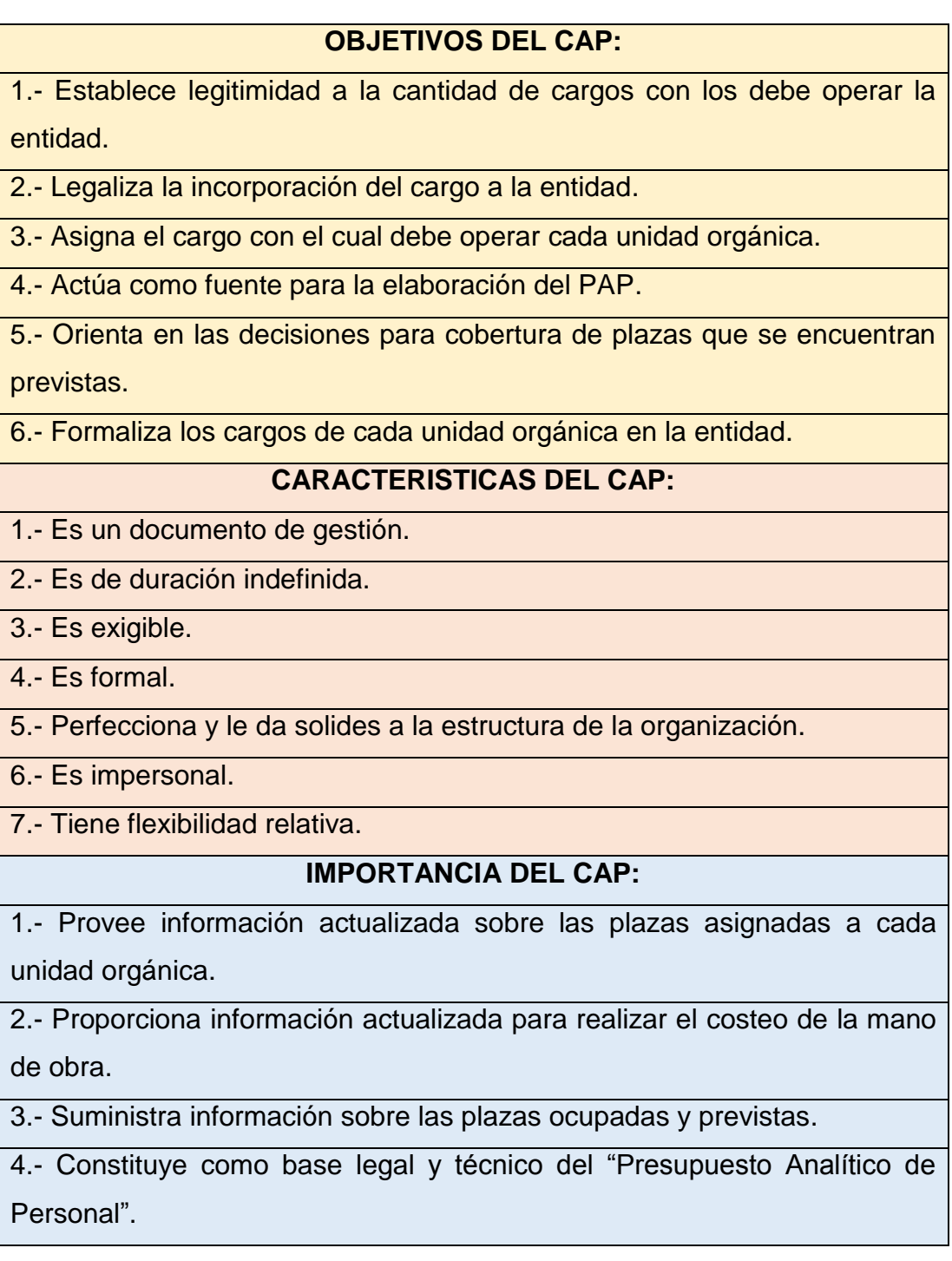

5.- Facilita la obtención de información clasificada por órganos y unidades orgánicas.

6.- Actúa como fuente de información para la toma de decisiones referente a cobertura de plazas.

*Fuente: Elaboración propia.*

### **Presupuesto Analítico de Personal (PAP).**

El PAP es un documento de gestión donde se tiene en cuenta el presupuesto que será necesario para cubrir financieramente las plazas de los servidores permanentes y eventuales, de acuerdo a la disponibilidad presupuestal que se encuentra definido en la estructura programática, asimismo, para la elaboración del PAP se debe tener en cuenta principalmente el CAP y las normas relativas a ello vigentes.

El PAP se encuentra regulado por la "Directiva Nº 001-82-INAP/DNP, Directiva para la formulación del presupuesto analítico de personal en las entidades del sector público", aprobado con "Resolución Jefatural Nº 019-82- INAP/DIGESNAP", asimismo, por la "Ley Nº 28411, Ley General del Sistema Nacional de Presupuesto" aprobado el 06 de diciembre del 2004.

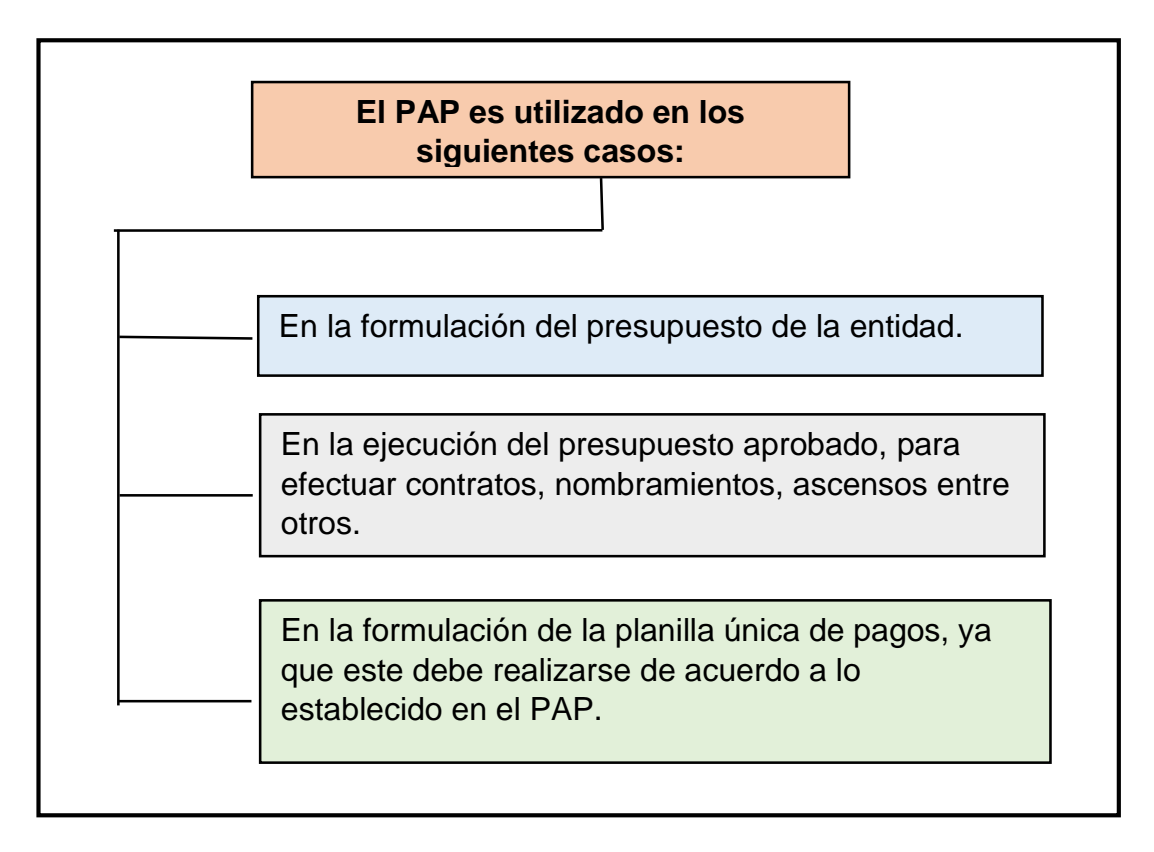

*Cuadro Nº 2: Utilidad del PAP.*

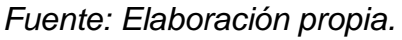

## **Aplicativo informático para registro centralizado de planillas y datos de los recursos humanos del sector público (AIRHSP).**

"El AIRHSP es una herramienta operativa de gestión en materia de recursos humanos del Estado y es de cumplimiento obligatorio para las entidades que constituyen pliego presupuestario del gobierno nacional y de los gobiernos regionales" (MEF, 2020).

"Los datos registrados sirven de base para las fases de formulación, programación, ejecución y evaluación del proceso presupuestario, número de plazas, políticas salariales, obligaciones sociales y previsionales y gastos en personal" (MEF, 2020).

El AIRHSP se encuentra regulado por la "Directiva Nº 001-2016-EF/53.01, Directiva para el uso del aplicativo informático para el registro centralizado de planillas y de datos de los Recursos Humanos del sector público", el cual fue aprobado el 05 de mayo del 2016.

# **2.3.1.2 EJECUCIÓN DE LAS PLANILLAS A TRAVES DEL SISTEMA INTEGRADO DE ADMINISTRACION FINANCIERA.**

La ejecución del gasto (planilla de remuneraciones) es el desembolso de dinero que realiza el estado de acuerdo al presupuesto aprobado, con la finalidad de cubrir las necesidades públicas para poder lograr los objetivos trazados (cumplimiento del pago de remuneraciones). La ejecución del gasto consta de cuatro fases: "compromiso, devengado, girado y pagado", estos procedimientos son realizados a través del SIAF.

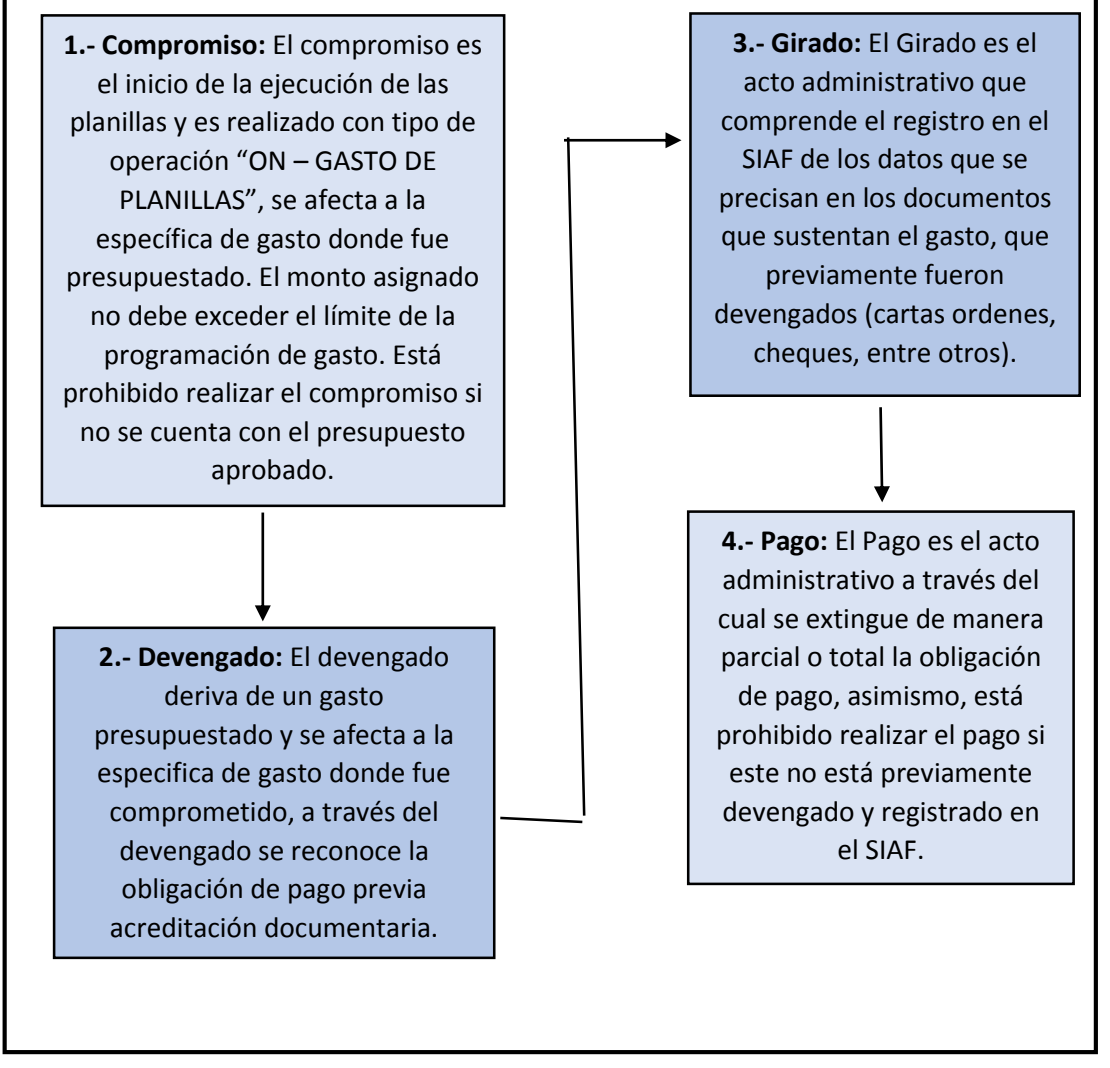

### *Cuadro Nº 3: Faces de ejecución del gasto.*

*Fuente: Elaboración propia.*

## **2.3.1.3 DECLARACIÓN DE LAS PLANILLAS A TRAVES DEL PDT PLAME.**

Para proceder con la declaración de los ingresos, tributos y aportes en el PDT PLAME, primeramente, se debe registrar el alta de los trabajadores en el T-Registro de la SUNAT, también, se debe proceder con la baja de los trabajadores que culminaron su relación laboral con la entidad.

### **T - Registro**

"Es el Registro de Información Laboral de los empleadores, trabajadores, pensionistas, prestadores de servicios, personal en formación, personal de terceros y derechohabientes. Comprende información laboral, de seguridad social y otros datos sobre el tipo de ingresos de los sujetos registrados" (SUNAT, 2020).

### **Obligaciones del empleador en el T - Registro.**

El empleador está en la obligación de realizar el "ALTA, BAJA o MODIFICACIÓN" de los datos en el T-Registro, así como también de entregar la constancia de "ALTA, BAJA o MODIFICACIÓN", a los trabajadores.

Según (SUNAT, 2020) los plazos son los siguientes:

- "El plazo para el alta de un trabajador es el mismo día en que ingresa a laborar, en el caso de pensionistas se realiza el primer día hábil del mes siguiente de la primera pensión afecta".
- "El plazo para la baja es al día siguiente de la fecha que termina su vínculo laboral el trabajador o fin de su condición de pensionista".
- "El plazo para las modificaciones es de 5 días hábiles desde la fecha en que se tomó conocimiento del acto".

Según la Resolución Ministerial 242-2017-TR, "Resolución que modifica los anexos de la Resolución Ministerial Nº 121-2011-TR que aprueba la información de la planilla electrónica, y emite otras disposiciones" aprobado el 29 de diciembre del 2017, el empleador está en la obligación de consignar en el T-Registro información referente a la entidad financiera donde se realiza el abono de su remuneración, número de cuenta, número de teléfono y correo electrónico de todos los trabajadores.
#### **Procedimiento para el alta de un trabajador en el T-Registro.**

Cuando se contrata a un nuevo trabajador se debe proceder con el alta en la plataforma del T-Registro, realizando los siguientes pasos:

**Paso 1:** Primeramente se debe ingresar al portal de la "SUNAT" y hacer clic en la opción "Operaciones en Línea" e ingresar con la "clave sol".

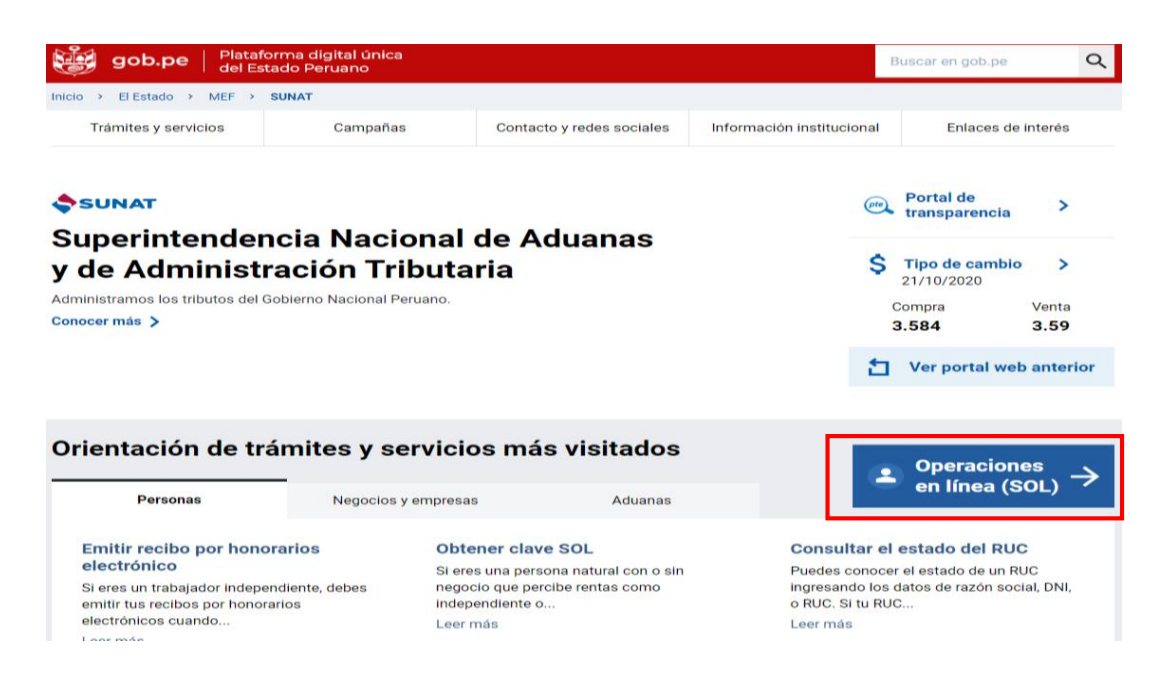

**Paso 2:** Posteriormente se ingresa a la opción "MI RUC y Otros Registros", seguidamente se procede a seleccionar la opción "T-Registro".

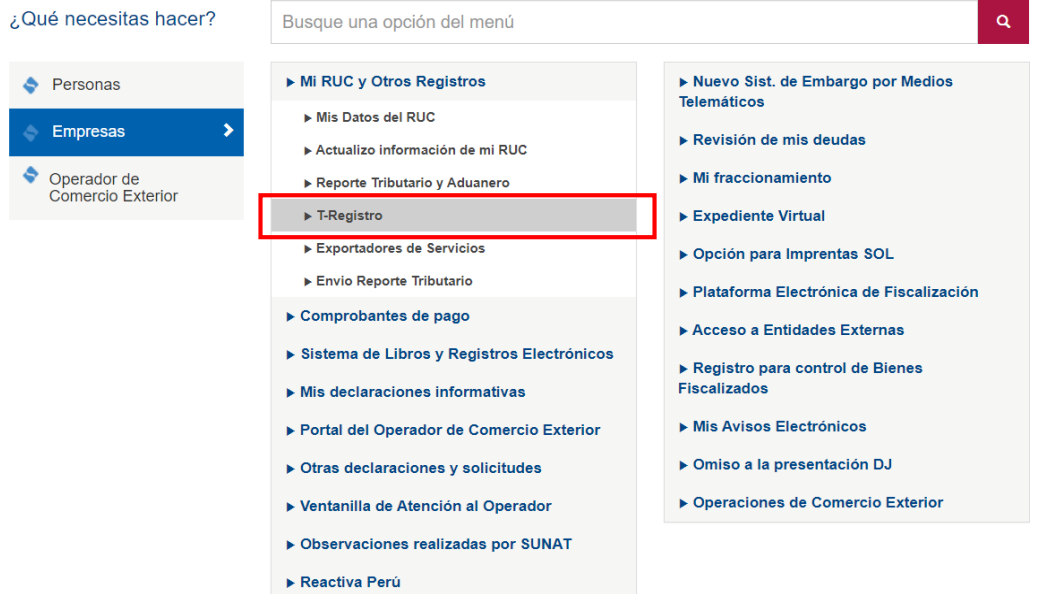

**Paso 3:** Luego dirígete en la misma sección de "T-Registro" a la opción "Registro de Trabajadores, pensionistas, personas en formación" y selecciona "Registro Individual".

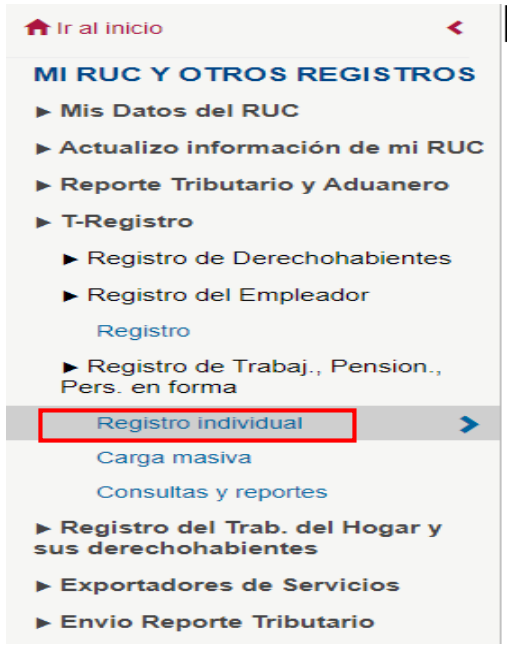

**Paso 4:** Posteriormente se mostrará una pantalla donde debes seleccionar "Nuevo", luego se abrirá una ventana donde debes ingresar a "Búsqueda de persona" e ingresar ahí el número de DNI y la fecha de nacimiento del trabajador y presionar la opción "Buscar".

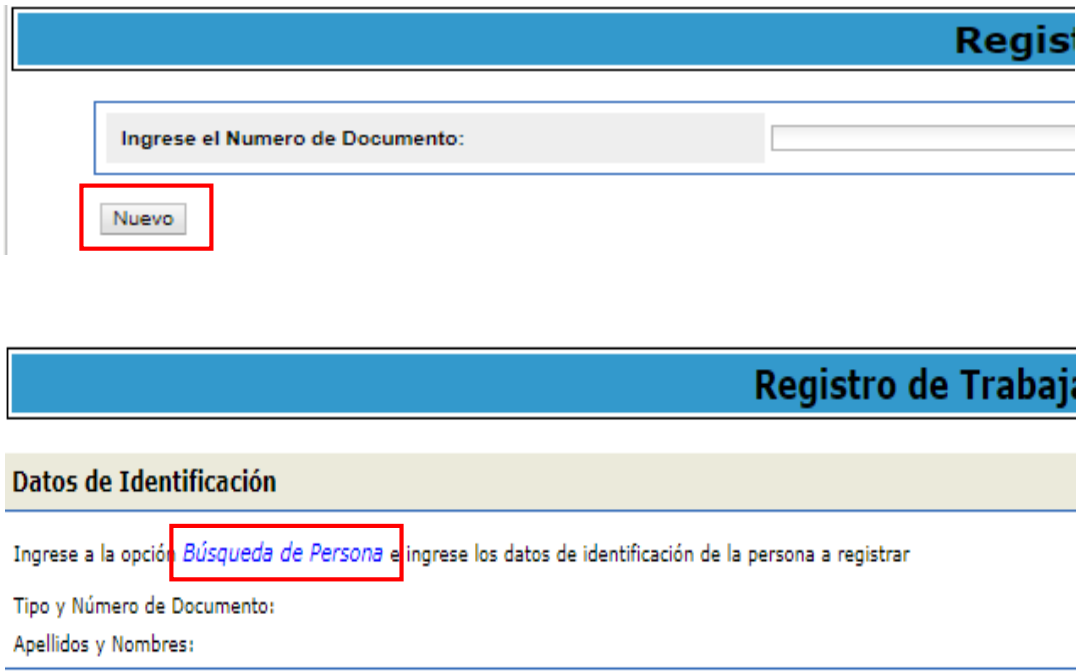

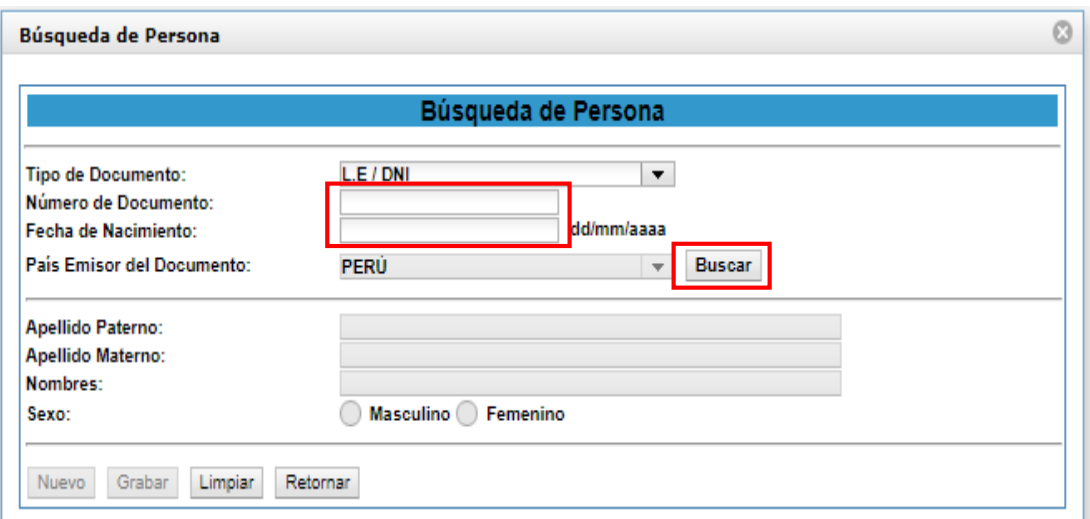

**Paso 5:** Luego ingresa a la opción "Trabajador" que se encuentra en la parte inferior de la pantalla e ingresa la información referente a los "datos laborales, datos de seguridad social, datos de la situación educativa y datos tributarios".

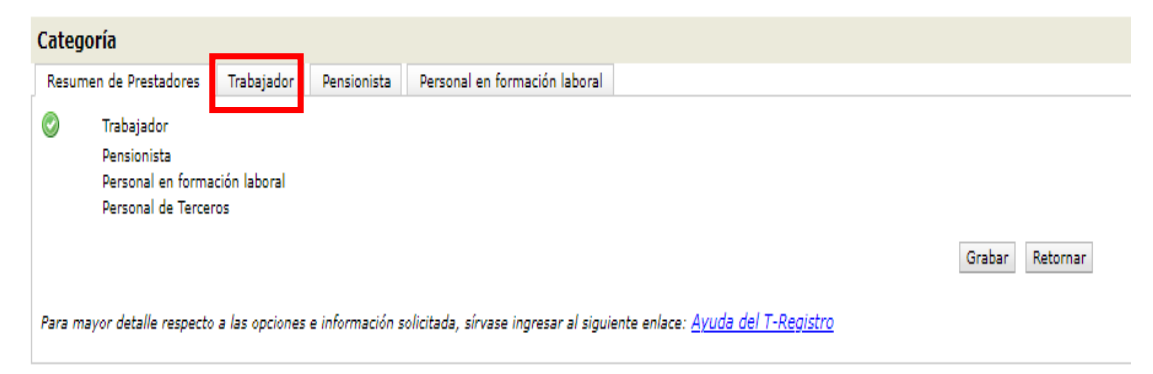

 En el caso de "Datos Laborales" se debe registrar la fecha de inicio de la relación laboral, periodicidad de ingreso, monto remunerativo, establecimiento donde labora (nombre de la entidad), tipo de jornada laboral, seleccionar si es una persona con discapacidad, entre otros.

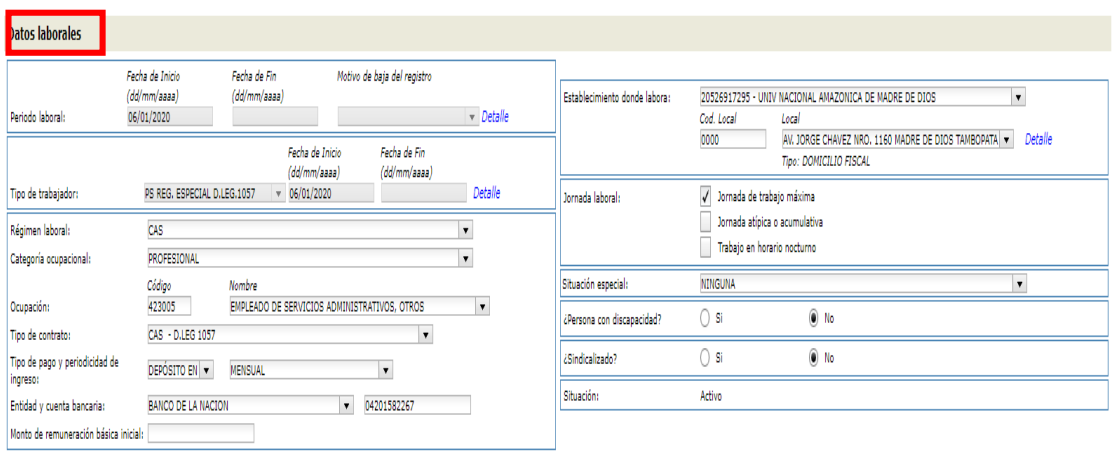

 En la sección "Datos de Seguridad Social" se debe seleccionar el régimen de salud y el tipo de régimen pensionario (prima, integra, horizonte, profututro), ingresar el CUSPP y seleccionar si aporta el SCTR.

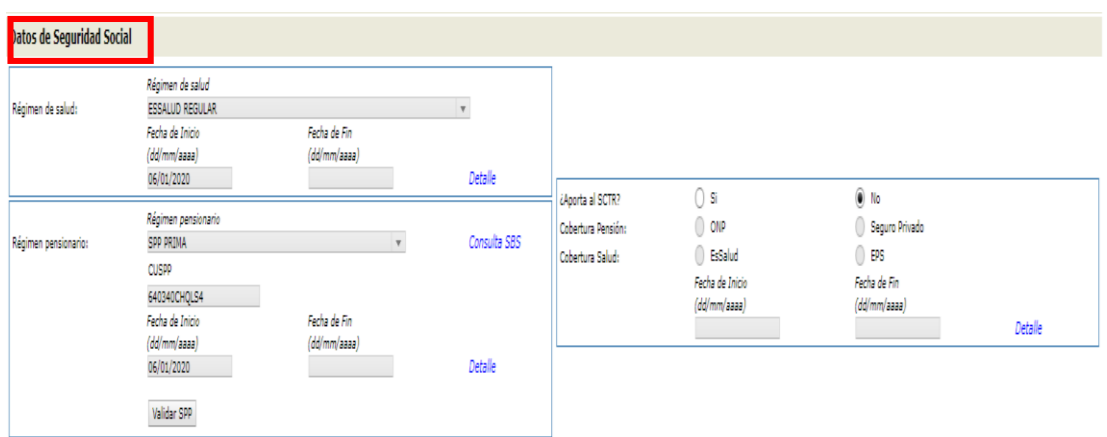

 En el llenado de "Datos de la Situación Educativa" se tiene que ingresar el nivel educativo del trabajador.

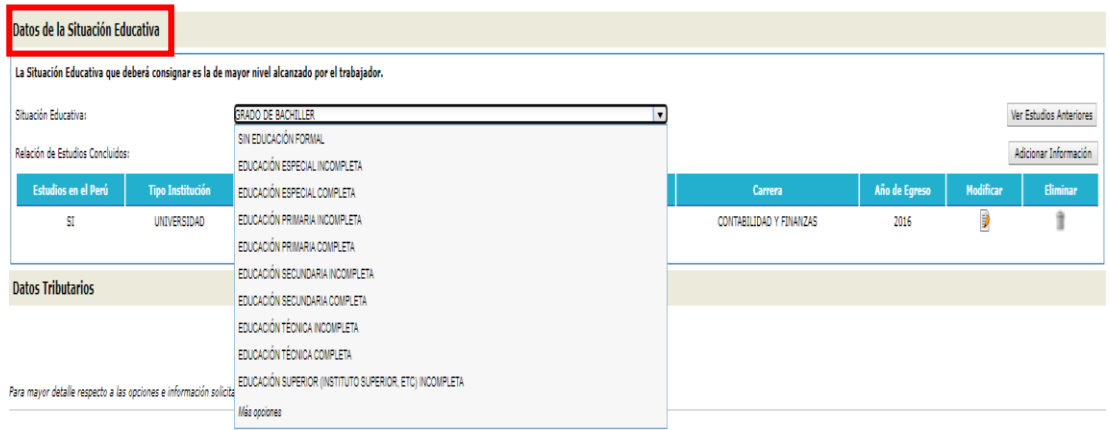

 Para el caso de "Datos tributarios" debe responder las preguntas ¿Percibe rentas de 5ta exoneradas de la LIR? Y ¿Aplica convenio para evitar doble imposición?

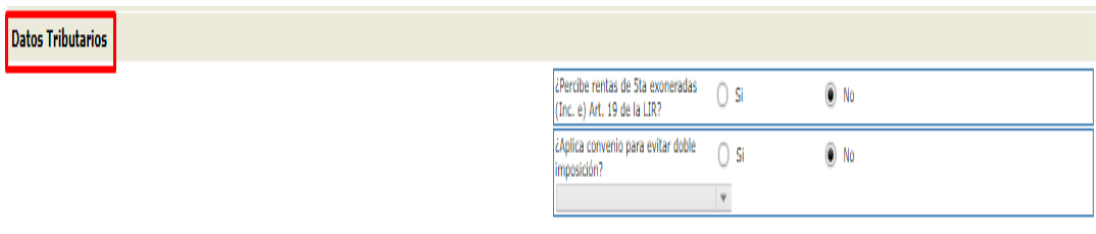

Paso 6: Finalmente debe seleccionar la opción "Aceptar" y "Grabar" y se guardará la información ingresada del trabajador.

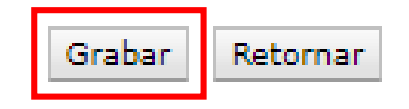

### **Procedimiento para la baja de un trabajador en el T-Registro**

Para realizar la baja de un trabajador se debe realizar los siguientes pasos:

**Paso 1:** A través del portal SUNAT "Operaciones en línea" con el clave sol ingresamos a la opción "T-Registro".

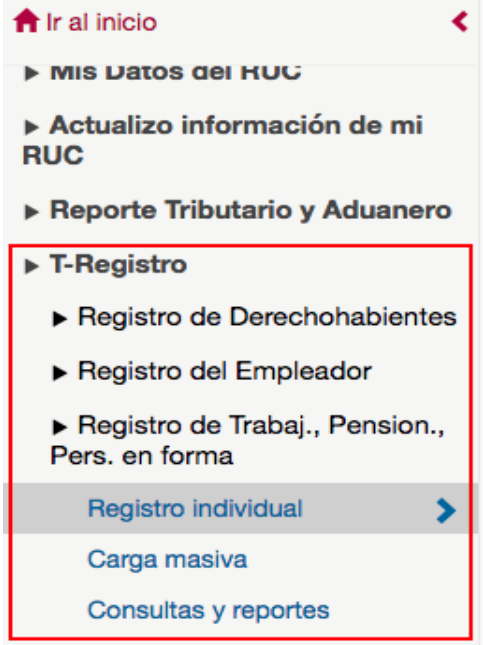

**Paso 2:** Seguidamente debemos hacer clic en la opción "Modificar" (icono de lápiz con papel), del trabajador que se debe dar de baja.

#### Registro de Trabajadores, Pensionistas y Otros Prestadores de Servicios

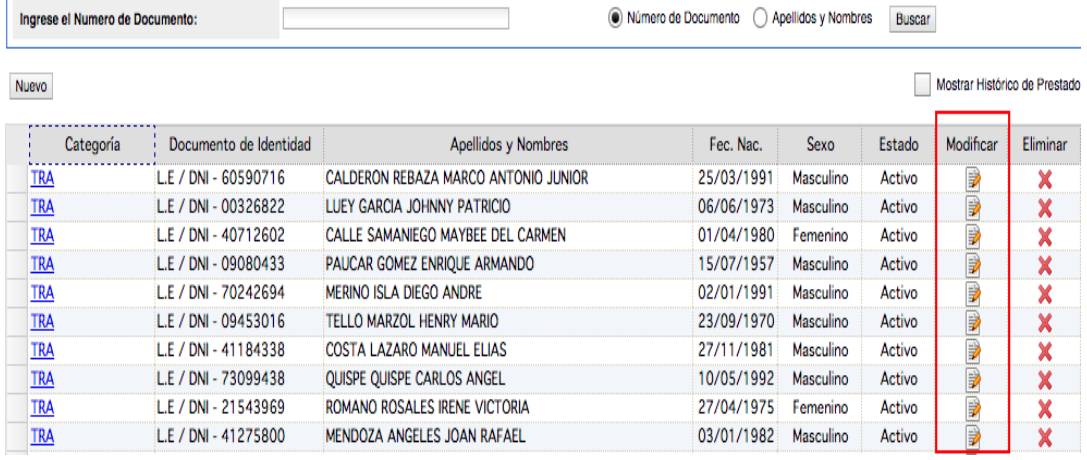

**Paso 3:** Posteriormente nos dirigimos a la sección "Datos Laborales", donde indica el periodo laboral debemos ingresar la "FECHA DE FIN Y EL MOTIVO DE LA BAJA".

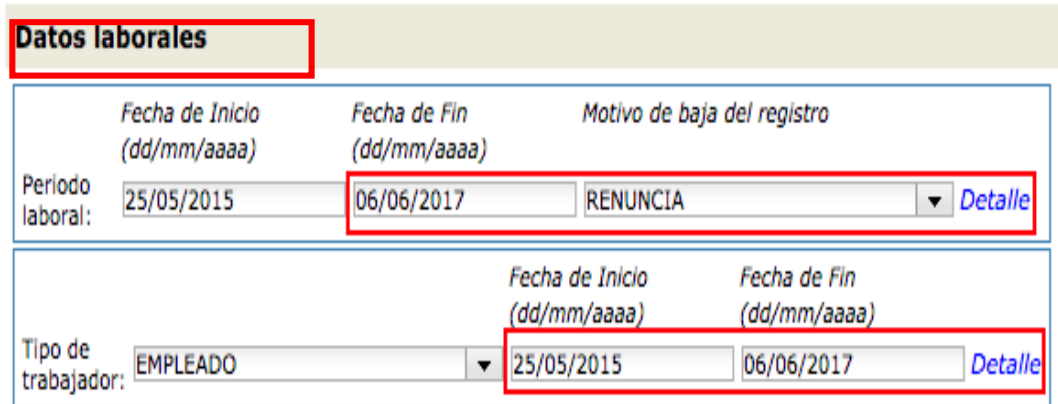

**Paso 4:** Luego en la sección "Datos de Seguridad Social" también registramos la fecha de fin de la relación laboral.

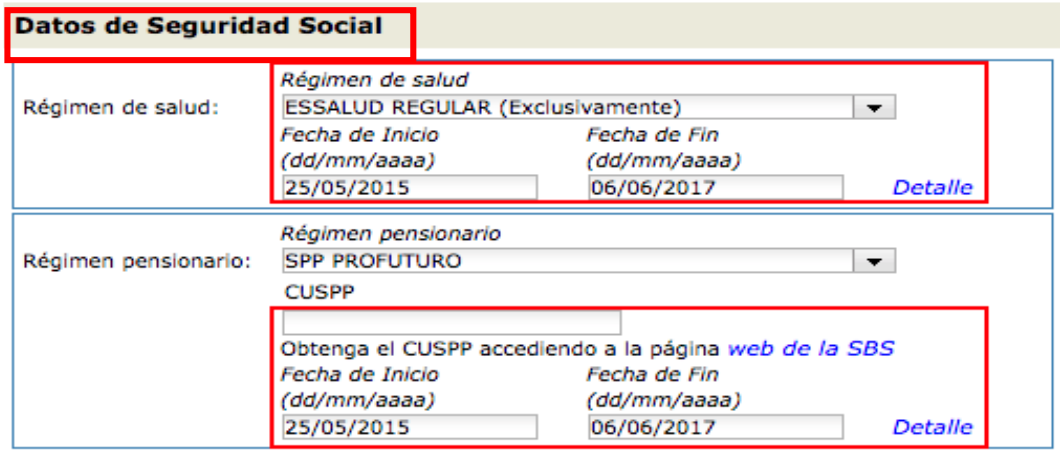

**Paso 5:** Posterior al llenado de los datos de fin de la relación laboral, se hace clic en la opción "Aceptar" y "Grabar".

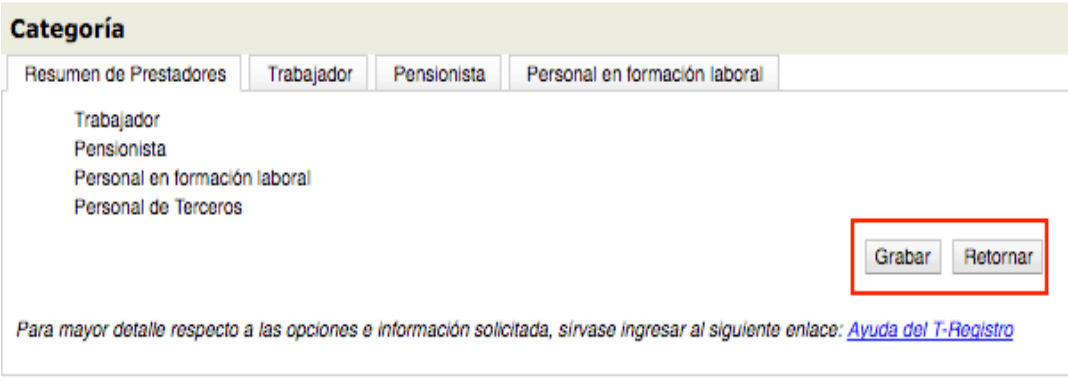

**Paso 6:** Finalmente, se visualizará la conformidad de la baja realizada y se procederá a imprimir la constancia de baja del trabajador.

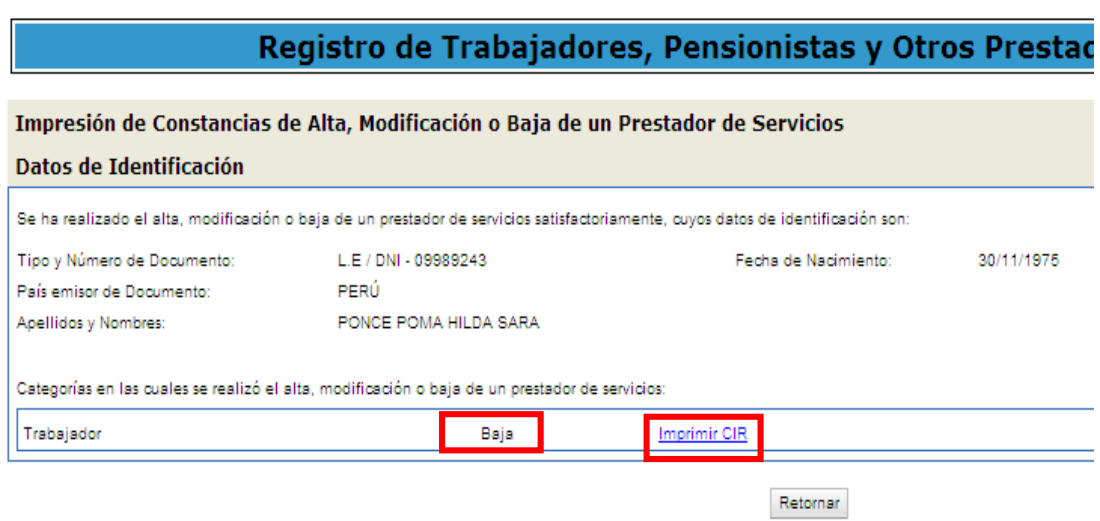

#### **Motivos de baja en el T-Registro**

Renuncia: Se da en caso de que el trabajador decida dar por concluido su vínculo laboral con su empleador.

Renuncia con incentivos: Es cuando el trabajador decide renunciar a cambio de la obtención de un beneficio otorgado por el empleador.

Despido o destitución: Se produce cuando el empleador decide poner fin a la relación laboral con el trabajador.

Cese colectivo: Se da cuando el empleador pone fin a la relación laboral con un grupo de trabajadores, ya sea por diferentes causas como disolución, quiebra, reestructuración, entre otros.

Jubilación: Es cuando el trabajador se jubila ya sea de forma obligatoria o voluntaria.

Invalidez Absoluta permanente: Es cuando el trabajador se encuentra imposibilitado de realizar sus funciones. Esta condición debe ser declarado por ESSALUD a solicitud del empleador.

Terminación de la obra o servicio: Se produce cuando el trabajador tiene un contrato con el empleador a plazo determinado.

Mutuo Disenso: Es un acuerdo entre el empleador y el trabajador donde se pone fin a la relación laboral y este pacto debe estar por escrito.

Fallecimiento: Se da a causa del fallecimiento del trabajador.

### **Declaración a través del programa PDT PLAME.**

El PDT PLAME es un módulo informático que permite enviar mensualmente la planilla de pagos a la "SUNAT" (Ente Administradora) según el cronograma establecido por este.

"El PDT PLAME comprende información mensual de los ingresos, descuentos, días laborados y no laborados, horas ordinarias y en sobretiempo; así como información correspondiente a la base de cálculo y la determinación de los conceptos tributarios y no tributarios" (SUNAT, 2020).

# **Conceptos a declarar en el PDT PLAME.**

Los conceptos a declarar en el PDT PLAME son: "Información establecida en la R.M. Nº 121-2011-TR o norma que la sustituya o modifique. Retención del impuesto a la renta de cuarta y/o quinta categoría. Contribución a ESSALUD como asegurados regulares y/o pensionistas. Contribución a ONP bajo el D.L. Nº 19990. Prima por concepto de + vida seguro de accidentes y Seguro complementario de trabajo de riesgo contratado con el ESSALUD" (SUNAT, 2020).

### **Módulos del PDT PLAME**

El PDT PLAME tiene los siguientes módulos:

Primer módulo - Empleador. - Este módulo permite sincronizar los datos del empleador que previamente fueron registrados y/o modificados en el T-Registro.

Segundo módulo - Declaraciones juradas. - En este módulo se puede formular una nueva declaración, copiar, modificar y eliminar una declaración registrada.

Tercer módulo - Reportes. – Este módulo permite generar y administrar reportes de las declaraciones realizadas.

Cuarto modulo - Parámetros. - En este módulo se visualizan los parámetros utilizados por el PDT PLAME.

Quinto modulo - Utilitarios. - Este módulo brinda algunas funcionalidades que mejoran el manejo del PDT PLAME.

Sexto modulo - Ayudas. - En este módulo se hallarán los textos de ayuda que comprenden el funcionamiento de cada opción del PDT PLAME.

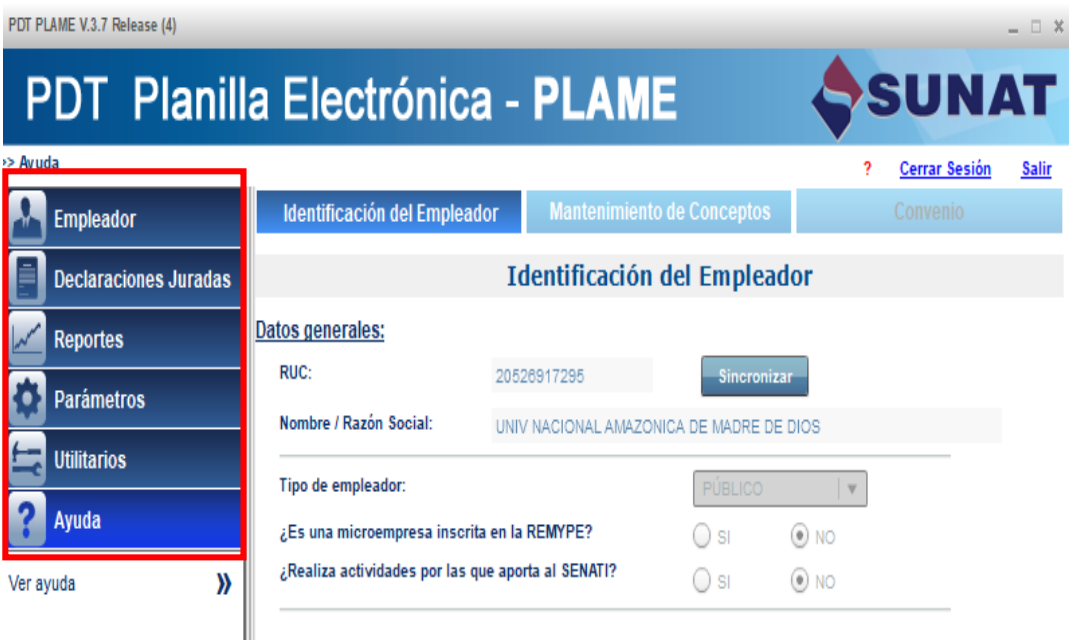

Ш

#### **Detalle de la declaración del trabajador.**

En el PDT PLAME se debe llenar la información según el tipo de trabajador:

Trabajadores: En la sección de trabajadores se debe ingresar los datos del trabajador (sincronizados del T-Registro), los días laborados y subsidiados, los ingresos (monto remunerativo), los descuentos y los tributos y aportes.

Pensionista: En la sección de pensionistas se debe ingresar los datos del pensionista (sincronizado del T-Registro), el monto de la pensión devengada, los descuentos y los tributos y aportes.

Personal en formación: Los datos a ingresar en la sección de personal en formación son los datos personales y la subvención económica.

Personal de terceros: En esta sección se ingresa los datos del personal de terceros (obtenidos del T-Registro) y el monto abonado.

Prestadores de servicios – 4ta categoría: En la sección de prestadores de servicio – 4ta categoría, se debe ingresar los datos personales del prestador de servicios y los datos del comprobante.

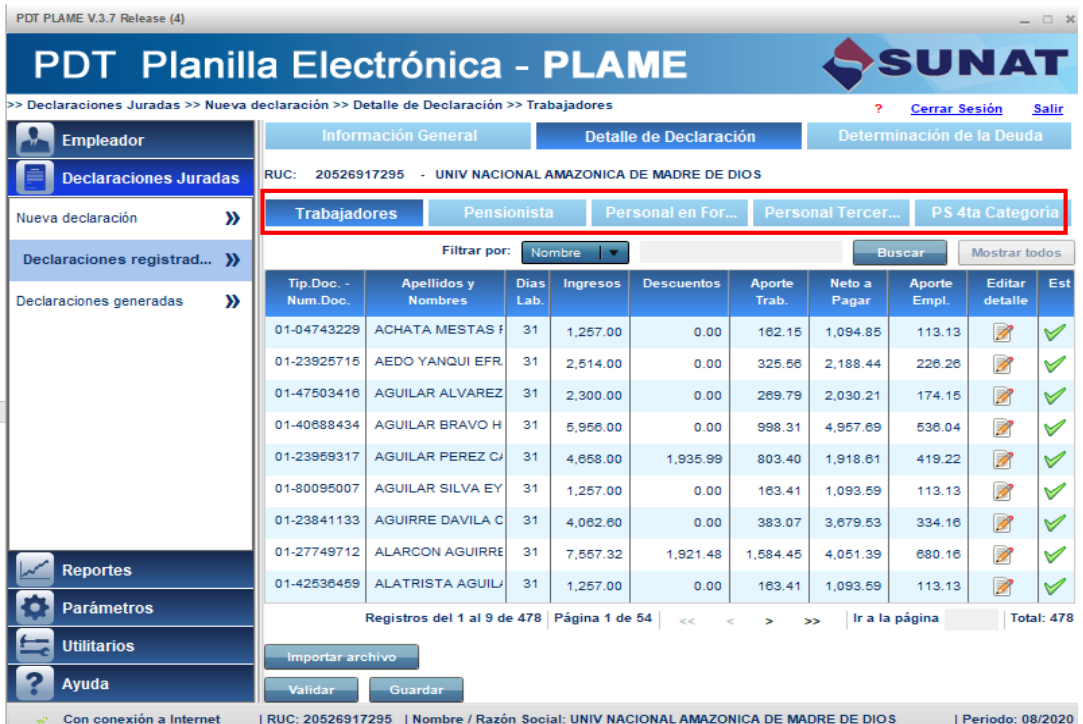

#### **Determinación de la deuda.**

En la casilla "determinación de la deuda" se visualiza el monto total de los tributos y portes que se realizaran en el periodo a declarar de todos los trabajadores registrados, una vez verificado el monto a declarar se procede a registrar el importe a pagar, validar y por ultimo guardar la información.

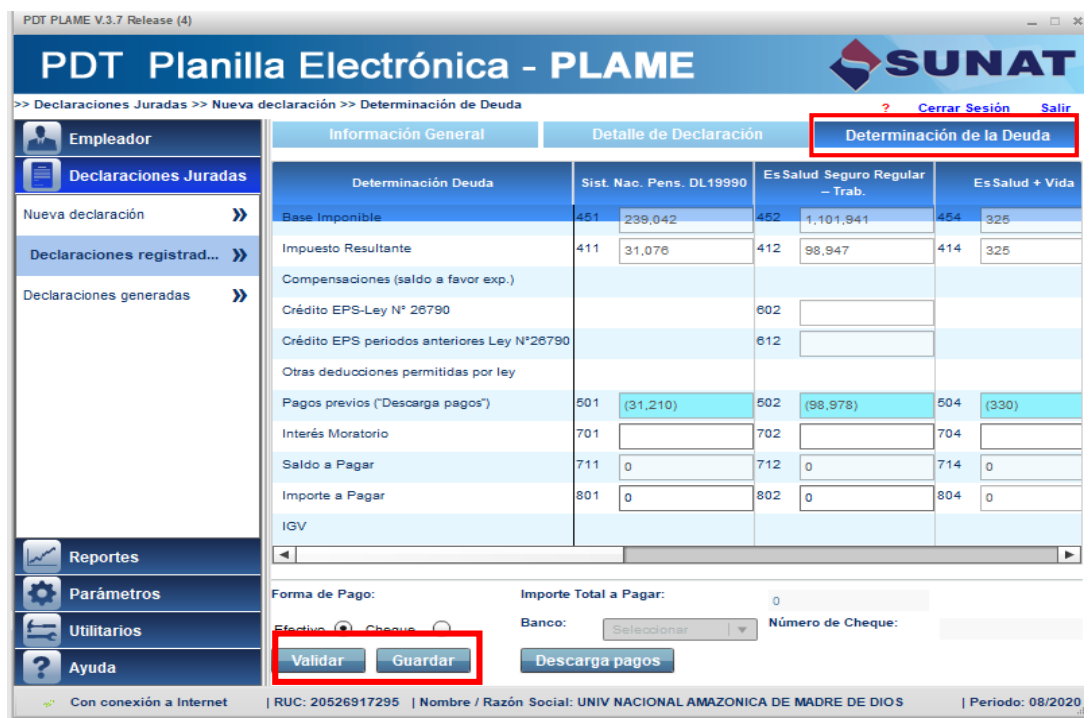

# **2.3.1.4 DECLARACIÓN DE APORTES A TRAVES DEL PORTAL AFPNET.**

La declaración de los aportes se realiza a través del portal AFPNET, el cual es gratuito y facilita al empleador elaborar, declarar y pagar las planillas de aportes al "Sistema Privado de Pensiones", simplifica la elaboración y calcula automáticamente los aportes. En caso de pago tardío también calcula los intereses moratorios.

A través del portal AFPNET el empleador puede realizar la afiliación de sus trabajadores al "Sistema Privado de Pensiones"; Asimismo, por medio de este portal las "Administradoras de Fondo de Pensiones" envían Liquidaciones Previas donde dan a conocer las deudas por aportes que no fueron efectuados y si la entidad determina que la deuda no corresponde entonces procede a presentar los descargos.

### **Pasos para la declaración de aportes al sistema privado de pensiones:**

**1er paso:** Ingrese a la opción "Aportes", seguidamente a "Presentación y Pago de planillas".

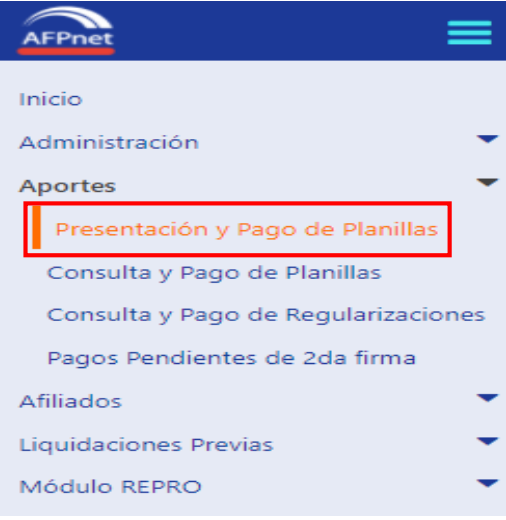

**2do paso:** Seleccione el periodo de devengue al que corresponden los aportes de sus trabajadores.

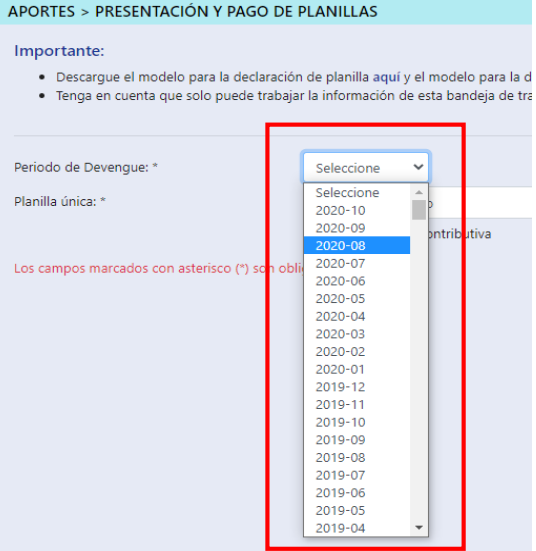

**3er paso:** Seleccione el archivo Excel o el archivo de texto que preparó.

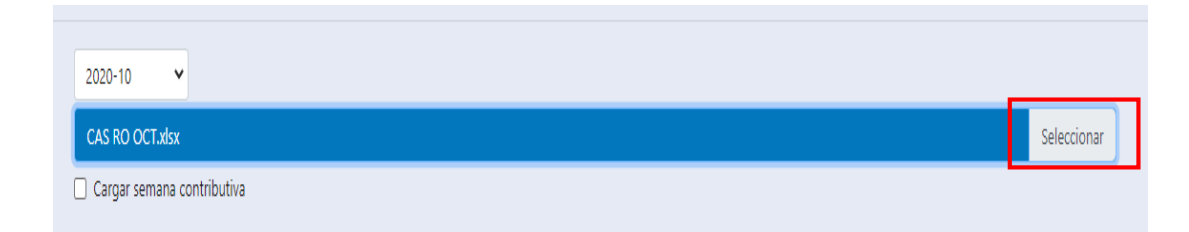

**4to paso:** Haga clic en CARGAR.

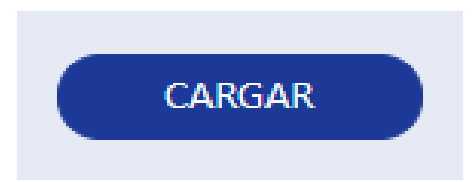

**5to paso:** Revise el resultado del proceso del archivo o archivos cargados. Puede presentar errores o haber terminado correctamente.

**6to paso:** Si el proceso terminó con errores, en la pantalla se listarán los distintos errores presentados en cada línea del archivo.

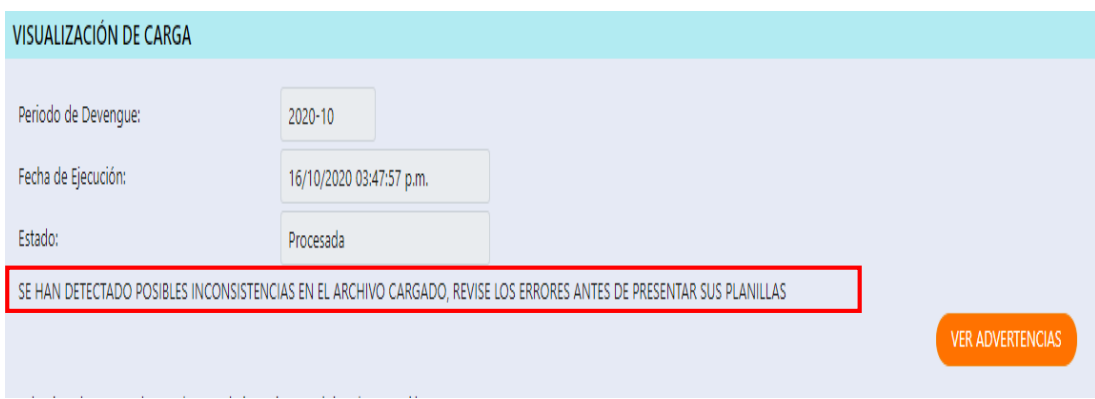

a. Revise y corrija los errores Restrictivos para continuar con el proceso del archivo de planillas.

b. Revise los errores de Advertencia. Estos no requieren ser corregidos para continuar con el proceso del archivo de planillas.

**7mo paso:** Si el proceso terminó correctamente, el portal AFPNET mostrará las planillas generadas según la AFP a la cual pertenece cada trabajador, con el cálculo de los aportes por los conceptos de fondo, seguro y comisión.

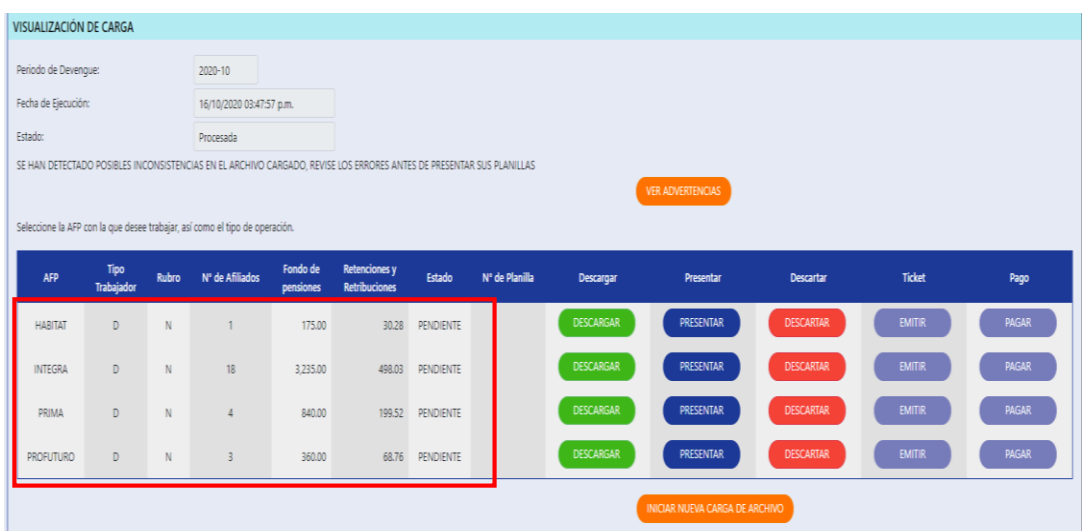

**8vo paso:** Imprima o descargue el detalle de cada planilla haciendo clic en:

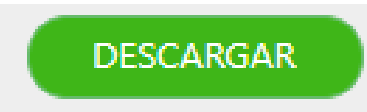

**9no paso:** Presente cada planilla a la AFP haciendo clic en:

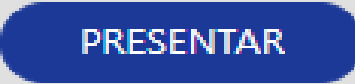

# **Pasos para la anulación de una planilla en el portal AFPNET:**

Si desea anular una planilla que fue declarar con un error y/o algún otro inconveniente, a través del portal AFPNET se puede solicitar la anulación de acuerdo a los siguientes pasos:

Paso 1: Ingrese a la opción "Aportes", y haga clic en "Consulta y Pago de planillas".

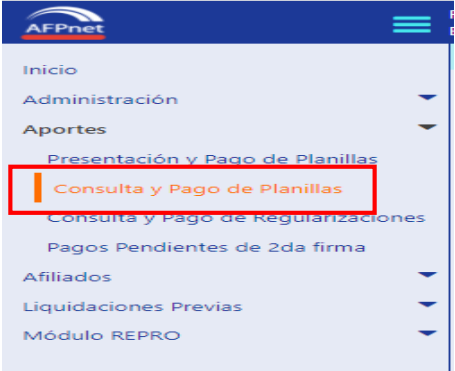

**Paso 2:** Seguidamente ingrese los datos requeridos para ubicar la planilla que desea anular.

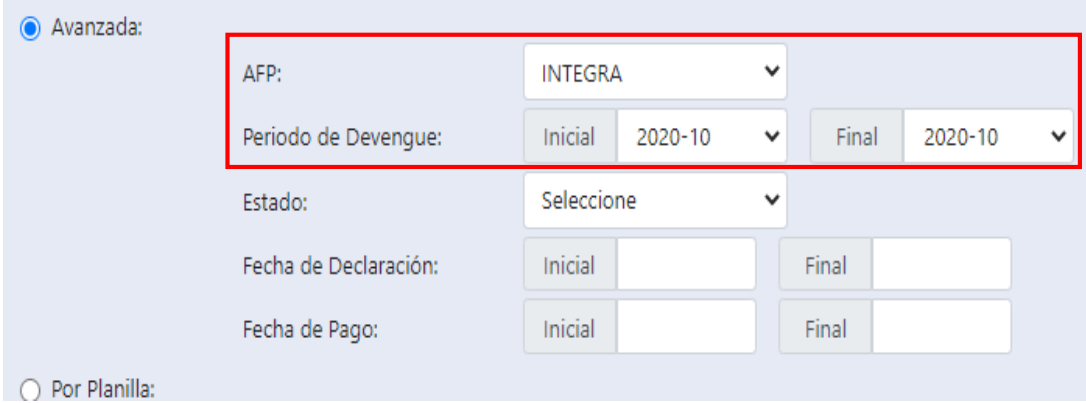

**Paso 3:** Una vez ubicado la planilla que desea anular, haga clic en ANULAR.

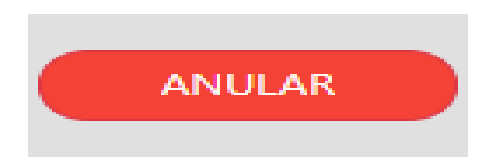

**Paso 4:** Posteriormente debe seleccionar el motivo de la anulación. Si elige el motivo de anulación: Otros, entonces debe completar el espacio con el detalle del motivo de anulación.

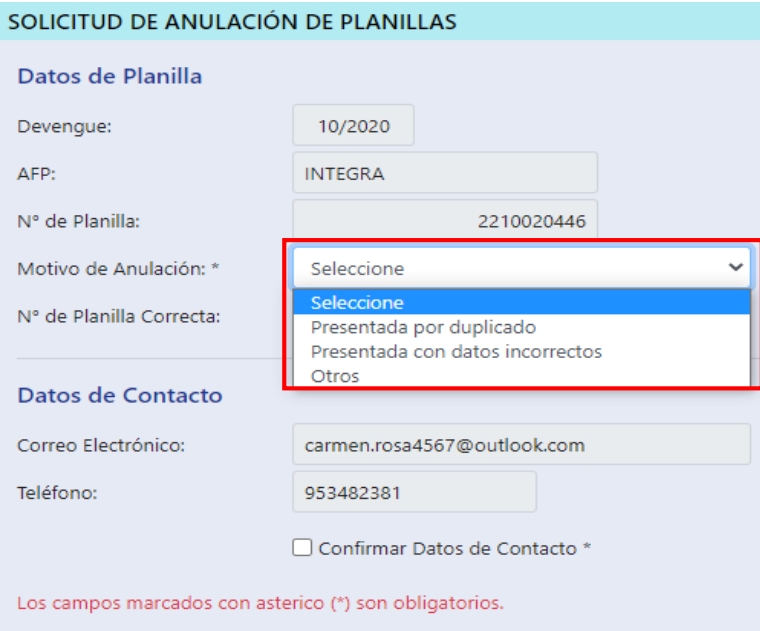

**Paso 5:** Seguidamente debe registrar el número de la planilla que fue presentada correctamente.

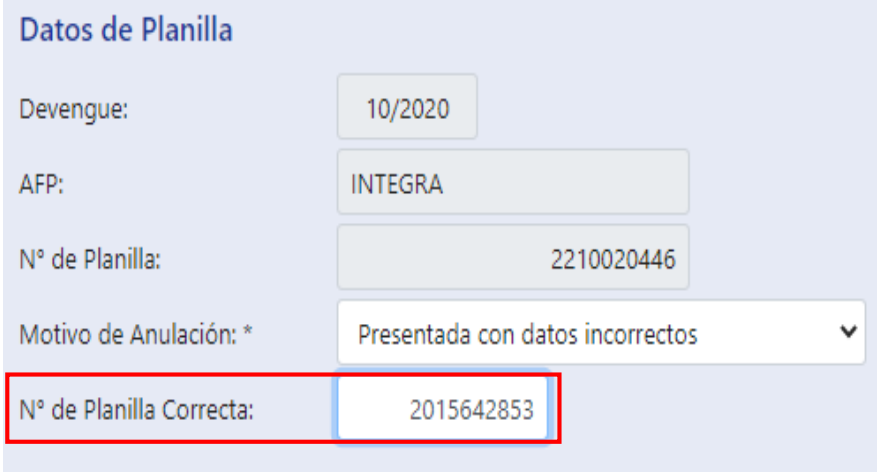

**Paso 6:** Finalmente tiene que confirmar sus datos de contacto y hacer clic en ENVIAR, y en un plazo de 24 horas recibirá un correo confirmando su solicitud.

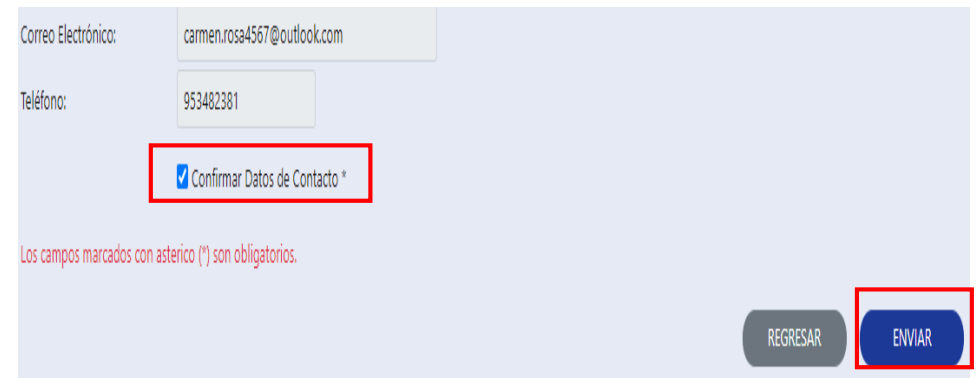

Asimismo, es preciso aclarar que la AFP evaluará la solicitud de anulación y de corresponder, procederá con la anulación y cambiará el estado de la planilla a ANULADA.

# **2.3.1.5 EMISIÓN DE BOLETAS DE PAGO.**

La boleta es el medio por el cual el empleador acredita el pago de un servicio obtenido, el cual debe ser realizado de acuerdo a los datos establecidos en la planilla de remuneraciones y este debe estar firmado por el empleador. Actualmente las boletas de pago son muy importantes para la obtención de créditos bancarios ya que estos muestran el ingreso que percibe mensualmente un trabajador.

Asimismo, si en caso el trabajador perdió sus boletas de pago este tiene la facultad de solicitar a su empleador que le entregue una nueva boleta de pago.

#### **Secciones de una boleta de pago:**

Las boletas de pago se dividen en cuatro secciones:

Primera sección: Se debe especificar la Razón Social y el número de RUC del empleador, el periodo al que pertenece el pago, los datos personales del trabajador (DNI, apellidos y nombres), fecha de inicio de la relación laboral, días y horas laborados en el mes, nombre del sistema de pensiones al que pertenece el trabajador y el número de cuenta al cual se realiza el abono de las remuneraciones.

Segunda sección: Se detalla el monto remunerativo que percibe el trabajador en el mes, asimismo las bonificaciones por escolaridad, el aguinaldo por fiestas patrias y navidad, entre otros ingresos que pueda percibir el trabajador en el mes.

Tercera sección: Se encuentran los descuentos efectuados al trabajador dentro de las cuales están los aportes al SPP y al SNP, las retenciones por cuarta y quinta categoría y otros descuentos autorizados por el trabajador y/o por disposición judicial.

Cuarta sección: Comprende el aporte a ESSALUD efectuado por el empleador, el cual es del 9%.

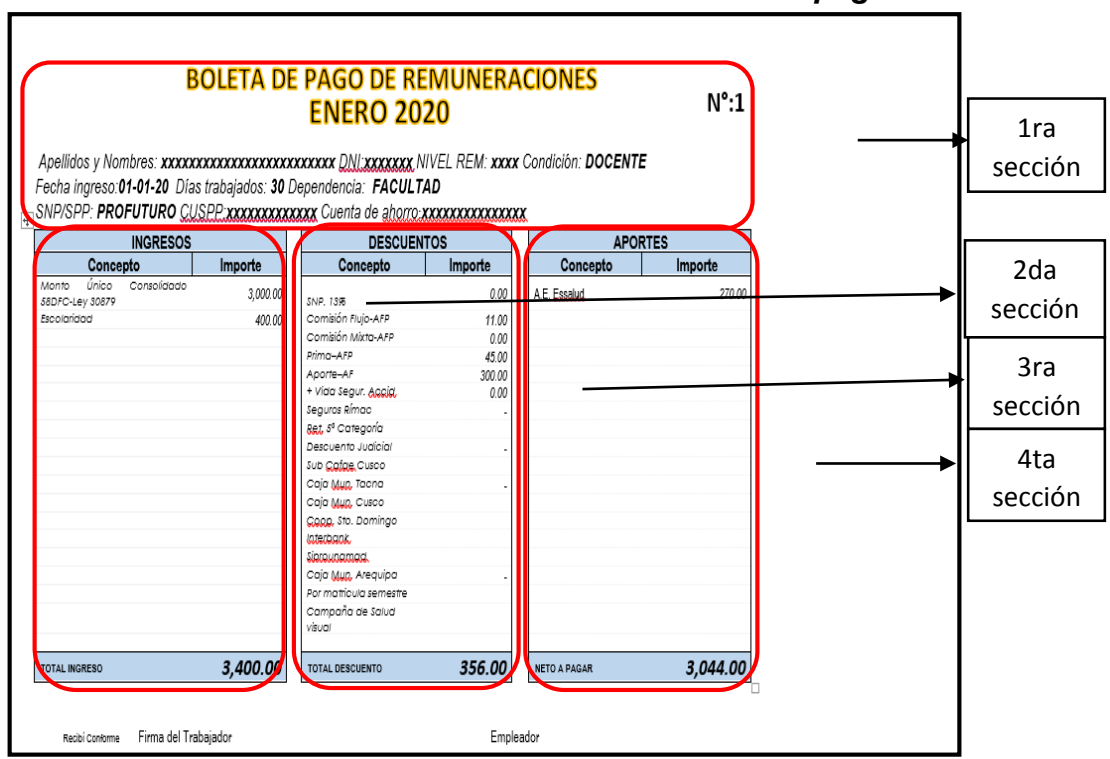

*Cuadro Nº 4: secciones de la boleta de pago.*

*Fuente: Elaboración propia.*

# **Plazo de entrega de las boletas de pago.**

Las Boletas de Pago deben ser entregados al trabajador como máximo el tercer día hábil siguiente a la fecha de pago. Asimismo, el empleador tiene la obligación de conservar la documentación que sustenta el pago de las obligaciones laborales hasta por un plazo de 5 años.

# **2.3.2 PROCESO DE ELABORACIÓN DE REMUNERACIONES.**

"La planilla es un registro obligatorio para todas las empresas e instituciones que tienen trabajadores en relación de subordinación, donde apuntan las remuneraciones de todos los trabajadores" (BALLADARES, 2018).

Por lo tanto, la planilla de remuneraciones es un documento fundamental que contiene información mensual sobre los montos remunerativos, aportes, descuentos y otros, de cada trabajador.

"Remuneración es el pago que se recibe por un servicio prestado, la cantidad por el trabajo realizado que se pactó al inicio de la contratación, esta se encuentra descrita en el contrato que suscribió el trabajador" (DIAZ & DIAZ, 2017).

Para la elaboración de las planillas de remuneraciones es necesario contar con lo siguiente:

- Disponibilidad presupuestal.
- Elaboración de contratos.
- Cálculo de los tributos y aportes.
- Control de asistencia.

# **2.3.2.1 DISPONIBILIDAD PRESUPUESTAL.**

El estado cada año otorga presupuesto a las instituciones públicas con la finalidad de poder cubrir sus gastos necesarios para el logro de los objetivos y metas. Asimismo, se establecen limitaciones de gasto durante el ejercicio presupuestal de acuerdo a la disponibilidad de los Fondos Públicos, con la finalidad de preservar el equilibrio fiscal.

Los recursos presupuestales asignados para el año fiscal 2020 fueron aprobados mediante el "Decreto de Urgencia Nº 014-2019 Decreto de urgencia que aprueba el presupuesto del sector público para el año fiscal 2020", el cual fue aprobado el 19 de noviembre del año 2019.

Para que el estado pueda otorgar el presupuesto a una entidad del sector público, este debe cumplir con las etapas del proceso presupuestario, que son las siguientes:

# *Cuadro Nº 5: Etapas del proceso presupuestario.*

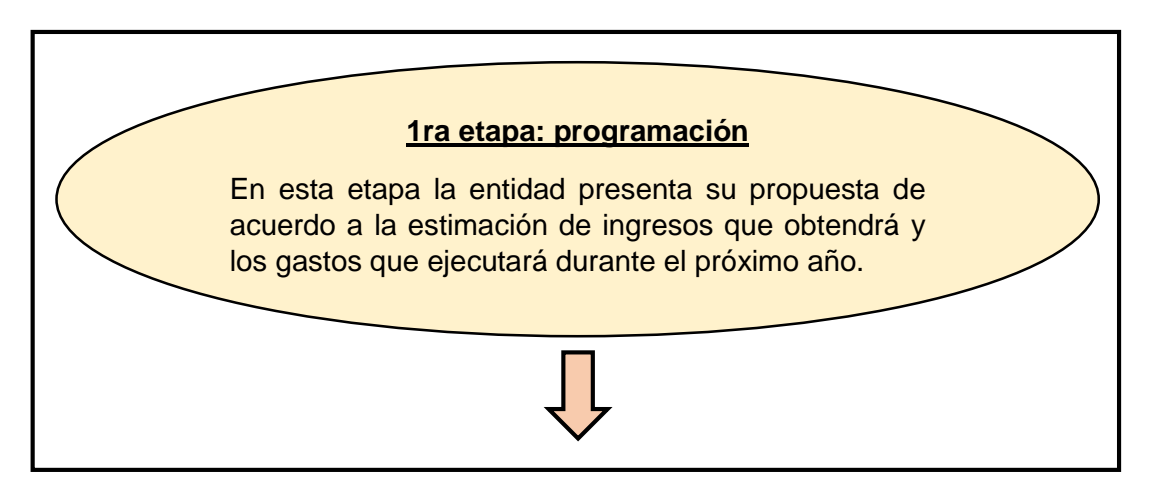

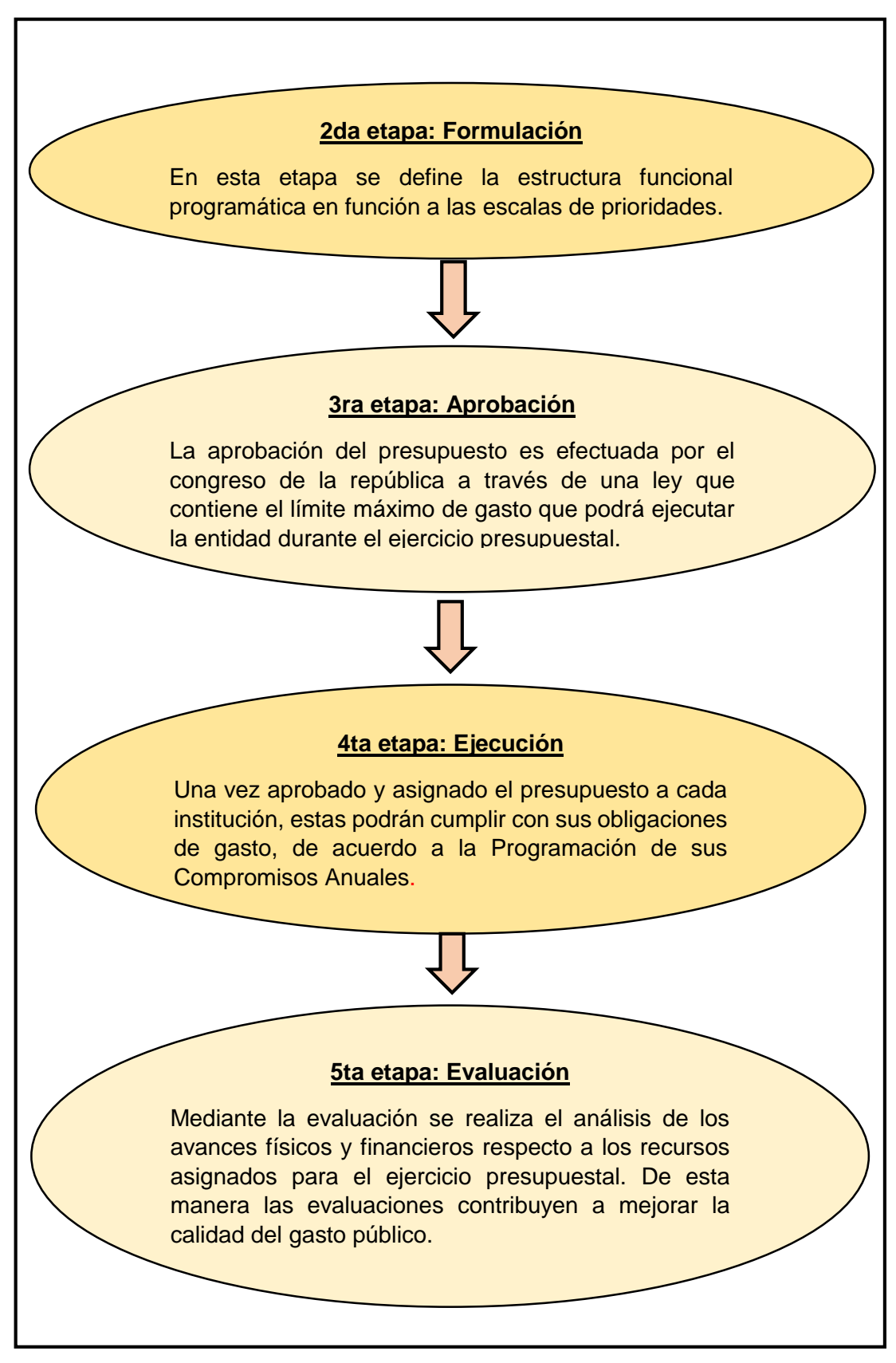

*Fuente: Elaboración propia.*

# **2.3.2.2 ELABORACIÓN DE CONTRATOS DE TRABAJO.**

"Un contrato de trabajo es un acuerdo entre un trabajador y su empleador en donde el primero se compromete a llevar a cabo determinadas tareas y a seguir las instrucciones del segundo. Esto, a cambio de una determinada retribución" (ROLDÁN, 2020).

Asimismo, este documento debe contener lo siguiente:

- El lugar y la fecha de elaboración del contrato.
- Datos personales del empleador y del trabajador.
- La fecha de inicio y fin de la relación laboral.
- Debe indicar la naturaleza de los servicios.
- Lugar donde se prestará los servicios.
- Monto, forma y fecha de pago de la remuneración.
- Entre otros puntos que establezcan ambas partes.

# **Tipos de contrato de trabajo.**

Los contratos laborales se rigen bajo ciertos parámetros distintos, entre las cuales tenemos:

Contrato a plazo indeterminado: Este tipo de contrato implica que el trabajador desarrollara sus funciones durante un plazo indefinido y esta relación podrá concluirse únicamente por situaciones objetivas que se encuentren expresamente reconocidas en la norma.

Contrato a plazo determinado: Este contrato es desarrollado por un plazo definido, es decir, tendrá una fecha de culminación; asimismo para la elaboración de este tipo de contrato debe existir una causa objetiva que le genere al empleador la necesidad de contar con el servicio solo un determinado tiempo.

Contrato a tiempo parcial o medio tiempo: Este tipo de contratos se desarrollan cuando la jornada laboral pactada entre el empleador y el trabajador no llega a la jornada completa.

# **2.3.2.3 CALCULO DE LOS TRIBUTOS Y APORTES**

Las obligaciones tributarias y aportes están dentro del ámbito laboral de acuerdo a los ingresos que percibe cada trabajador, y son asumidos tanto por el empleador como por el trabajador, y son los siguientes:

- Impuesto a la Renta de Quinta Categoría.
- Impuesto a la Renta de Cuarta Categoría.
- Sistema Nacional de Pensiones.
- Sistema Privado de Pensiones.
- Seguro Social de Salud.

### **Impuesto a la renta de quinta categoría**

Este impuesto es aplicable a los trabajadores que desarrollan determinadas actividades bajo la dirección de un empleador, es decir, que perciben ingresos en planilla. Por lo tanto, a todos los trabajadores dependientes se les efectúa esta retención.

Según lo establecido en el "artículo 34º de la Ley del Impuesto a la Renta", son rentas de quinta categoría los ingresos obtenidos por los siguientes conceptos:

- "El trabajo personal prestado en relación de dependencia, incluidos cargos públicos, como sueldos, salarios, asignaciones, emolumentos, primas, dietas, gratificaciones, bonificaciones, aguinaldos, comisiones, compensaciones en dinero o en especie, gastos de representación y, en general, toda retribución por servicios personales" (Inc.-a).
- "Rentas vitalicias y pensiones que tengan su origen en el trabajo personal, tales como jubilación, montepío e invalidez, y cualquier otro ingreso que tenga su origen en el trabajo personal" (Inc.-b).
- "Las participaciones de los trabajadores, ya sea que provengan de las asignaciones anuales o de cualquier otro beneficio otorgado en sustitución de las mismas" (Inc.-c).
- "Los ingresos provenientes de cooperativas de trabajo que perciban los socios" (Inc.-d).
- "Los ingresos obtenidos por el trabajo prestado en forma independiente con contratos de prestación de servicios normados por la legislación civil, cuando el servicio sea prestado en el lugar y horario designado por quien lo requiere y cuando el usuario proporcione los elementos de trabajo y asuma los gastos que la prestación del servicio demanda" (Inc.-e).
- "Los ingresos obtenidos por la prestación de servicios considerados dentro de la cuarta categoría, efectuados para un contratante con el cual se mantenga simultáneamente una relación laboral de dependencia" (Inc.-f).

#### **Cálculo del impuesto a la renta de quinta categoría.**

El cálculo por retención de quinta categoría se realiza para todo el personal que se encuentra en planilla, con la finalidad de que al final del año cuando el trabajador realice su declaración de ingresos no tenga saldo que pagar por impuesto faltante, el cálculo por retención de quinta categoría se realiza de la siguiente manera:

**Paso 1:** Primero se proyecta la renta bruta que obtendrá el trabajador durante todo el año y se adicionan los aguinaldos (fiestas patrias y navidad) y otros ingresos que pudiera percibir el trabajador durante el año, al resultado de esta sumatoria se le denomina Remuneración Bruta Anual.

**Paso 2:** Seguidamente a la "Remuneración Bruta Anual" se le deduce el monto equivalente a 7 UITs (para el ejercicio 2020 la UIT es de S/ 4,300.00), siendo el monto a deducir en el año S/. 30,100.00, al resultado obtenido de la deducción se le denomina Remuneración Neta Anual.

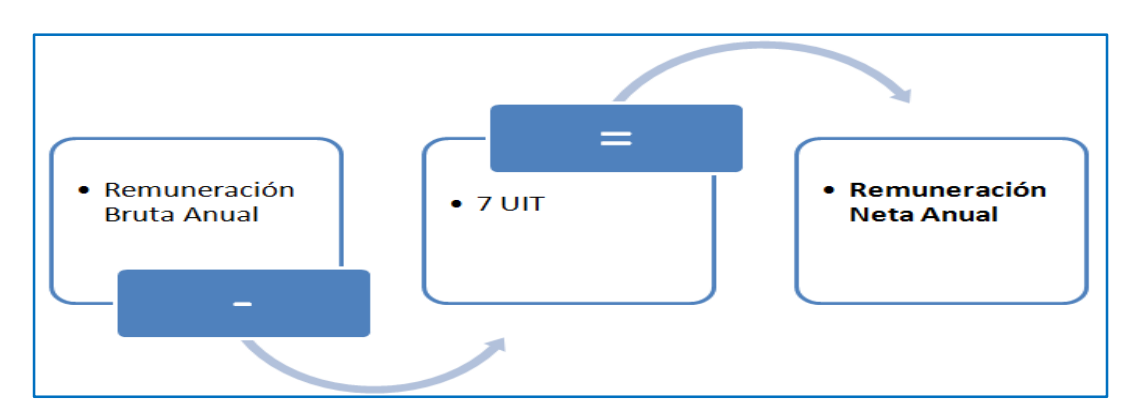

*Fuente: SUNAT.*

NOTA: Si el total de la renta bruta anual no supera las 7 UITs entonces no está sujeta a retención de quinta categoría.

**Paso 3:** Una vez obtenida la "Remuneración Neta Anual" se aplica las siguientes tasas, a fin de poder determinar el impuesto anual proyectado.

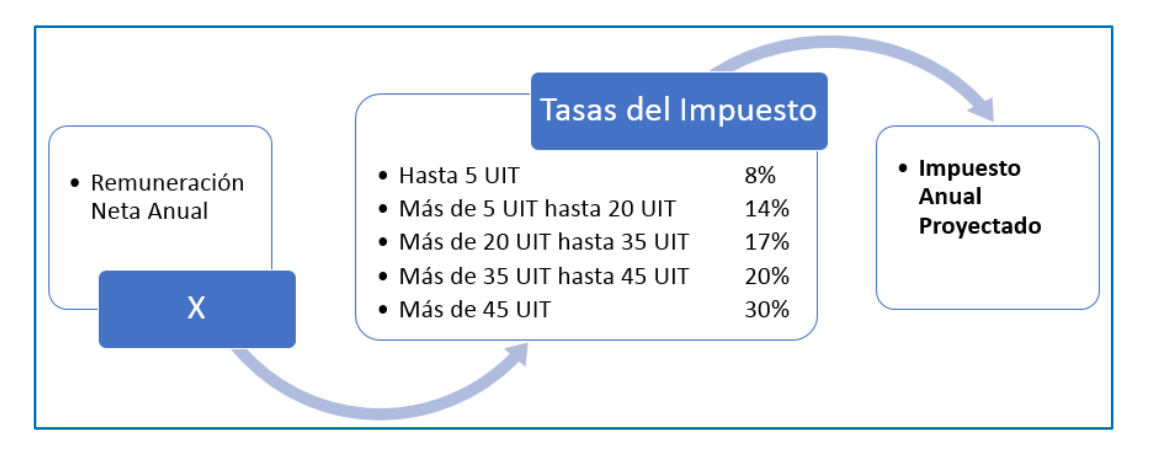

*Fuente: SUNAT.*

**Paso 4:** Por último, se deberá dividir el impuesto anual proyectado para obtener el monto que se deberá retener mensualmente.

# **Cuadro Nº 6: Tasas del impuesto a la renta de quinta categoría para el**

#### **periodo 2020.**

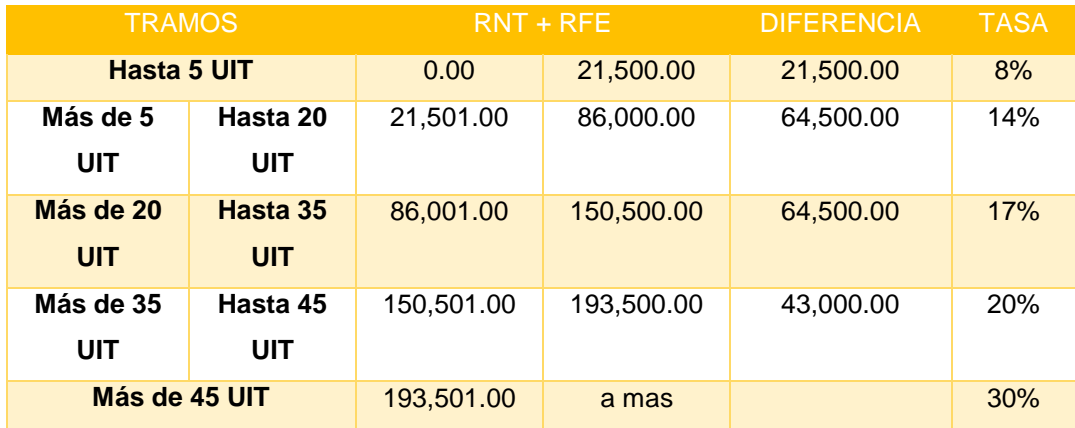

*Fuente: SUNAT.*

### **Obligaciones si se cuenta con más de un empleador.**

Si el trabajador cuenta con más de un empleador y este se encuentra en planilla, entonces se genera las siguientes obligaciones:

### Obligaciones para el trabajador:

El trabajador debe comunicar por escrito que cuenta con más de un empleador al que pague la mayor remuneración, en la declaración jurada debe detallar los datos de los otros empleadores y los montos remunerativos que paga cada empleador. Asimismo, tendrá que presentar una copia de la declaración jurada a los demás empleadores, si en alguno de los meses se genera una variación de su monto remunerativo este deberá hacer de conocimiento esa variación a fin de que se efectué un nuevo cálculo.

### Obligaciones para el empleador:

El empleador que abona el monto mayor, debe acumular el total de los ingresos percibidos por el trabajador y realizar la suma total con la finalidad de calcular y retener el impuesto a la renta de quinta categoría. Asimismo, si el trabajador comunicara alguna variación en su remuneración este debe considerar esa variación y realizar un nuevo cálculo.

#### **Impuesto a la renta de cuarta categoría**

De acuerdo a lo establecido en el "artículo 33º de la Ley del Impuesto a la Renta", se considera rentas de cuarta categoría a los ingresos obtenidos por:

- "El ejercicio individual, de cualquier profesión, arte, ciencia, oficio o actividades no incluidas expresamente en la tercera categoría" (Inc.-a).
- "El desempeño de funciones de director de empresas, síndico, mandatario, gestor de negocios, albacea y actividades similares, incluyendo el desempeño de las funciones del regidor municipal o consejero regional, por las cuales perciban dietas" (Inc.-b).

# **Cálculo del impuesto a la renta de cuarta categoría.**

"Los trabajadores independientes tienen la obligación de emitir sus recibos por honorarios a fin de efectuar la retención del impuesto a la renta por un monto equivalente al 8% del importe total del recibo emitido. No hay retención del impuesto cuando los recibos por honorarios sean de un importe que no exceda el monto de S/ 1,500 soles. Si eres trabajador del Estado con contrato CAS, o director de empresas y similares, no estás obligado a emitir recibos por honorarios" (SUNAT, 2020).

El cálculo del impuesto se realiza primeramente con la suma total de los ingresos por cuarta y quinta categoría obtenidos durante todo el ejercicio, a este resultado se le denomina remuneración bruta, posteriormente a la remuneración bruta se le deduce el 20 %, asimismo también se le deduce las 7 UITs, obteniendo la renta neta. A la renta neta obtenida se le aplica el porcentaje que le corresponde para la retención mensual de cuarta categoría.

Si el ingreso por cuarta categoría y/o la suma de los ingresos por cuarta y quinta categoría no supera los S/ 3,135.00 soles al mes, no estás obligado a realizar pagos a cuenta ni a declarar el impuesto a la renta de cuarta categoría.

#### **Suspensión de retención por cuarta categoría.**

La suspensión de cuarta categoría se solicita ingresando a la página de la SUNAT con la Clave Sol, donde se procede a completar el formulario virtual Nº 1609 y la solicitud será aprobado siempre que:

"Tus ingresos en el año no superen el monto de S/ 37,625.00, salvo, se trate de rentas de cuarta categoría obtenidas por el desempeño de funciones de director de empresas, síndico, mandatario y similares, en cuyo caso el monto que no se deberá superar será de S/ 30,100.00" (SUNAT, 2020).

Una vez aprobado la solicitud de suspensión el trabajador deberá presentar la constancia al empleador a fin de que este no le haga las retenciones del impuesto.

"La constancia de suspensión será presentada por el emisor de los recibos ante el agente de retención para que este no haga retenciones del impuesto y tiene vigencia desde el día calendario siguiente del otorgamiento de la constancia de aprobación hasta el 31 de diciembre de cada ejercicio" (SUNAT, 2020).

### **Sistema Nacional de Pensiones (SNP).**

El SNP fue creado a través del "Decreto Ley Nº 19990: Ley del Sistema Nacional de Pensiones de la Seguridad Social", aprobado el 24 de abril de 1963, el cual es administrado por el estado mediante la "Oficina de Normalización Previsional"; La afiliación a este sistema pensionario se realiza al inicio del vínculo laboral, siempre que no esté afiliado a ningún sistema de pensiones.

# **Características del sistema nacional de pensiones.**

Según (ONP, 2020), las características son las siguientes:

- "Otorga pensión de jubilación por un monto máximo mensual de S/ 893.00 soles y el monto mínimo de pensión es de S/ 500.00 soles".
- "El trabajador aporta el 13% de su remuneración mensual, este aporte va a un fondo común".
- "El trabajador debe tener como mínimo 20 años de aportes y 65 años de edad para poder solicitar su pensión de jubilación".

# **Beneficios excepcionales del sistema nacional de pensiones:**

 $\checkmark$  Pensión adelantada: Esta pensión es otorgada toda vez que el pensionista cumpla con los siguientes requisitos: En el caso de ser varón debe acreditar 30 años de aporte y contar con 55 años de edad, y en el caso de ser mujer debe acreditar 25 años de aporte y tener 50 años de edad. Asimismo, cada año de pensión adelantado se descuenta el 4 % del importe total de la pensión que debió recibir de haberse jubilado a los 65 años tal como señala la ley.

 $\checkmark$  Pensión de Invalidez: esta pensión se otorga siempre que el asegurado se encuentre con incapacidad física o mental permanente, la pensión de invalides equivale al 50% de la remuneración mensual que percibía y si al originarse la invalidez el asegurado tiene a su cargo conyugue e hijos en edad de orfandad el monto de la pensión se incrementara por el conyugue entre el 2% y 10 % y por cada hijo el 2% y 5 %.

 $\checkmark$  Pensión de sobrevivencia: Esta pensión se otorga en casos de viudez, orfandad y ascendencia, y se otorga el 50 % de la pensión a favor viuda o viudo del asegurado o pensionista fallecido, asimismo, si el asegurado deja hijos menores de 18 años y/o mayores de 18 incapacitados para el trabajo se les otorga el 50 % de la pensión también a ellos.

#### **Sistema Privado de Pensiones (SPP).**

El SPP fue creado mediante el Decreto Ley 25897, "Ley del Sistema Privado de Administración de Fondo de Pensiones", aprobado el 06 de diciembre de 1992, este sistema pensionario se encuentra administrado por las "Administradoras de Fondos de Pensiones", que son regulados y supervisados por la "Superintendencia de Banca y Seguros", esta superintendencia tiene por finalidad cuidar los intereses de los afiliados, los aportes que se realiza a este sistema de pensiones se acumulan en una cuenta individual creado para el asegurado.

Actualmente en el Perú se cuenta con cuatro "Administradoras de Fondos de Pensiones": Hábitat, Integra, Prima y Profuturo.

# **Características del sistema privado de pensiones:**

- El trabajador aporta de su sueldo mensual el 10% para su fondo individual, y un porcentaje por prima de seguros y comisión, de acuerdo a la AFP donde se encuentre afiliado y el tipo de comisión.

- El monto de la pensión se calcula en base al Fondo individual acumulado, esta pensión puedes recibirlo en soles o dólares.

- Se puede elegir la modalidad de pensión; Asimismo, también disponen de: "seguro de invalidez, sobrevivencia y gastos de sepelio".

- Realizando aportes del 4 % de la pensión se puede recibir atención en ESSALUD.

- Pueden jubilarse antes de los 65 años si cumplen con los requisitos de la "Ley N° 29426 Ley que crea el régimen especial de jubilación anticipada para desempleados en el SPP", aprobado el 26 de octubre del 2009.

- Cada mes se recibe el estado de cuenta en el correo registrado al momento de la afiliación.

#### **Beneficios del sistema privado de pensiones:**

Potencial rentabilidad a largo plazo: La AFP a la cual te encuentres afiliado realizará inversiones los cuales generaran rentabilidad a largo plazo.

Tipos de fondo: Los tipos de fondos a los cuales puede acogerse el afiliado son: "Fondo 0 (ultraconservador), Fondo 1 (conservador), Fondo 2 (moderado) y Fondo 3 (arriesgado)".

Seguro de Invalidez, Sobrevivencia y Gastos de Sepelio: Se realiza el descuento de un porcentaje de la remuneración mensual del trabajador para el pago de este seguro, con la finalidad de protegerte ante una invalidez y resguardar a tus beneficiarios si en caso te ocurre algo.

Posibilidad de herencia: Los seres queridos pueden heredar los fondos si en caso no cumplen con las condiciones para ser beneficiarios de la pensión.

Posibilidad de desinvertir: Puedes retirar el 95.5% de tu fondo a los 65 años o anticipadamente, pero perderías el derecho a la pensión de jubilación, así como también tus beneficiarios perderían el derecho de una pensión de sobrevivencia.

#### **Seguro Social de Salud (ESSALUD).**

"ESSALUD tiene por finalidad dar cobertura a los asegurados y sus derechohabientes, a través del otorgamiento de prestaciones de prevención, promoción, recuperación, rehabilitación, prestaciones económicas, y prestaciones sociales que corresponden al régimen contributivo de la Seguridad Social en Salud" (ESSALUD, 2020).

El aporte se efectúa en caso de trabajadores activos el 9% sobre la remuneración asegurable del trabajador; Y en caso de pensionistas la tasa aplicable es el 4% sobre el monto de la pensión.

Asimismo, el empleador es el obligado a realizar la declaración y pago de los aportes a ESSALUD, y se realiza en base al monto de la remuneración asegurable.

### **Asegurados a ESSALUD.**

Según (SUNAT, 2020), los asegurados a ESSALUD son:

- "Trabajador activo que labora bajo relación de dependencia o en calidad de socio de cooperativas de trabajadores".
- "Pensionista que percibe pensión de jubilación, incapacidad o sobrevivencia".
- "Trabajador independiente incorporado por mandato de una ley como asegurados regulares".
- "Persona contratada bajo la modalidad de Contratación Administrativa de Servicios – Decreto Legislativo N° 1057".
- "Ex afiliado a la Caja de Beneficios de Seguridad Social del Pescador Beneficiarios de la TDEP".
- "Trabajador del hogar Ley 27986".

# **Conceptos afectos al aporte a ESSALUD.**

Los conceptos que se encuentran afectos al aporte a ESSALUD son las remuneraciones o ingresos que perciba el trabajador mensualmente, como también otros pagos que tengan carácter remunerativo, así como: horas extras, asignación familiar, asignación vacacional, bonificación por tiempo de servicio, entre otros.

# **2.3.2.4 CONTROL DE ASISTENCIA.**

"El control de asistencia es un registro físico o digital sobre la cantidad de días laborados en un periodo, la cantidad de trabajadores, las variables de Horas extras, descansos médicos, faltas, tardanzas, se detalla el periodo y mes" (DIAZ & DIAZ, 2017).

Por lo tanto, el control de asistencia se desarrolla con la finalidad de procesar las faltas y tardanzas, licencias, permisos, vacaciones, entre otros, en las planillas de remuneraciones.

Y es realizado de acuerdo al horario de ingreso y salida establecido por la entidad.

#### **Licencias.**

"La licencia se trata de una autorización que se otorga para realizar una determinada cosa, que puede traducirse como licencia para hacer algo" (PERÉZ & MERINO, 2015).

Las licencias deben ser solicitadas con anterioridad a la fecha de ausencia, de lo contrato se configura como inasistencia no autorizada. Asimismo, estas deben ser solicitadas siempre que el trabajador requiera ausentarse uno o más días.

El trabajador está en su derecho de solicitar una licencia, la entidad no está obligada a aceptar su petición si no corresponde dicha licencia.

En nuestro país existen diferentes tipos de licencias en beneficio de los trabajadores, a continuación, detallamos los más comunes:

#### **Licencia sin goce de Haber.**

Es un permiso que otorga el empleador a un trabajador, por un tiempo determinado respetando el principio de razonabilidad. Los días que no labora el trabajador no se le paga el sueldo y tampoco se toma en cuenta este periodo para ser computado para el pago de algunos derechos laborales.

La licencia sin goce de haber no es un derecho laboral, es potestad del empleador otorgar este permiso. No hay ninguna obligación para otorgar la licencia sin goce de haber.

#### **Licencia por Maternidad.**

Se encuentra regulado por la "Ley Nº 26644 que establece el goce del derecho de descanso pre-natal y post-natal".

"El tiempo de licencia por maternidad en el Perú es de 98 días. La madre podrá tomar su licencia 49 días naturales antes del nacimiento del bebé (pre natal) y 49 días naturales después (post natal) o posterior al parto 98 días consecutivos. Asimismo, si es un parto múltiple el periodo puede extenderse por 30 días adicionales" (PANEZ & ASOCIADOS, 2018).

#### **Licencia por Paternidad.**

De acuerdo al art. 2º de la Ley N° 30807: "La licencia por paternidad es otorgada por el empleador al padre por diez (10) días calendario consecutivos en los casos de parto natural o cesárea" (Num.-2.1).

"En casos especiales el plazo de la licencia es de 20 días calendario consecutivos por nacimientos prematuros y partos múltiples. 30 días calendario consecutivos por nacimiento con enfermedad congénita terminal o discapacidad severa. 30 días calendario consecutivos por complicaciones graves en la salud de la madre" (Num.-2.2)

"El plazo de la licencia se computa desde la fecha de nacimiento del hijo o hija. Desde la fecha en que la madre o el hijo/a son dados de alta por el centro médico respectivo. A partir del tercer día anterior a la fecha probable de parto, acreditada mediante el certificado médico" (Num.-2.3)

#### **Licencia por enfermedad o accidente.**

Se puede solicitar esta licencia por el periodo que se requiera para la recuperación, este descanso debe estar debidamente sustentado con una constancia otorgado por un médico.

De acuerdo al artículo 12º de la Ley N° 26790: "El derecho a subsidio se adquiere a partir del vigésimo primer día de incapacidad. Durante los primeros 20 días de incapacidad el empleador continúa obligado al pago de la remuneración. Para tal efecto, se acumulan los días de incapacidad remunerados durante cada año. El subsidio se otorgará mientras dura la incapacidad del trabajador, hasta un máximo de 11 meses y 10 días consecutivos" (Art.-12).

# **Licencia para la asistencia médica y la terapia de rehabilitación de las personas con discapacidad.**

De acuerdo a la Ley N° 30119: "Se faculta a los trabajadores (padre o madre) a gozar de licencia para la asistencia médica y la terapia de rehabilitación que requieran sus hijos menores discapacitados u otras personas con discapacidad sujetos a su tutela o su curatela" (Art.-1).

"La licencia es otorgada hasta por 56 horas alternas o consecutivas por cada periodo anual. Si el trabajador requiere de horas adicionales, serán a cuenta de sus vacaciones del trabajador o de la compensación de sus horas extras. El trabajador debe solicitarla a su empleador 7 días naturales antes del inicio de las terapias de rehabilitación o de la asistencia médica, adjuntando la cita médica" (BURGOS, 2020).

# **Licencia a trabajadores con familiares directos que se encuentran con enfermedad en estado grave o terminal o sufran accidente grave.**

Se encuentra regulado por la Ley N° 30012; "La licencia se otorga a los trabajadores que tengan familiares directos (hijos, independientemente de su edad; padre o madre; cónyuge o conviviente) que padezcan de enfermedad grave o terminal, o hayan sufrido un accidente grave. La duración de la licencia es de hasta siete (7) días calendario continuos y es remunerado" (Art.-2).

"De ser necesario otorgar días adicionales de licencia, el trabajador debe justificar la necesidad de asistencia del trabajador al familiar directo, presentando el certificado médico correspondiente. La ampliación se concede a cuenta del descanso vacacional, y será de hasta treinta (30) días dependiendo del régimen laboral del trabajador" (Num.-4.2).

# **Licencia por Fallecimiento de familiar directo.**

"Los trabajadores del sector público tienen derecho a una licencia por luto de 5 días en caso de fallecimiento del cónyuge, padres, hijos o hermanos, y puede extenderse hasta por 3 días adicionales cuando el deceso se produzca en un lugar geográfico diferente de donde labora el trabajador" (PALMA, 2019).

En las empresas del sector privado no se encuentra regulado esta licencia, sin embargo, el trabajador puede llegar a un acuerdo con el empleador a fin de que este le pueda otorgar dicha licencia.

# **Licencia por Capacitación oficializada.**

El otorgamiento de esta licencia se realiza previa iniciación de la capacitación a través de una solicitud por parte del trabajador con una anticipación de

treinta días calendarios, el cual el otorgamiento es formalizado mediante una resolución.

Si en caso el trabajador decide ausentarse sin que se haya emitido la resolución que autoriza su licencia por capacitación, este se considerara como faltas iniustificadas.

En caso la entidad le otorgue al servidor una capacitación este deberá continuar prestando sus servicios por el doble del tiempo que dure la capacitación, si el tiempo de la capacitación fuera de tres a seis meses deberá prestar sus servicios como mínimo durante un año contado desde la fecha de finalización de la capacitación.

Si en caso el servidor solicita licencia por capacitación fuera del plazo de los treinta días calendarios, estas solicitudes serán consideraras extemporáneas.

#### **Permiso por lactancia materna.**

De acuerdo al artículo 1º de la Ley Nº 27240: "La madre trabajadora al término del período postnatal, tiene derecho a una hora diaria de permiso por lactancia materna, hasta que su hijo tenga un año de edad. En caso de parto múltiple, el permiso por lactancia materna se incrementará una hora más al día. Este permiso podrá ser fraccionado en dos tiempos iguales y será otorgado dentro de su jornada laboral, en ningún caso será materia de descuento" (Art.-1).

#### **Vacaciones.**

Las vacaciones se otorgan a los servidores al término de un año de servicio continuo con el mismo empleador por un periodo de treinta días calendarios, estas vacaciones deben ser remuneradas como si se estuviera trabajando con normalidad.

Asimismo, la normativa señala que el trabajador durante el año de servicio debe haber trabajado 6 días a la semana o por lo menos 260 horas durante ese año de servicio, si fueran 5 días 210 horas, y si fueran 4 o 3 días no tener ausencias injustificadas mayores a 10 días.

El Decreto Legislativo Nº 1405 señala que: "El trabajador debe disfrutar del descanso vacacional en forma ininterrumpida; sin embargo, el disfrute del período vacacional puede ser fraccionado de la siguiente manera: i) quince días calendario, los cuales pueden gozarse en periodos de siete y ocho días ininterrumpidos; y, ii) el resto del período vacacional puede gozarse de forma fraccionada en periodos inclusive inferiores a siete días calendario y como mínimos de un día calendario" (Art.-17).

#### **Renuncias.**

Cuando un trabajador decide renunciar o retirarse voluntariamente de la entidad, este tiene que comunicar por escrito con treinta días de anticipación esta decisión. Es potestad del empleador exonerar el plazo de aviso por iniciativa o a pedido del trabajador. Si dentro del tercer día posterior a la recepción de la solicitud no es rechazada, entonces se entenderá como aceptada la renuncia.

Una vez aceptada la renuncia el empleador se encuentra en la obligación de pagar la liquidación de beneficios sociales al trabajador según el tiempo de servicio, el régimen laboral y la remuneración con el que se le contrato.

# **2.4 DEFINICIÓN DE TERMINOS.**

**GESTION:** "Es la acción de gestionar y administrar, de una forma más específica una gestión es una diligencia, entendida como un trámite necesario para conseguir algo o resolver un asunto, habitualmente de carácter administrativo o que conlleva documentación" (GESTIÓN, 2017).

Por lo tanto, gestión es el conjunto de actividades que se realizan para lograr los objetivos trazados, asimismo, gestión también implica el uso adecuado de los recursos que se emplearan en cada actividad a fin de maximizar su rendimiento.

**PRESUPUESTO:** "Es la cantidad de dinero que se estima que será necesario para hacer frente a ciertos gastos. También es el cómputo anticipado del costo de una obra o de los gastos que implicará un determinado proyecto" (PEREZ & GARDEY, 2020).

Por lo cual, el presupuesto es fundamental para costear los gastos que implican el pago de planillas del personal, asimismo, las entidades públicas cada año deben proyectar el presupuesto que requerían para el próximo año.

**PLANILLA:** "Es una relación nominal de los individuos que trabajan en una entidad y que perciben haberes. Son registros que muestran el salario, el cargo, el tiempo de trabajo, las deducciones y el resto de los datos relacionados con el personal" (PÉREZ & MERINO, 2018).

Las planillas son de aplicación para todas las empresas que cuenten con trabajadores bajo los regímenes laborales establecidos en la actualidad, asimismo, estas planillas pueden ser llevados en físico y/o digital y permiten determinar el monto a pagar quincenal y/o mensual a cada trabajador.

**REMUNERACIÓN:** "Es todo tipo de retribución que se ofrece como compensación por la prestación de un servicio. Es decir, al pago que se le ofrece a un empleado por parte de su empleador para ocupar una vacante y ofrecer su trabajo" (PEDROSA, 2017).

Por lo tanto, la remuneración viene a ser el pago que se realiza a una persona por un trabajo o una tarea realizada. Asimismo, la remuneración se encuentra afecto a retenciones y aportes que se encuentran regulados bajo norma legal, también, a descuentos autorizados por el mismo trabajador y/o judicial.

**AGUINALDO:** Es una bonificación que perciben los trabajadores del sector público en los meses de julio y diciembre de cada año, el monto de la bonificación es determinado por el "Ministerio de Economía y Finanzas" (MEF), mediante un Decreto Supremo y es otorgado como parte del pago de planillas del mes.

**PAGO:** "Es toda aquella acción que realizamos para extinguir o cancelar una obligación. En el campo económico, denominamos pago a la transacción (monetaria o no) por la que se extingue una deuda" (PEDROSA J. , 2015).
Por lo tanto, el pago es el modo de cumplir con las obligaciones que se tiene frente a los trabajadores que brindan sus servicios, el cual es sustentado con las respectivas boletas de pago que deben ser entregadas mensualmente a los trabajadores.

**TRIBUTO:** "Es una prestación de dinero que el Estado exige en el ejercicio de su poder sobre la base de la capacidad contributiva en virtud de una ley, para cubrir los gastos que le demande el cumplimiento de sus fines" (SUNAT, 2020).

De acuerdo a lo establecido en el Título Preliminar (Norma II) del Código Tributario, tributo comprende lo siguiente:

- \* "Impuesto: Es el tributo cuyo cumplimiento no origina una contraprestación directa en favor del contribuyente por parte del Estado".
- \* "Contribución: Es el tributo cuya obligación tiene como hecho generador beneficios derivados de la realización de obras públicas o de actividades estatales".
- \* "Tasa: Es el tributo cuya obligación tiene como hecho generador la prestación efectiva por el Estado de un servicio público individualizado en el contribuyente".

**APORTE:** El aporte es un monto destinado para el beneficio del trabajador y este es realizado de la siguiente manera:

Aporte realizado por el empleado: Este aporte es descontado al trabajador en su planilla del mes y destinado a un sistema de pensiones elegido por el trabajador a fin de que en el futuro pueda recibir una pensión de jubilación.

Aporte realizado por el empleador: Este aporte es realizado por el empleador a fin de que el trabajador pueda recibir atención médica ya sea en ESSALUD o en una empresa privada prestadora de salud, este beneficio también comprende a sus derechohabientes.

**CONTRATO:** "Es un documento legal que expresa un acuerdo común entre dos o más personajes capacitadas para ello, que se obligan en virtud de este documento hacia una determinada finalidad, cuyo cumplimiento debe darse de manera siempre bilateral" (ESTELA, 2020).

# **CAPITULO III: METODOLOGIA DE INVESTIGACIÓN**

## **3.1 TIPO DE ESTUDIO**

El método de investigación que se aplica es: Descriptivo - Correlacional.

## **3.1.1 DESCRIPTIVO**

Busca describir las características de una población, el área de interés, descubrir las relaciones y variables que existen entre ellas con el objetivo de reunir información.

## **3.1.2 CORRELACIONAL**

Este tipo de método no experimental donde el investigador mide una relación entre dos variables, así mismo evalúa la relación estadística sin ninguna influencia de variable extraña.

# **3.2 DISEÑO DE ESTUDIO**

## **3.2.1 LUGAR DE ESTUDIO**

El estudio se realizará a los trabajadores de UNAMAD, periodo 2020. En la provincia de Tambopata de la ciudad de Puerto Maldonado.

## **3.2.2 DISEÑO**

El diseño de estudio que se utilizara es no experimental de corte transversal y se muestra en el siguiente Diagrama.

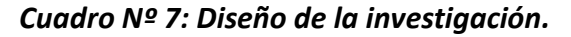

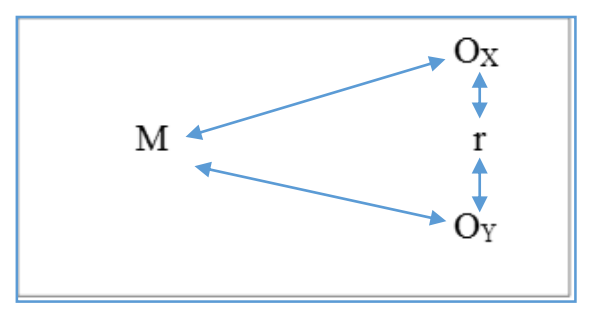

## **Denotación:**

- M = Muestra de investigación.
- Ox= Variable 1 Gestión de Planillas.
- Oy= Variable 2 Elaboración de Remuneraciones.
- r = Relación entre variables.

# **3.3 POBLACIÓN Y MUESTRA**

## **3.3.1 POBLACIÓN**

Es el conjunto de todos los elementos que se van a estudiar en la muestra. La población de la presente investigación estará dada por una población compuesta por 54 trabajadores administrativos nombrados y contratados bajo el régimen del D.L. 276 (Plaza orgánica) y el D.L. 1057 (CAS), según el siguiente detalle:

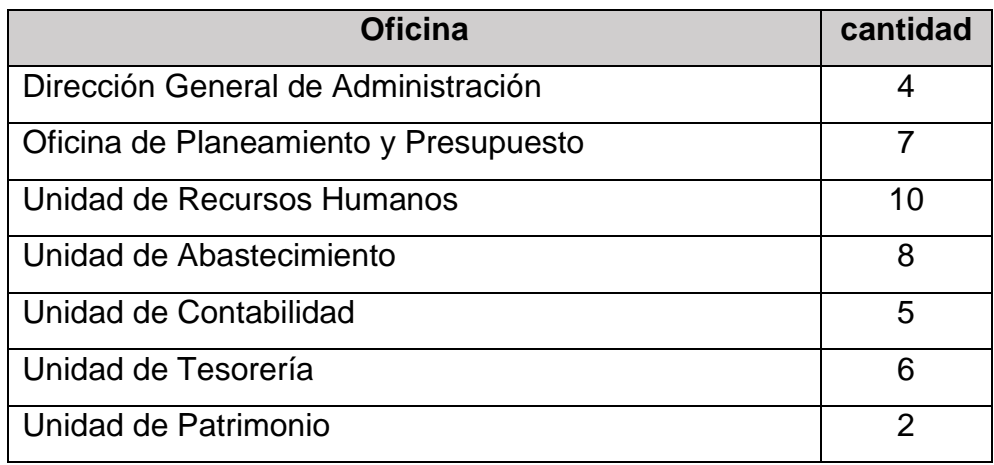

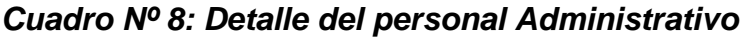

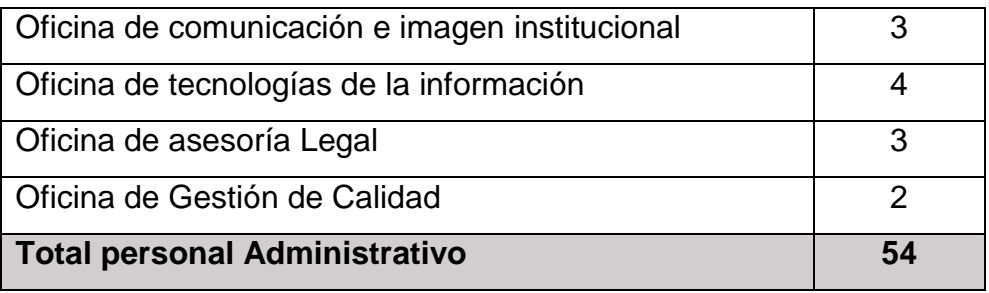

 *Fuente: Elaboración propia.*

## **3.3.2 MUESTRA**

Es un subconjunto de la población, que nos permite investigar muestra a un cierto número de personas y mientras mayor sea nuestro número de muestra mayor será nuestra precisión para llevar a cabo el estudio.

Para ello se aplicó la siguiente fórmula:

$$
n = \frac{N \times Z_a^2 \times p \times q}{d^2 \times (N-1) + Z_a^2 \times p \times q}
$$

Se tomaron las siguientes decisiones:

Dónde:

- n = Tamaño de Muestra
- N = Población 54
- Z = Valor asociado a un nivel de confianza 95%:1.96
- d = Margen de error 5%
- p = Probabilidad de ocurrencia del evento 0.5
- q = Probabilidad de no ocurrencia del evento 0.5

#### **REEMPLAZANDO**:

$$
n = \frac{(54)*(1.96)^2(0.6)*(0.4)}{(0.05)^2*(54-1)+(1.96)^2(0.6)*(0.4)} = 47
$$

El muestreo será probabilístico aleatorio simple. (Canahuire, Endara, & Morante, 2015)

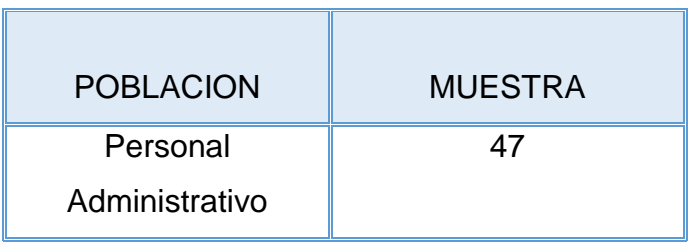

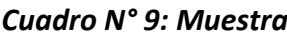

*Fuente: Elaboración Propia.*

Podemos decir que el número de trabajadores en la presente tabla se aplicara en el cuestionario.

# **3.4 MÉTODOS Y TÉCNICAS**

# **3.4.1 TÉCNICAS DE RECOLECCIÓN DE LOS DATOS**

## **Encuesta:**

La encuesta se realizará a los 47 trabajadores administrativos nombrados y contratados bajo el D.L. 276 (Plaza Orgánica) y D.L. 1057 (CAS) que laboran en la UNAMAD, periodo 2020.

| <b>RESPUESTA</b> | <b>VALORACION</b> |
|------------------|-------------------|
|                  | Nunca             |
| 2                | Casi nunca        |
| 3                | Casi siempre      |
|                  | Siempre           |

*Cuadro Nº 10: Escala de valoración*

*Fuente: Elaboración propia.*

| <b>VARIABLES</b>                    |                                     | <b>DIMENSIONES</b> | $N^{\circ}$ DE<br><b>PREGUNTAS</b> |
|-------------------------------------|-------------------------------------|--------------------|------------------------------------|
| Gestión<br>planillas                | de                                  | Planificación      | 4                                  |
|                                     |                                     | Ejecución          | 4                                  |
| <b>Proceso</b>                      | de                                  | Presupuesto        | 6                                  |
| elaboración<br>de<br>remuneraciones | Elaboración<br>de<br>remuneraciones | 13                 |                                    |
|                                     |                                     | Pagos              | 3                                  |
| <b>Total</b>                        |                                     | 30                 |                                    |

*Cuadro Nº 11: Distribución de preguntas*

*(Fuente: Elaboración propia)*

## **3.4.2 INSTRUMENTO DE RECOLECCIÓN DE DATOS**

#### **Cuestionario:**

Servirá para alcanzar los objetivos propuestos en el proyecto de investigación, donde se usarán instrumentos validados y codificados que facilitaran la recolección de los datos y medir las variables, para ello se utilizará el tipo de cuestionario cerrado que permitirá a los encuestados elegir la respuesta de la lista de opciones y posteriormente poder analizar e interpretar los datos para hallar los resultados de las hipótesis.

## **3.5. TRATAMIENTO DE DATOS**

Para este proceso de investigación consistirá en procesar datos en el programa SPSS Statistics V.24 que nos ayuda a crear una data en forma organizada que posteriormente será analizada con diversas técnicas estadísticas registradas haciendo uso de programas como Word, Excel que nos permiten presentar en base a gráficos y cuadros y finalmente poder evidenciar los resultados obtenidos de las hipótesis formuladas.

#### **ALFA DE CROMBACH**

Es un método que nos permite calcular la confiabilidad y la validez de los instrumentos, refiriéndose a la confianza que nos da los datos y validar el cuestionario.

Donde la confianza se refiere a los reactivos o ítems de una prueba, que son consistentes en cuanto a exactitud y precisión de atributos psicológicos que si se pretende medir un coeficiente de confiabilidad que va de un rango de 0 a 1 se evalúa entre más próximo a 1 será más confiable los ítems de nuestra prueba, en caso de que los coeficientes tengan puntuación baja indica que existe fuente de error en los reactivos en la forma de aplicación en la prueba improvisación en el momento de realizar para la población que se está evaluando.

$$
\alpha = \frac{K}{K-1} \left[ 1 - \frac{\sum S_i^2}{S_t^2} \right]
$$

Donde:

 $\alpha$ : Coeficiente de confiabilidad de la prueba o cuestionario

 $k$ : Número de ítems del instrumento

 $S_t^2$ : Varianza total del instrumento.

 $\sum \mathcal{S}^2_i$ : Sumatoria de las varianzas de los ítems.

| <b>Escala</b> | Categoría                  |
|---------------|----------------------------|
| $r=1$         | Confiabilidad perfecta     |
| $0.90 \leq r$ | Confiabilidad muy alta     |
| $\leq 0.99$   | Confiabilidad alta         |
| $0.70 \leq r$ | Confiabilidad aceptable    |
| $\leq 0.89$   | Confiabilidad moderada     |
| $0.60 \leq r$ | Confiabilidad baja         |
| $\leq 0.69$   | Confiabilidad muy baja     |
| $0.40 \leq r$ | Confiabilidad despreciable |
| $\leq 0.59$   | Confiabilidad nula         |
| $0.30 \leq r$ |                            |
| $\leq 0.39$   |                            |
| $0.10 \leq r$ |                            |
| $\leq 0.29$   |                            |
| $0.01 \leq r$ |                            |
| $\leq 0.09$   |                            |
| $r=0$         |                            |

*Cuadro Nº 12: Criterios para evaluar la confiabilidad de las preguntas o ítems "Coeficiente Alfa de Crombach ()"*

## **Estadísticas de fiabilidad**

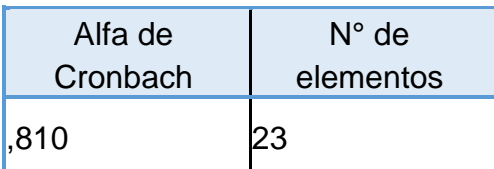

# **CAPÍTULO IV: RESULTADOS DEL TRABAJO DE INVESTIGACIÓN**

Los datos han sido obtenidos de forma objetiva y lógica, en este capítulo se realiza el tratamiento estadístico mediante la estadística descriptiva e inferencial, presentando a través de tablas, gráficos y analizados en función a las hipótesis planteadas, asimismo, mostrando los valores calculados y los niveles de probabilidad establecidos.

**Tabla 1. Confiabilidad del instrumento de la variable: Gestión de planillas**.

Estadísticas de fiabilidad

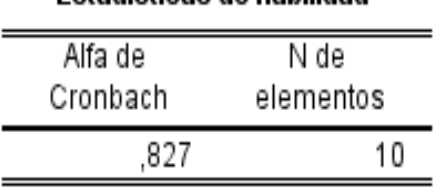

*Fuente: Base de datos*

## **Tabla 2. Confiabilidad del instrumento de la variable: Proceso de elaboración de remuneraciones.**

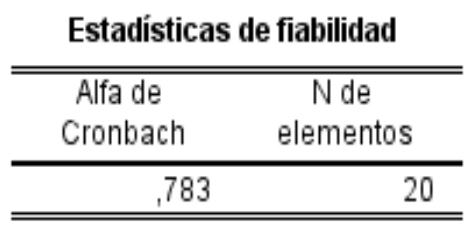

*Fuente Base de datos*

Verificando las Tablas 1 y 2, los coeficientes del Alfa de Cronbach son 0,827 y 0,783, para las variables: Gestión de planillas y proceso de elaboración de remuneraciones, estos valores son mayores a 0,70, por lo tanto, se concluye que los instrumentos de recolección de datos para la investigación tienen una confiabilidad **ACEPTABLE**.

| <b>EXPERTO</b> | <b>VALIDACIÓN</b>                            | <b>CALIFICACIÓN</b> |
|----------------|----------------------------------------------|---------------------|
| Experto 1.     | Validez de forma, contenido<br>y estructura. | Muy buena.          |
| Experto 2.     | Validez de forma, contenido<br>y estructura. | Muy buena.          |
| Experto 3.     | Validez de forma, contenido<br>y estructura. | Muy buena.          |

**Tabla 3. Validez del instrumento.**

*Fuente: Validación por jueces o expertos.*

En la Tabla 3, los expertos invitados a participar en la investigación, confirman que la validez de forma, contenido y estructura de los instrumentos de recolección de datos tienen una calificación **Muy buena.**

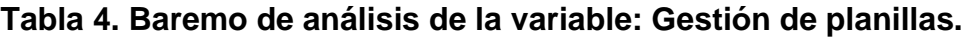

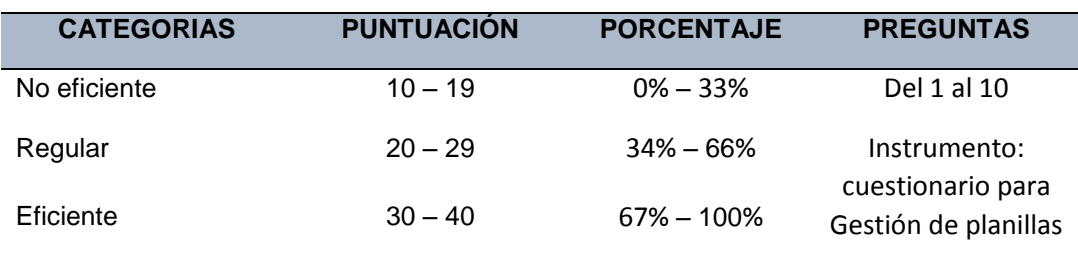

*Fuente: Elaboración propia.*

En la Tabla 4, se muestra las categorías de análisis (No eficiente, Regular y Eficiente) de la variable "Gestión de planillas", ya que, la escala de valoración (Nunca, Casi nunca, Casi siempre y Siempre) del cuestionario, tiene 10 preguntas con puntuaciones de 1 a 4.

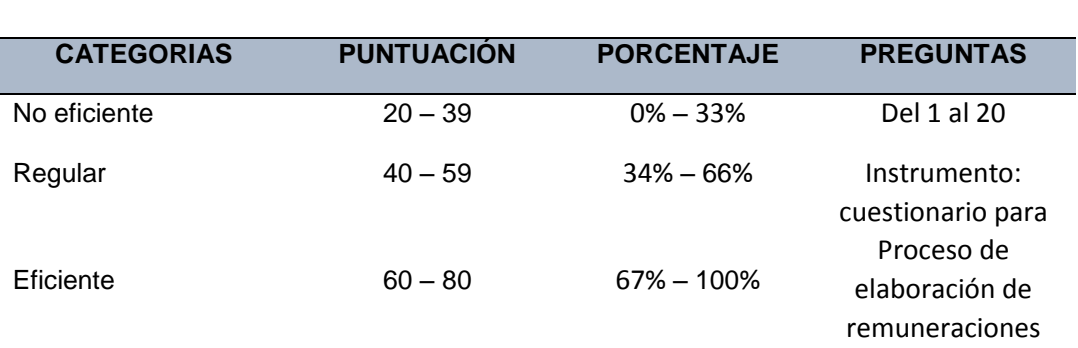

## **Tabla 5. Baremo de análisis de la variable: Proceso de elaboración de remuneraciones.**

## *Fuente: Elaboración propia.*

En la Tabla 5, se muestra las categorías de análisis (No eficiente, Regular y Eficiente) de la variable "Proceso de Elaboración de remuneraciones", ya que, la escala de valoración (Nunca, Casi nunca, Casi siempre y Siempre) del cuestionario, tiene 20 preguntas con puntuaciones de 1 a 4.

### **Tabla 6. Baremo de análisis de la dimensión: Planificación.**

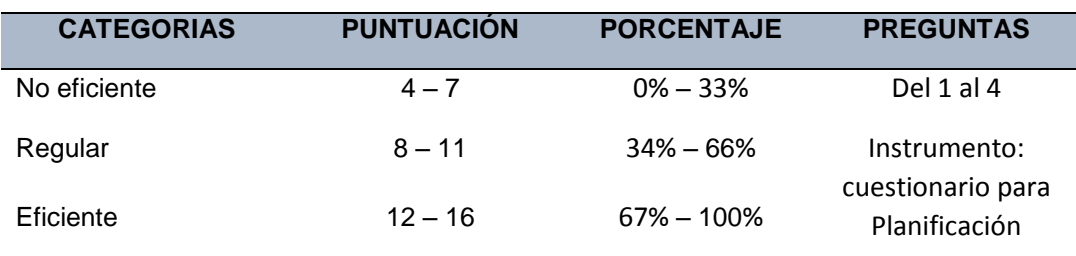

*Fuente: Elaboración propia.*

En la Tabla 6, se muestra las categorías de análisis (No eficiente, Regular y Eficiente) de la dimensión "Planificación", ya que, la escala de valoración (Nunca, Casi nunca, Casi siempre y Siempre) del cuestionario, tiene 4 preguntas con puntuaciones de 1 a 4.

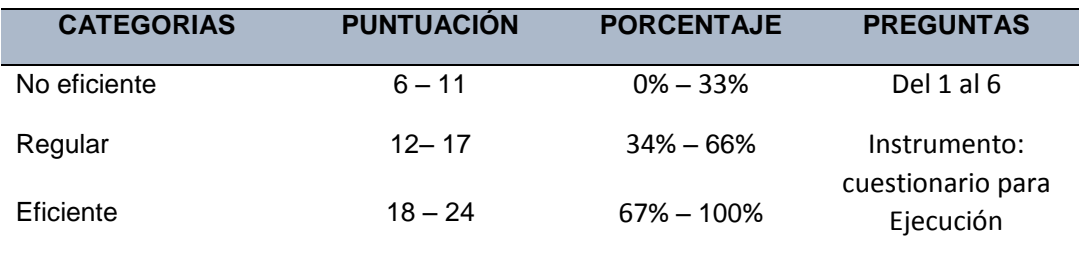

#### **Tabla 7. Baremo de análisis de la dimensión: Ejecución.**

*Fuente: Elaboración propia.*

En la Tabla 7, se muestra las categorías de análisis (No eficiente, Regular y Eficiente) de la dimensión "Ejecución", ya que, la escala de valoración (Nunca, Casi nunca, Casi siempre y Siempre) del cuestionario, tiene 6 preguntas con puntuaciones de 1 a 4.

## **Tabla 8. Baremo de análisis de la dimensión: Presupuesto.**

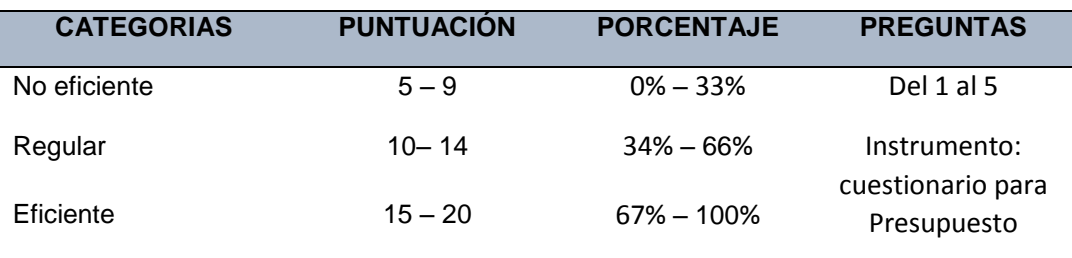

*Fuente: Elaboración propia.*

En la Tabla 8, se muestra las categorías de análisis (No eficiente, Regular y Eficiente) de la dimensión "Presupuesto", ya que, la escala de valoración (Nunca, Casi nunca, Casi siempre y Siempre) del cuestionario, tiene 5 preguntas con puntuaciones de 1 a 4.

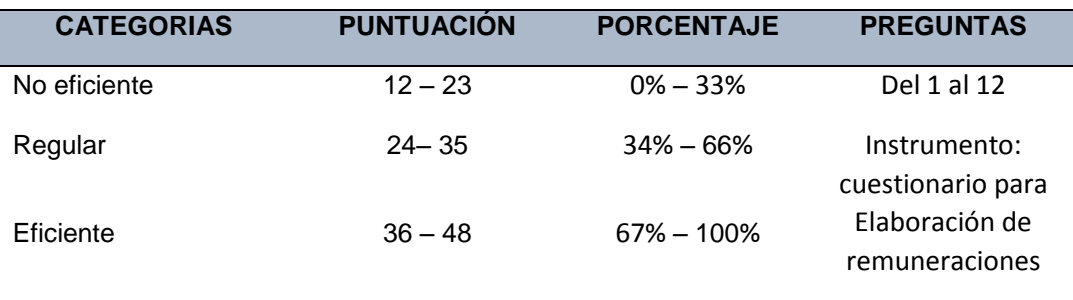

## **Tabla 9. Baremo de análisis de la dimensión: Elaboración de remuneraciones.**

*Fuente: Elaboración propia.*

En la Tabla 9, se muestra las categorías de análisis (No eficiente, Regular y Eficiente) de la dimensión "Elaboración de remuneraciones", ya que, la escala de valoración (Nunca, Casi nunca, Casi siempre y Siempre) del cuestionario, tiene 12 preguntas con puntuaciones de 1 a 4.

## **Tabla 10. Baremo de análisis de la dimensión: Pagos.**

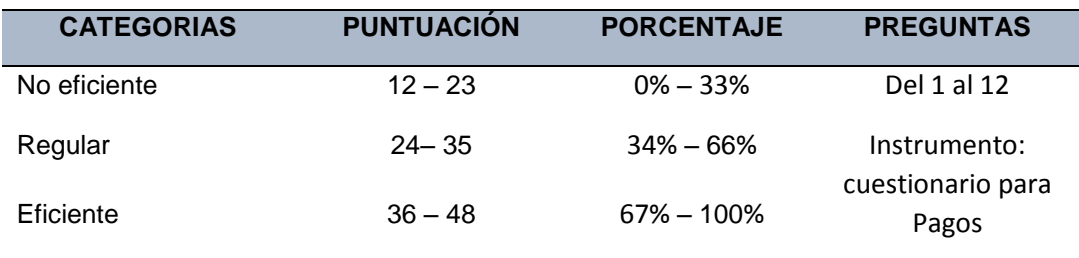

*Fuente: Elaboración propia.*

En la Tabla 10, se muestra las categorías de análisis (No eficiente, Regular y Eficiente) de la dimensión "Pagos", ya que, la escala de valoración (Nunca, Casi nunca, Casi siempre y Siempre) del cuestionario, tiene 3 preguntas con puntuaciones de 1 a 4.

# **4.1 RESULTADOS DESCRIPTIVOS**

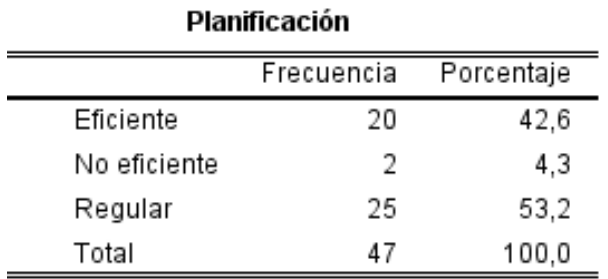

#### **Tabla 11. Resultados generales de la dimensión: Planificación.**

*Fuente: Encuesta a los administrativos de la UNAMAD.*

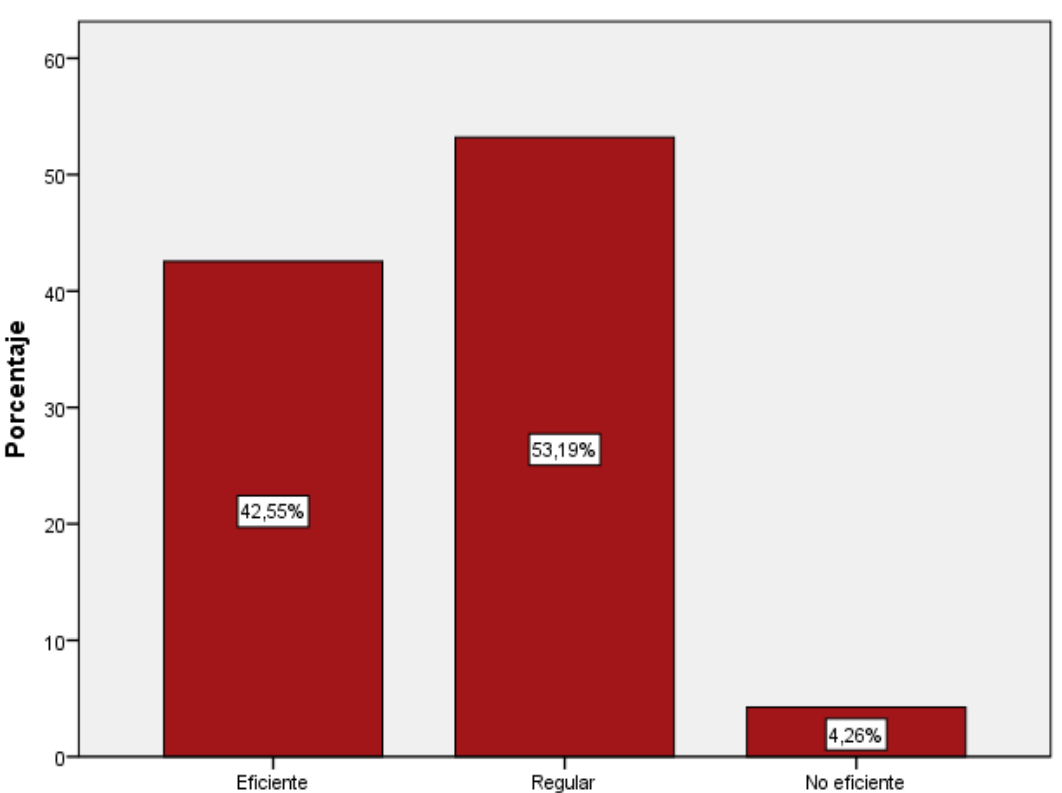

**Grafico 1. Resultados generales de la dimensión: Planificación.**

*Fuente: Encuesta a los administrativos de la UNAMAD.*

#### **Interpretación:**

De acuerdo a la Tabla 11 y Gráfico 1, El 53.19% de los administrativos de la Universidad Nacional Amazónica de Madre de Dios, manifiestan que es regular la planificación de la gestión de las planillas, 42.55% manifiestan que es Eficiente la planificación de la gestión de las planillas.

#### **Análisis:**

La planificación dentro de la gestión de planillas es el proceso que permite organizar todas las actividades que se llevaran a cabo para el cumplimiento de los objetivos trazados, dentro de los cuales se debe contar con los documentos (CAP, PAP, Directivas) y herramientas (AIRHSP) de gestión necesarios para poder elaborar adecuadamente las planillas del personal; según el Grafico 1 el 53.19 % personal administrativo encuestado manifiesta que la planificación es realizado en forma regular, puesto que algunos documentos y herramientas de gestión no son actualizados según las necesidades de la institución y esto repercute de forma negativa al momento de la elaboración de planillas.

**Tabla 12. Resultados generales de la dimensión: Ejecución.**

| Ejecución                |    |       |  |  |
|--------------------------|----|-------|--|--|
| Porcentaje<br>Frecuencia |    |       |  |  |
| Eficiente                | 29 | 61.7  |  |  |
| No eficiente             | 1  | 2,1   |  |  |
| Regular                  | 17 | 36,2  |  |  |
| Total                    | 47 | 100,0 |  |  |

*Fuente: Encuesta a los administrativos de la UNAMAD.*

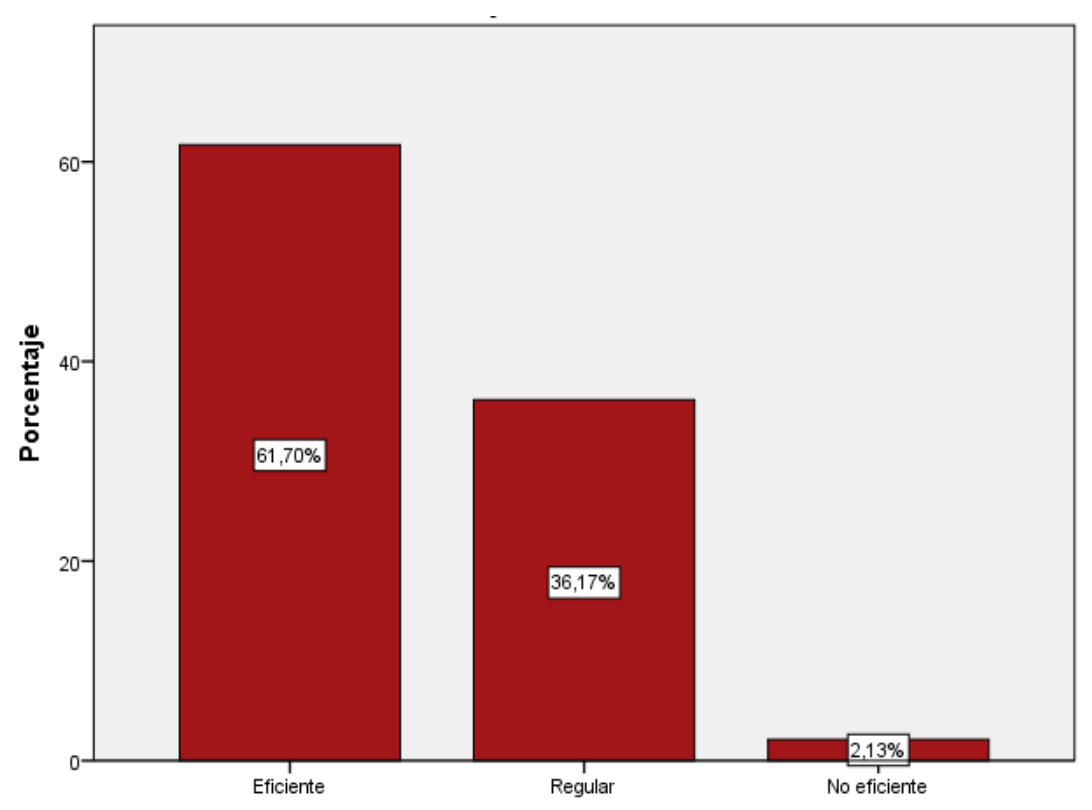

**Grafico 2. Resultados generales de la dimensión: Ejecución.**

*Fuente: Encuesta a los administrativos de la UNAMAD.*

## **Interpretación:**

De acuerdo a la Tabla 12 y Gráfico 2, El 61.70% de los administrativos de la Universidad Nacional Amazónica de Madre de Dios manifiestan que es eficiente la ejecución de las planillas, 36,17% manifiestan que es regular dicha ejecución.

## **Análisis:**

La ejecución en la gestión de planillas comprende todas las operaciones que se realizaran al momento de la elaboración de las planillas, dentro de los cuales será necesario la utilización de los documentos de gestión y los sistemas informáticos (SIAF, PDT PLAME, AFP NET); según el Grafico 2 el 61.70 % de los administrativos encuestados manifestaron que la ejecución es desarrollado de forma eficiente lo que demuestra que todas las operaciones que se realizan para la ejecución de las planillas son desarrollados de forma correcta.

| Gestión de planillas     |    |       |  |  |  |
|--------------------------|----|-------|--|--|--|
| Frecuencia<br>Porcentaje |    |       |  |  |  |
| Eficiente                | 24 | 51,1  |  |  |  |
| No eficiente             | 1  | 2,1   |  |  |  |
| Regular                  | 22 | 46,8  |  |  |  |
| Total                    | 47 | 100,0 |  |  |  |

**Tabla 13. Resultados generales de la variable: Gestión de planillas.**

*Fuente: Encuesta a los administrativos de la UNAMAD.*

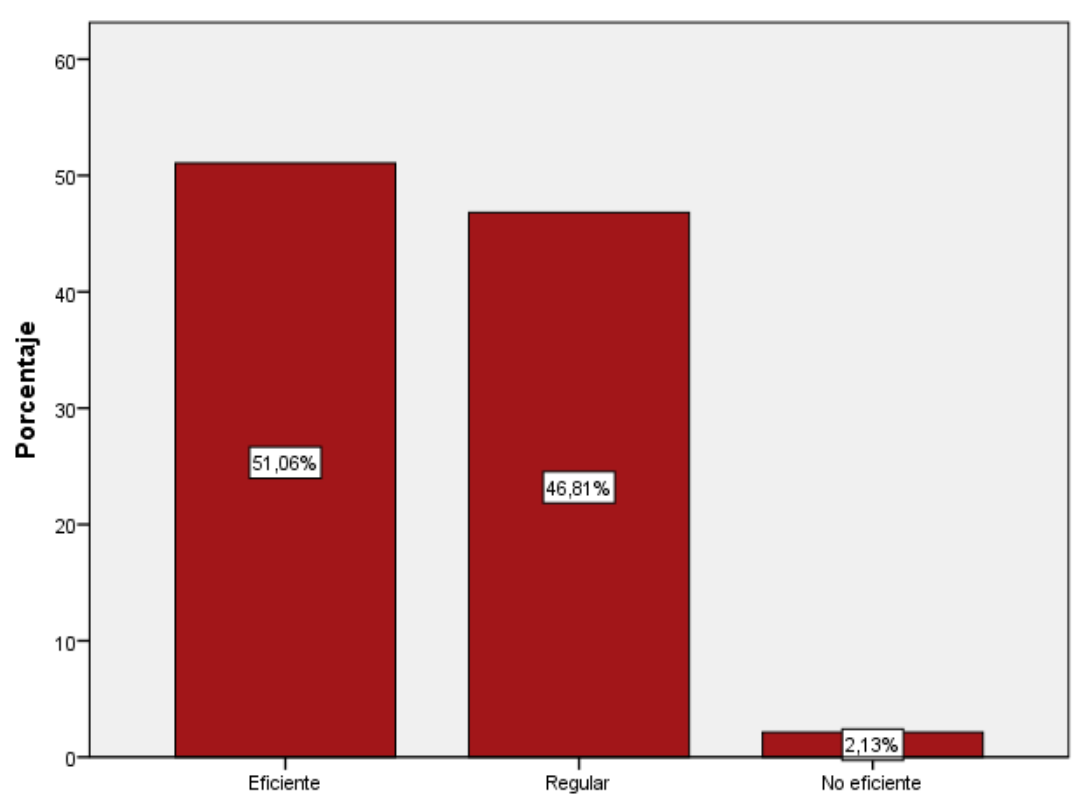

**Grafico 3. Resultados generales de la variable: Gestión de planillas.**

*Fuente: Encuesta a los administrativos de la UNAMAD.*

#### **Interpretación:**

De acuerdo a la Tabla 13 y Gráfico 3, El 51.06% de los administrativos de la Universidad Nacional Amazónica de Madre de Dios manifiestan que es eficiente la gestión de planillas, 46,81% manifiestan que es regular la gestión de planillas.

#### **Análisis:**

Gestión implica una serie de actividades que se realizaran a fin de poder lograr los objetivos, por lo que la gestión de planillas comprende todas las funciones a realizar a fin de procesar adecuadamente las planillas y poder lograr las metas planteadas ; según el Grafico 3 el 51.06% del personal administrativo encuestado manifiesta que la gestión de planillas es eficiente mientras que el 46.81% indica que es regular, lo cual muestra que la gestión para el procesamiento de planillas está mejorando por lo tanto se puede deducir que la gestión de planillas se está desarrollando adecuadamente.

**Tabla 14. Resultados generales de la dimensión: Presupuesto.**

| Presupuesto              |    |       |  |  |
|--------------------------|----|-------|--|--|
| Frecuencia<br>Porcentaje |    |       |  |  |
| Eficiente                | 22 | 46,8  |  |  |
| No eficiente             |    | 2,1   |  |  |
| Regular                  | 24 | 51,1  |  |  |
| Total                    | 47 | 100,0 |  |  |

*Fuente: Encuesta a los administrativos de la UNAMAD.*

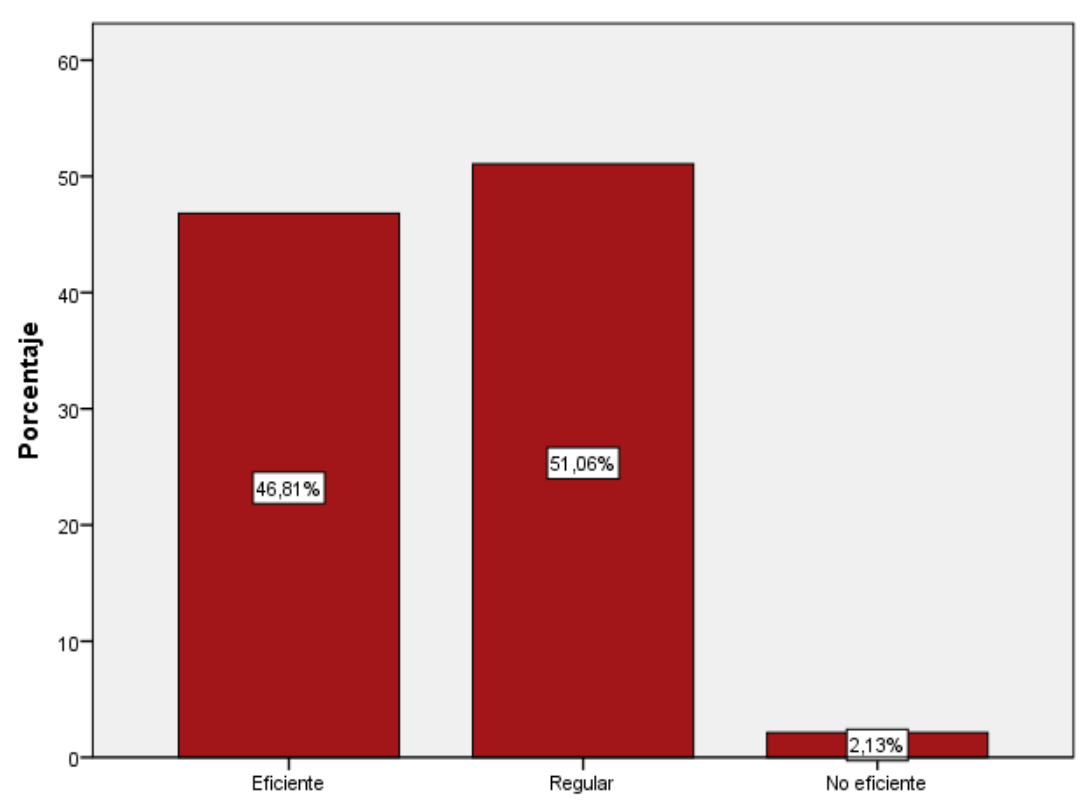

**Grafico 4. Resultados generales de la dimensión: Presupuesto.**

*Fuente: Encuesta a los administrativos de la UNAMAD*

#### **Interpretación:**

De acuerdo a la Tabla 14 y Gráfico 4, El 51.06% de los administrativos de la Universidad Nacional Amazónica de Madre de Dios manifiestan que es regular el presupuesto, 46,81% manifiestan que es eficiente dicho presupuesto.

## **Análisis:**

El presupuesto es muy fundamental para la elaboración de planillas, cada año el estado transfiere el presupuesto para cubrir los gatos que se requerirán para el pago de las planillas, según el Grafico 4 se muestra que el 51,06% de los administrativos encuestados señalan que el manejo del presupuesto es regular, lo que demuestra que el presupuesto es otorgado a tiempo para la elaboración de planillas pero muchas veces no se ejecuta en su totalidad ya que no se contrata a tiempo al personal que cubrirá las plazas que se encuentran vacantes, esto genera saldos que se deben revertir al tesoro público ocasionando que para los próximos años el estado reduzca el presupuesto por la falta de ejecución.

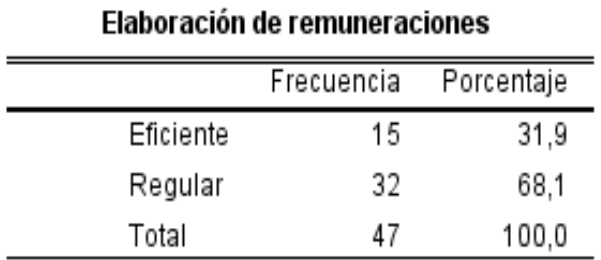

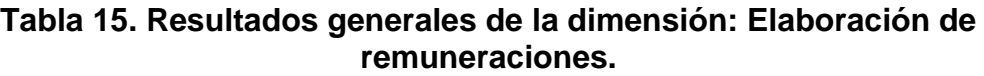

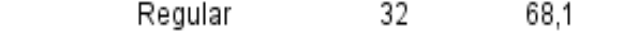

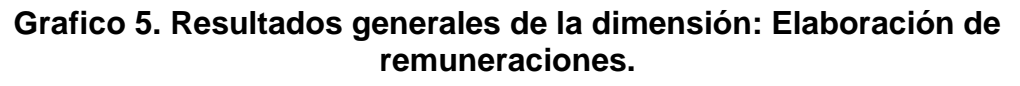

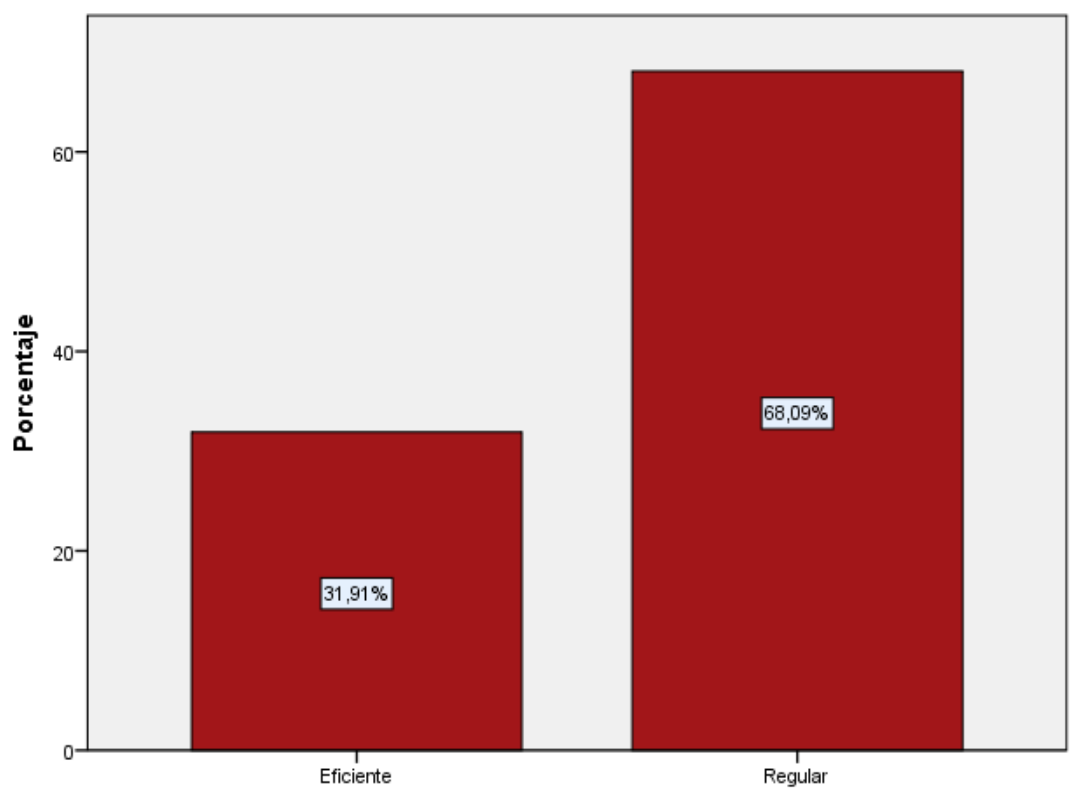

*Fuente: Encuesta a los administrativos de la UNAMAD.*

*Fuente: Encuesta a los administrativos de la UNAMAD.*

#### **Interpretación:**

De acuerdo a la Tabla 15 y Gráfico 5, El 68.09% de los administrativos de la Universidad Nacional Amazónica de Madre de Dios manifiestan que es regular la elaboración de las planillas para remuneraciones, 31.91% manifiestan que es eficiente dicho cumplimiento.

#### **Análisis:**

La remuneraciones son elaboradas según los documentos que sustentan el procesamiento de las planillas, debido a que en las planillas se constituyen los ingresos, descuentos, tributos y aportes de todo el personal que labora, según el Grafico 5 el 68.09% del personal administrativo encuestado manifiesta que el procesamiento de las remuneraciones se realiza de forma regular, lo cual indica que la elaboración de las remuneraciones no se desarrolla de manera adecuada, esto se debe a diferentes factores como por ejemplo que el personal ingresa a la laborar sin contar con contrato, así como también existen fallas en el control de las asistencias ya que la mayor parte del personal no es controlado según las marcaciones del reloj biométrico, así como también el personal no comunica con anticipación sus licencias, vacaciones, permisos y renuncias, respecto al cálculo de los tributos y aportes también existen fallas debido a que el personal no comunica el cambio de su sistema de pensiones así como la percepción de ingresos en otras instituciones, esto origina errores al momento de procesar las planillas.

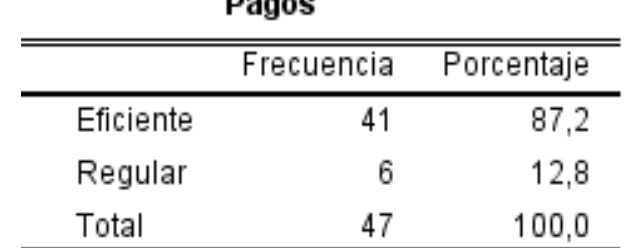

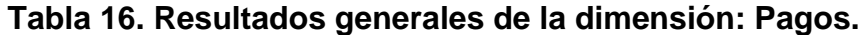

*Fuente: Encuesta a los administrativos de la UNAMAD.*

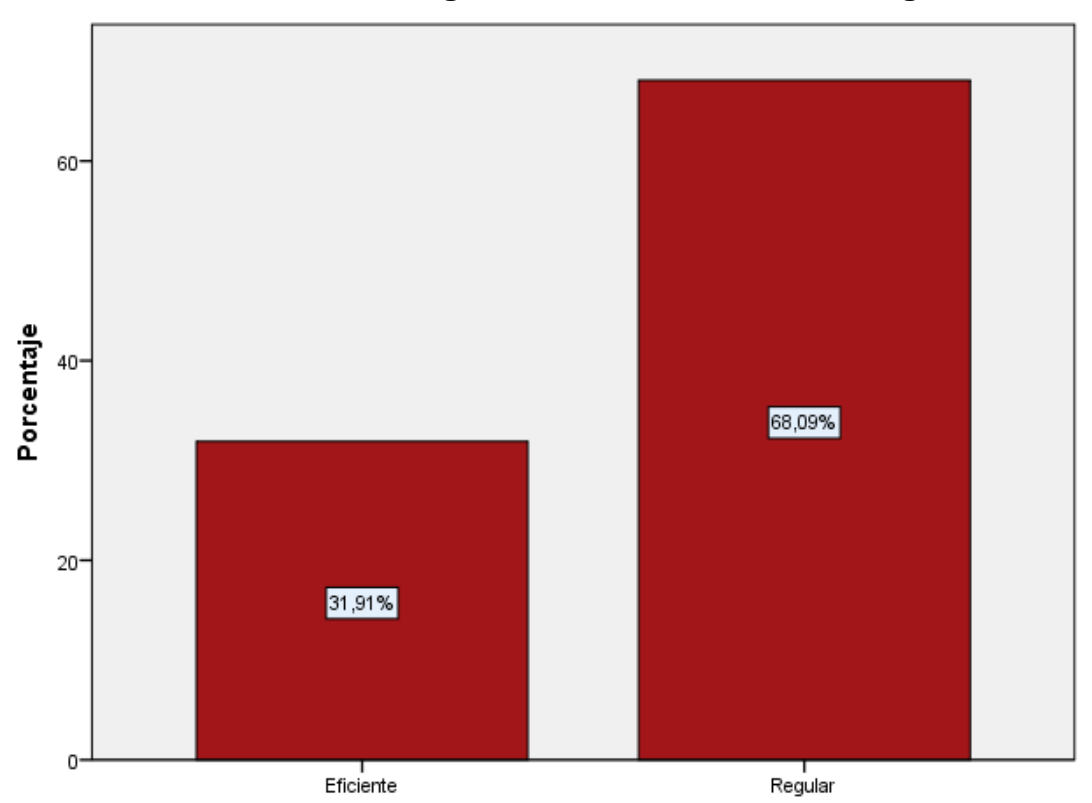

**Grafico 6. Resultados generales de la dimensión: Pagos.**

*Fuente: Encuesta a los administrativos de la UNAMAD.*

#### **Interpretación:**

De acuerdo a la Tabla 16 y Gráfico 6, El 68,09% de los administrativos de la Universidad Nacional Amazónica de Madre de Dios manifiestan que es regular el cumplimiento de pagos, 31,91%% manifiestan que es eficiente dicho cumplimiento.

## **Análisis:**

Los pagos se realizan como contraprestación por el servicio prestado, por lo tanto, estos determinan el cumplimiento de las obligaciones de un empleador, Según el Grafico 6 el 68,09 % de los administrativos encuestados indican que los pagos son realizados de forma regular, lo cual indica que avécese los pagos de las remuneraciones no se realizan según las fechas establecidas en el cronograma de pagos de las remuneraciones, así mismo, también se encontró falencias en el pago de los tributos y aportes debido a que en ocasiones estos pagos son realizados erróneamente con códigos y/o periodos que no le corresponde según las planillas emitidas.

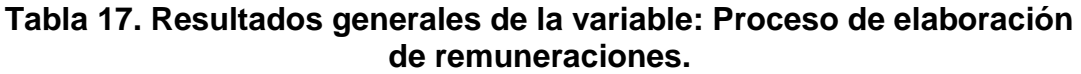

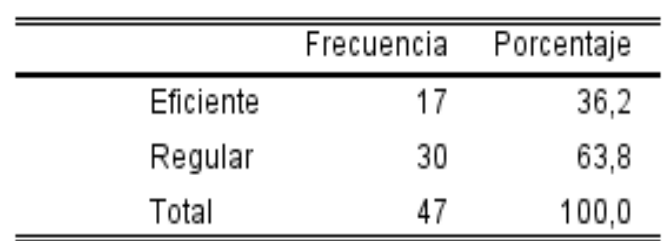

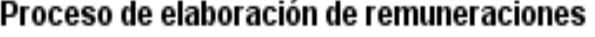

*Fuente: Encuesta a los administrativos de la UNAMAD.*

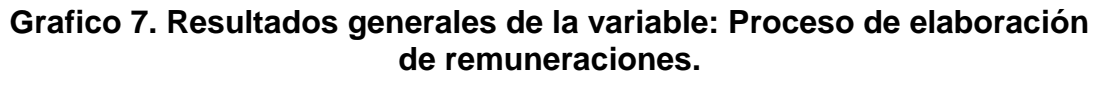

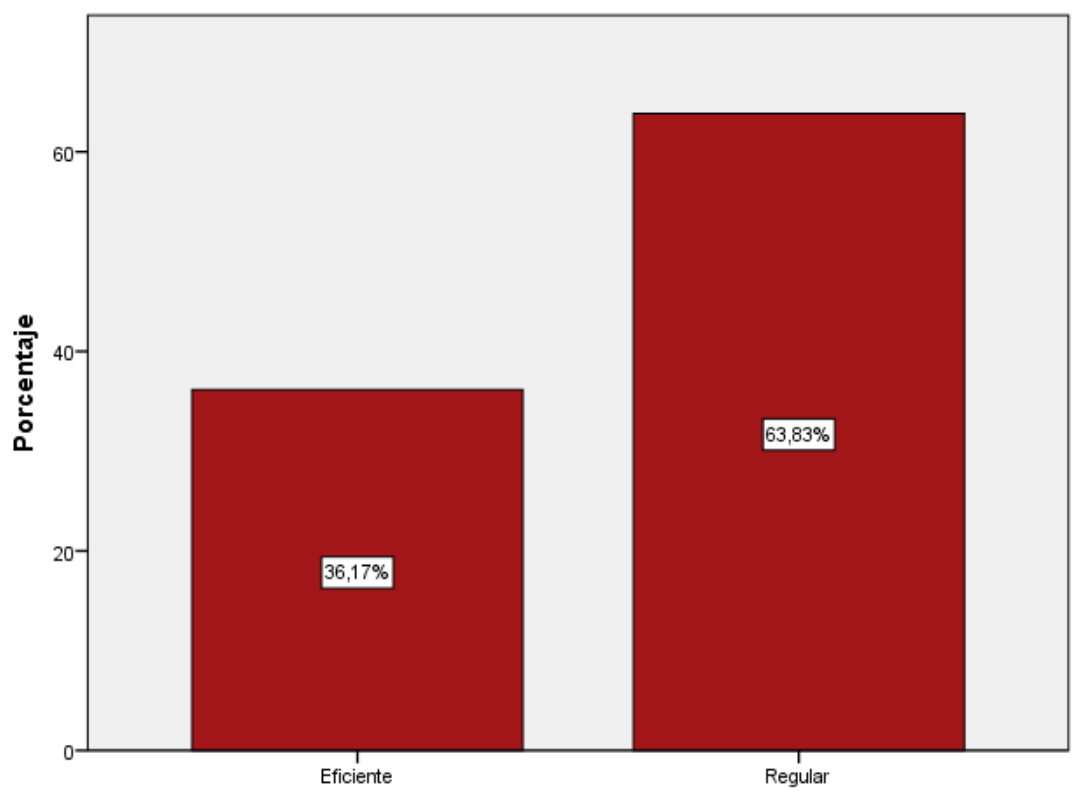

*Fuente: Encuesta a los administrativos de la UNAMAD.*

#### **Interpretación:**

De acuerdo a la Tabla 17 y Gráfico 7, El 63,83% de los administrativos de la Universidad Nacional Amazónica de Madre de Dios manifiestan que es regular el proceso de elaboración de remuneraciones, 36.17% manifiestan que es eficiente dicho proceso.

#### **Análisis:**

El proceso de elaboración de remuneraciones implica el cumplimiento de todos los procedimientos que deben tomarse a la hora de elaborar las planillas, a fin de que estos puedan ser desarrollados de forma adecuada, según el Grafico 7 el 63,83% de los administrativos encuestados señala que el proceso de elaboración de remuneraciones es realizado de manera regular, lo que indica que existen falencias al momento de procesar las planillas de remuneraciones.

## **4.2 PRUEBAS DE NORMALIDAD.**

Previo a la realización de la prueba de hipótesis es fundamental conocer si los datos obtenidos para las variables se ajustan a una distribución normal, puesto que en la investigación intervienen 47 funcionarios, profesionales, técnicos, auxiliares, Administrativos Nombrado y Contratados bajo la modalidad del D.L. 276 (Plaza Orgánica) y Administrativos Contratados bajo la modalidad del D.L. 1057 (CAS) de la UNAMAD, para lo cual se tomará el estadístico de "KOLMOGOROV – SMIRNOV", con los siguientes criterios:

"Sig. > 0,05: Los datos obtenidos de la muestra provienen de una distribución normal".

"Sig. <= 0,05: Los datos obtenidos de la muestra no provienen de una distribución normal".

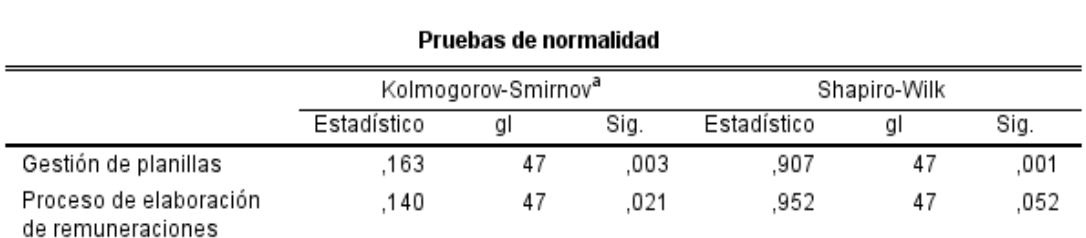

#### **Tabla 18. Prueba de normalidad.**

a. Corrección de significación de Lilliefors

*Fuente: Encuesta a los administrativos de la UNAMAD.*

En la Tabla 18, se puede visualizar el resultado de la prueba de normalidad a través de "Kolmogorov-Smirnov" para una muestra de 47 unidades de análisis, el estadístico de prueba resultante es equivalente a 0,003 y 0,021; estos valores son menores a 0,05. Por lo cual, se llega a la conclusión de que la distribución de los datos de la muestra no proviene de una distribución normal. Y se efectúa el procedimiento de la prueba de hipótesis mediante el estadístico de "Rho de Spearman".

## **4.3 PRUEBA DE HIPÓTESIS.**

En la Prueba de hipótesis se examina dos hipótesis opuestas sobre una población:

"La hipótesis nula: es el enunciado que se probará".

"La hipótesis alternativa: es el enunciado que se desea poder concluir que es verdadero de acuerdo con la evidencia proporcionada por los datos de la muestra".

Por otra parte, la prueba de normalidad resultante es inferior a 0,05 por lo que se utilizará el Coeficiente de correlación de "Rho de Spearman", puesto que es exactamente el mismo que el coeficiente de correlación de Pearson, calculado sobre el rango de observaciones. La regresión es una técnica utilizada para inferir datos a partir de otros y encontrar una respuesta de lo que puede suceder, se pueden ubicar varios tipos de regresión.

## **Tabla 19. Interpretación de coeficiente de correlación de Rho de Spearman.**

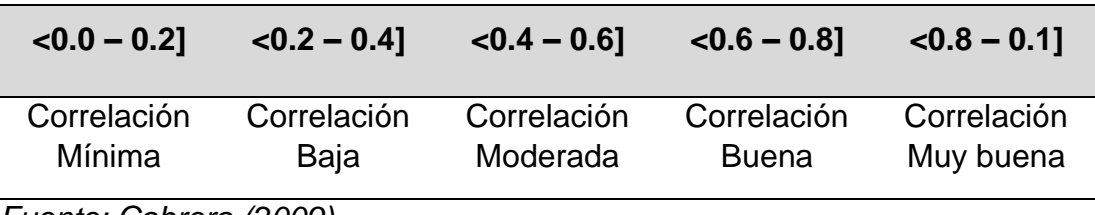

*Fuente: Cabrera (2009).*

#### **Estadístico de prueba:**

El estadístico de prueba se llevará a cabo a través de "Rho de Spearman" cuya ecuación es:

$$
\rho = 1 - \frac{6\sum_{i=1}^{n} d^2}{n(n^2 - 1)}
$$

## **4.3.1 PRUEBA DE HIPÓTESIS GENERAL:**

H<sub>o</sub>:  $p = 0$ : La gestión de planillas no incide significativamente en el proceso de elaboración de remuneraciones del personal administrativo de la UNAMAD, periodo 2020.

**H1: p ≠ 0:** La gestión de planillas incide significativamente en el proceso de elaboración de remuneraciones del personal administrativo de la UNAMAD, periodo 2020.

**Nivel de significación: "**Porcentaje de error permitido para la prueba es de 5%".

**Regla de decisión: "**Si Sig. (bilateral) ≤ 0.05 se rechaza Ho".

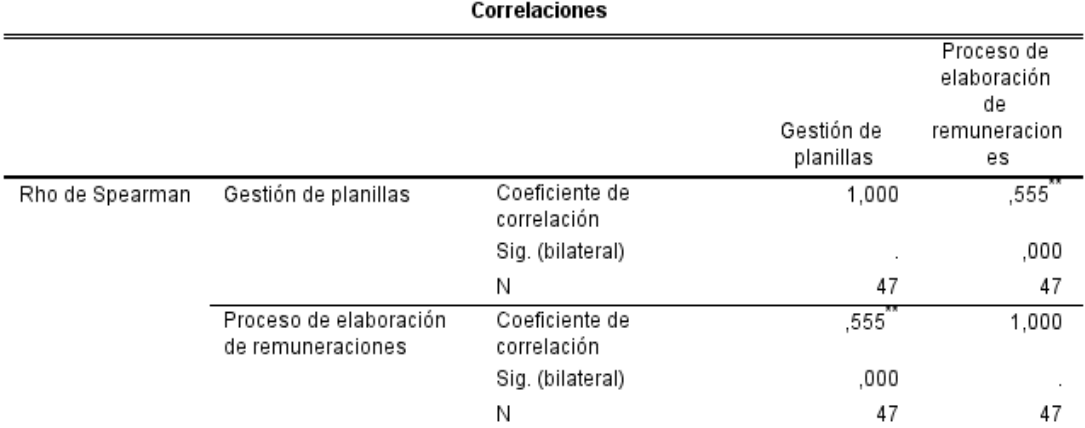

## **Tabla 20. Tabulación cruzada de la Gestión de planillas y Proceso de elaboración de remuneraciones.**

\*\*. La correlación es significativa en el nivel 0,01 (2 colas).

*Fuente: Encuesta a los administrativos de la UNAMAD.*

Según la Tabla 20, existe una relación lineal estadísticamente significativa, moderada y directamente proporcional, entre la gestión de planillas y el proceso de elaboración de remuneraciones (Rs =  $0.555$ , p =  $0.000 < 0.05$ ). Por lo cual, se rechaza la hipótesis nula y queda demostrada la hipótesis general de la investigación.

#### **Tabla 21. Tabulación cruzada de las variables Gestión de planillas y Proceso de elaboración de remuneraciones.**

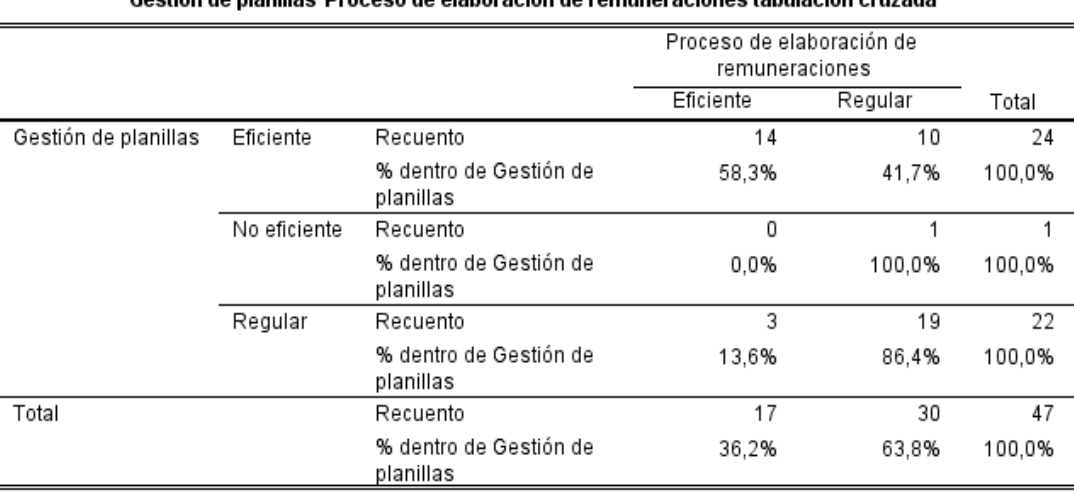

Costión de planillas#Drecese de elaboración de remuneraciones tabulación cruzada.

*Fuente: Encuesta a los administrativos de la UNAMAD.*

De acuerdo a la Tabla 21, la relación entre las categorías de análisis de las variables gestión de planillas y proceso de elaboración de remuneraciones son: regular con 86,4% de relación, eficiente con 58,3% de relación.

### **Decisión:**

La gestión de planillas incide de manera moderada y significativa en el proceso de elaboración de remuneraciones de la UNAMAD, además la categoría que tiene mayor relación es regular con 86,4% de relación.

# **4.3.2 PRUEBA DE HIPÓTESIS ESPECÍFICA 1:**

 **Hₒ: p = 0:** El presupuesto no incide significativamente en la gestión de planillas del personal administrativo de la UNAMAD, periodo 2020.

 **H1: p ≠ 0**: El presupuesto incide significativamente en la gestión de planillas del personal administrativo de la UNAMAD, periodo 2020.

**Nivel de significación: "**Porcentaje de error permitido para la prueba es de 5%".

**Regla de decisión: "**Si Sig. (bilateral) ≤ 0.05 se rechaza Ho".

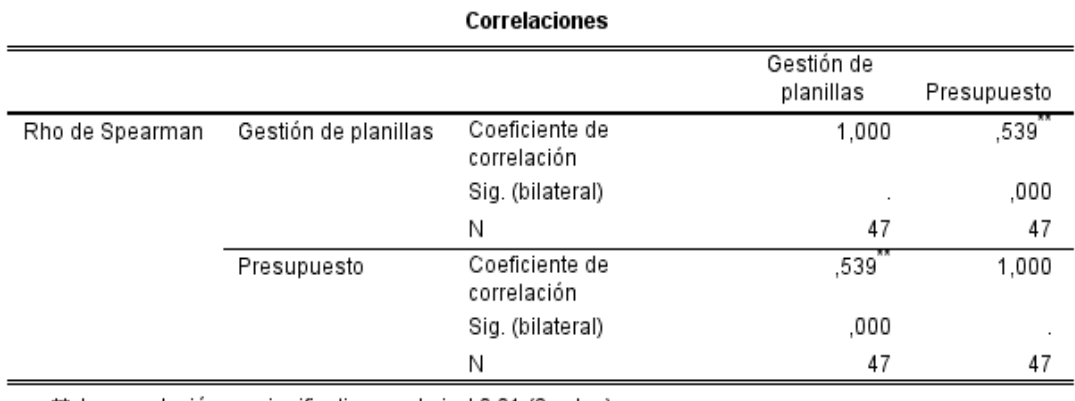

## **Tabla 22. Tabulación cruzada de la Gestión de planillas y Presupuesto.**

\*\*. La correlación es significativa en el nivel 0,01 (2 colas).

*Fuente: Encuesta a los administrativos de la UNAMAD.*

De acuerdo a la Tabla 22, existe una relación lineal estadísticamente significativa, moderada y directamente proporcional, entre la gestión de planillas y presupuesto de la Universidad Nacional Amazónica de Madre de Dios ( $R_s = 0.539$ ,  $p = 0.000 < 0.05$ ). Por lo cual, se rechaza la hipótesis nula y queda demostrada la hipótesis específica 1 de la investigación.

| Gestión de planillas *Presupuesto tabulación cruzada |              |                                     |             |              |         |        |
|------------------------------------------------------|--------------|-------------------------------------|-------------|--------------|---------|--------|
|                                                      |              |                                     | Presupuesto |              |         |        |
|                                                      |              |                                     | Eficiente   | No eficiente | Regular | Total  |
| Gestión de planillas                                 | Eficiente    | Recuento                            | 17          | 0            | 7       | 24     |
|                                                      |              | % dentro de Gestión de<br>planillas | 70.8%       | 0.0%         | 29.2%   | 100.0% |
|                                                      | No eficiente | Recuento                            | 0           | 0            |         |        |
|                                                      |              | % dentro de Gestión de<br>planillas | 0.0%        | 0.0%         | 100.0%  | 100.0% |
|                                                      | Regular      | Recuento                            | 5           |              | 16      | 22     |
|                                                      |              | % dentro de Gestión de<br>planillas | 22.7%       | 4.5%         | 72.7%   | 100.0% |
| Total                                                |              | Recuento                            | 22          | 4            | 24      | 47     |
|                                                      |              | % dentro de Gestión de<br>planillas | 46,8%       | 2.1%         | 51,1%   | 100,0% |

**Tabla 23. Tabulación cruzada de la variable Gestión de planillas y Presupuesto.**

*Fuente: Encuesta a los administrativos de la UNAMAD.*

Como se muestra en la Tabla 23, la relación entre las categorías de análisis de la variable Gestión de planillas y presupuesto son: Regular con 72.7 % y eficiente con 29.2% de relación.

#### **Decisión:**

Existe una relación directa, moderada y significativa en la gestión de planillas y presupuesto de la Universidad Nacional Amazónica de Madre de Dios, además la categoría que tiene mayor relación es regular con 72.7% de relación.

# **4.3.3 PRUEBA DE HIPÓTESIS ESPECÍFICA 2:**

 **Hₒ: p = 0:** La elaboración de remuneraciones no incide significativamente en la gestión de planillas del personal administrativo de la UNAMAD, periodo 2020.

 **H1: p ≠ 0**: La elaboración de remuneraciones incide significativamente en la gestión de planillas del personal administrativo de la UNAMAD, periodo 2020.

**Nivel de significación: "**Porcentaje de error permitido para la prueba es de 5%".

**Regla de decisión: "**Si Sig. (bilateral) ≤ 0.05 se rechaza Ho".

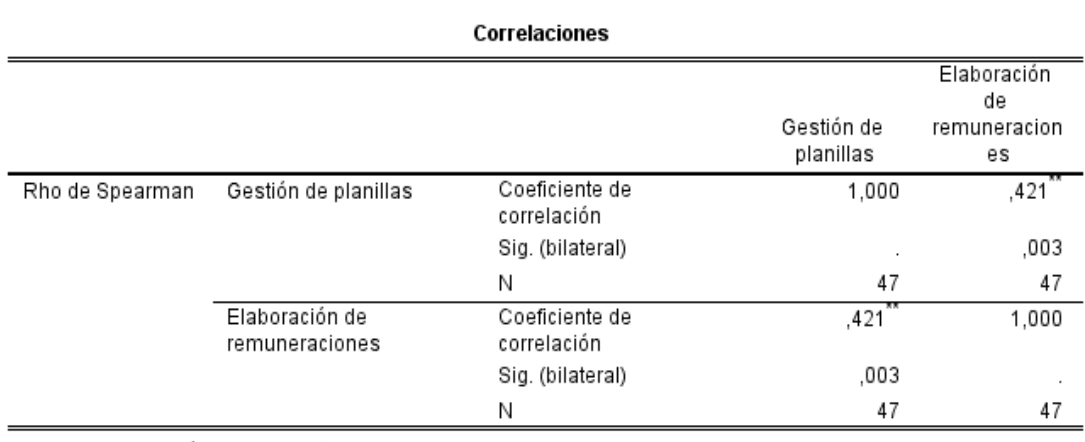

#### **Tabla 24. Tabulación cruzada de la Gestión de planillas y Elaboración de remuneraciones.**

\*\*. La correlación es significativa en el nivel 0,01 (2 colas).

*Fuente: Encuesta a los administrativos de la UNAMAD.*

Verificando la Tabla 24, existe una relación lineal estadísticamente significativa, moderada y directamente proporcional, entre la gestión de planillas y la elaboración de remuneraciones de la Universidad Nacional Amazónica de Madre de Dios ( $R_s = 0.421$ ,  $p = 0.030 < 0.05$ ). Por lo cual, se rechaza la hipótesis nula y queda demostrada la hipótesis específica 2 de la investigación.

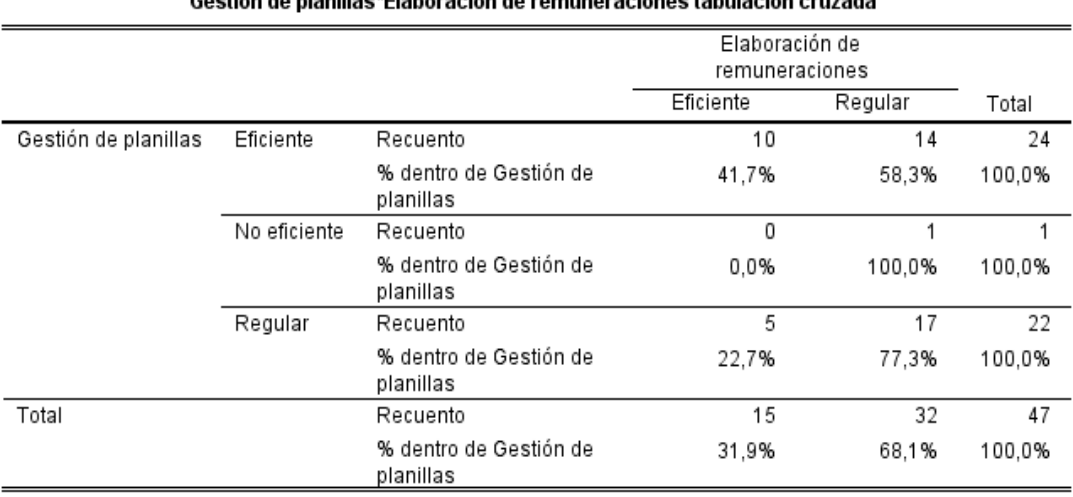

.<br>Cardián de alemilles (Eleksasaián de asumunas sinosa teledesión somende

## **Tabla 25. Tabulación cruzada de la variable Gestión de planillas y Elaboración de remuneraciones.**

*Fuente: Encuesta a los administrativos de la UNAMAD.*

De acuerdo a la Tabla 25, la relación entre las categorías de análisis de la variable Gestión de planillas y la elaboración de remuneraciones son: Regular con 77.3 % y eficiente con 41,7% de relación.

## **Decisión:**

Existe una relación directa, moderada y significativa en la gestión de planillas y la elaboración de remuneraciones de la Universidad Nacional Amazónica de Madre de Dios, además la categoría que tiene mayor relación es regular con 77.3% de relación.

# **4.3.4 PRUEBA DE HIPÓTESIS ESPECÍFICA 3:**

• H<sub>o</sub>:  $p = 0$ : Los pagos oportunos no incide significativamente en la gestión de planillas del personal administrativo de la UNAMAD, periodo 2020.

 **H1: p ≠ 0**: Los pagos oportunos incide significativamente en la gestión de planillas del personal administrativo de la UNAMAD, periodo 2020.

**Nivel de significación: "**Porcentaje de error permitido para la prueba es de 5%".

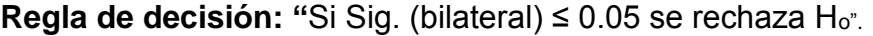

### **Tabla 26. Tabulación cruzada de la Gestión de planillas y Pagos oportunos.**

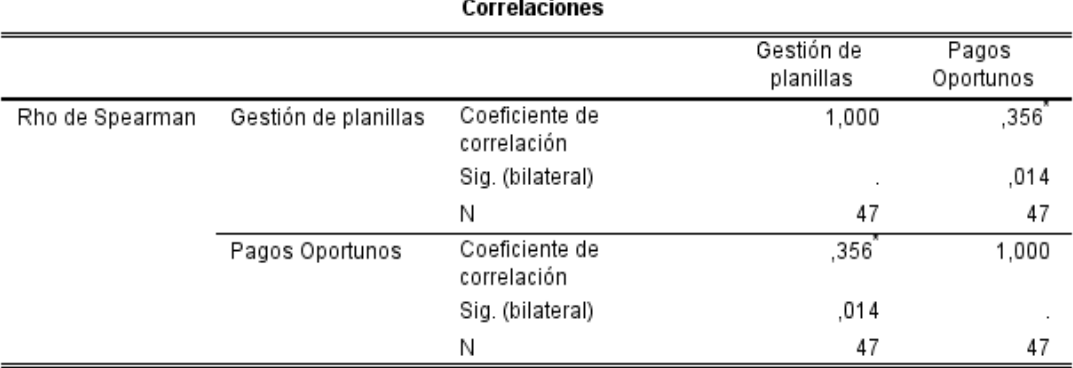

\*. La correlación es significativa en el nivel 0,05 (2 colas).

#### *Fuente: Encuesta a los administrativos de la UNAMAD.*

Verificando la Tabla 26, existe una relación lineal estadísticamente significativa, moderada y directamente proporcional, entre la gestión de planillas y pagos oportunos de la UNAMAD ( $Rs = 0,356$ ,  $p = 0,014 < 0.05$ ). Por lo cual, se rechaza la hipótesis nula y queda demostrada la hipótesis específica 3 de la investigación.

### **Tabla 27. Tabulación cruzada de la variable Gestión de planillas y Pagos oportunos.**

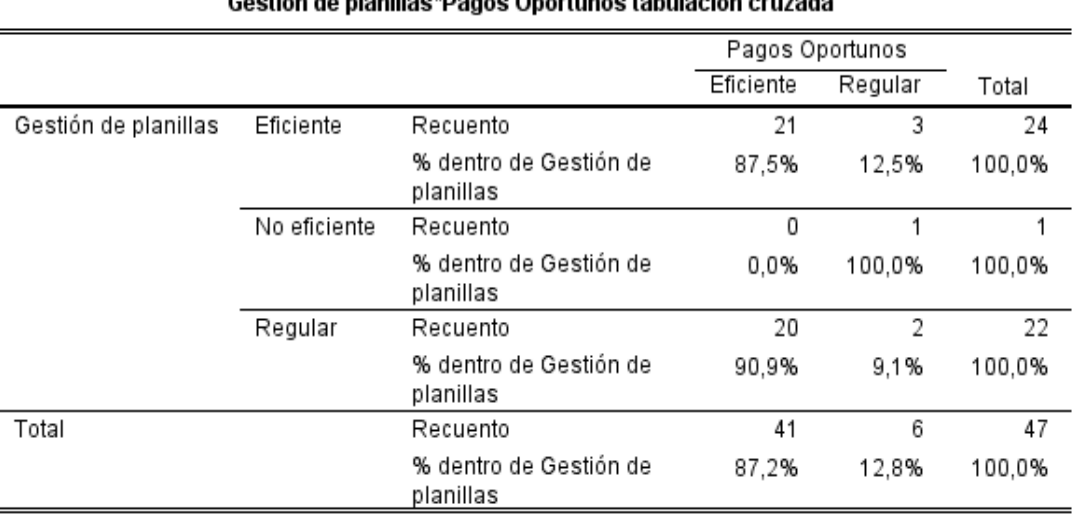

Caotián de planillao (Dagon Opertuneo tabulaoián eruzado

*Fuente: Encuesta a los administrativos de la UNAMAD.*

De acuerdo a la Tabla 27, la relación entre las categorías de análisis de la variable Gestión de planillas y pagos oportunos son: Eficiente con 87,5 % y regular con 9.1% de relación.

#### **Decisión:**

Existe una relación directa, moderada y significativa en la gestión de planillas y pagos oportunos de la UNAMAD, además la categoría que tiene mayor relación es regular con 87.5% de relación.

## **CONCLUSIONES**

1. Se determinó que la gestión de planillas incide de manera significativa, moderada y directamente proporcional en el proceso de remuneraciones (RS  $= 0.555$ ,  $p = 0.000 < 0.05$ ) según la tabla 20, asimismo, la categoría que tiene mayor relación es regular con 86,4% de relación según tabla 21; por lo tanto, queda demostrado la hipótesis general de la investigación.

2. Se determinó que el presupuesto incide de manera significativa, moderada y directamente proporcional en la gestión de planillas (RS = 0,539, p = 0,000 < 0.05) según la tabla 22, asimismo, la categoría que tiene mayor relación es regular con 72.7% de relación según la tabla 23; quedando demostrado la primera hipótesis especifica de la investigación.

3. Se determinó que la elaboración de remuneraciones incide de manera significativa, moderada y directamente proporcional en la gestión de planillas  $(RS = 0.421, p = 0.030 < 0.05)$  según tabla 24, asimismo, la categoría que tiene mayor relación es regular con 77.3% de relación según tabla 25, por tanto, queda demostrado la segunda hipótesis especifica de la investigación.

4. Se determinó que los pagos oportunos inciden de manera significativa, moderada y directamente proporcional en la gestión de planillas (RS = 0,356, p = 0,014 < 0.05) según tabla 26, asimismo la categoría que tiene mayor relación es regular con 87.5% de relación según tabla 27, por lo cual queda demostrado la tercera hipótesis especifica de la investigación.

# **RECOMENDACIONES**

1. A las autoridades, Oficina de Administración y la Unidad de Recursos Humanos de la UNAMAD, deben efectuar un trabajo coordinado y oportuna para que la gestión de planillas sea eficiente al 100%,desarrollando un CAP, PAP, Directivas que permitan el cumplimiento de los objetivos institucionales en fase de Planificación, y demostrando que en la ejecución se alcance las metas propuestas de manera eficiente, acompañados del presupuesto adecuado y se cuente con la elaboración de remuneraciones y los pagos sean oportunos conforme el cronograma, así como también efectuar capacitaciones a los trabajadores para mejorar los procesos de la elaboración de planillas.

2. A la Oficina de Presupuestos y Planificación, Oficina de Administración y la Unidad de Recursos humanos de la UNAMAD, deben trabajar de manera coordinada respecto al contrato del personal, el cual debe ser aprobado con la totalidad de las plazas conforme a la necesidad institucional, y lo que conlleva también a que las certificaciones sean otorgadas oportunamente y se realice la ejecución al 100%, demostrándose que la gestión de planillas sea eficiente y no regular.

3. A la oficina de Administración, Unidad de Recursos Humanos, contabilidad y tesorería deben profundizar y comprometer el desarrollo de las actividades de manera eficiente para el pago oportuno de las remuneraciones, aportes sociales, patronales y las declaraciones y así no generar pagos de multas y cobranzas coactivas que solo generarían perjuicio y pago con RDR de sanciones y multas por incumplimiento.

4. A los trabajadores, deben comunicar a la entidad sus renuncias con anticipación a fin de no generar pagos en exceso, también deben comunicar si perciben ingresos en otras instituciones con la finalidad de realizar la retención del impuesto a la renta por la totalidad del ingreso y no tengan que estar pagando impuestos no retenidos al final del año.
# **REFERENCIAS BIBLIOGRAFICAS**

- ALVARADO, L. A. (2018). *ANALISIS DE LA OPTIMIZACIÒN DE LA GESTIÓN OPERATIVA, MEDIANTE EL USO DE LAS PLANILLAS ELECTRONICAS EN LA EMPRESA JOSÉ DEL PINTO E.I.R.L. DISTRITO DE AYACUCHO, 2017.* Obtenido de UNIVERSIDAD PERUANA UNIÓN: https://repositorio.upeu.edu.pe/bitstream/handle/UPEU/1594/Liliana\_Tesis\_Licen ciatura\_2018.pdf?sequence=1&isAllowed=y
- ANAYA, I. (2017). *GESTIÓN DE PLANILLAS DE UNA EMPRESA CONSTRUCTORA, LIMA 2017.* Obtenido de UNIVERSIDAD NORBERT WIENER: http://repositorio.uwiener.edu.pe/handle/123456789/1247

BALLADARES, M. C. (2018). *PROPUESTA DE IMPLEMENTACIÓN DE UN SISTEMA PARA LA MEJORA DEL PROCESO DE PLANILLAS Y REMUNERACIONES PARA LA UNIVERSIDAD NACIONAL DE TUMBES, 2018.* Obtenido de UNIVERSIDAD CATÓLICA LOS ÁNGELES DE CHIMBOTE: http://repositorio.uladech.edu.pe/bitstream/handle/123456789/4075/PLANILLAS\_ PROCESO\_BALLADARES\_CORREA\_MANUEL\_CHRISTOPHER.PDF?sequence=1&isAllo wed=y

- BUSTAMANTE, R. Y., & PEÑA, J. D. (2018). *EFECTOS SOCIALES Y FINANCIEROS DEL INCUMPLIMIENTO DEL PAGO DE LAS OBLIGACIONES PREVISIONALES DEL TRABAJADOR DE LA MUNICIPALIDAD PROVINCIAL DE TUMBES EN EL PERIODO 2000- 2010.* Obtenido de UNIVERSIDAD NACIONAL DE TUMBES: http://repositorio.untumbes.edu.pe/handle/UNITUMBES/301
- CRISOSTOMO, J. A., & TRUJILLO, E. J. (2018). *EL REGISTRO DE INFORMACIÓN LABORAL (T-REGISTRO) Y SU RELACIÓN CON EL PROGRAMA DE DECLARACIÓN TELEMATICA PLANILLA ELECTRONICA - PLAME EN LA MYPES DEL DISTRITO DE YANACANCHA, PROVINCIA DE PASCO, 2017.* Obtenido de UNIVERSIDAD NACIONAL DANIEL ALCIDES CARRIÓN: http://repositorio.undac.edu.pe/handle/undac/276
- DECRETO SUPREMO. Nº 008-2011-TR. (2011). *Aprueban normas de adecuacion al T REGISTRO y PDT PLAME.* Obtenido de http://www.mintra.gob.pe/archivos/file/SNIL/normas/2011-06-05\_008-2011- TR\_1529.pdf
- DECRETO DE URGENCIA Nº 014-2019, (2019). *DECRETO DE URGENCIA QUE APRUEBA EL PRESUPUESTO DEL SECTOR PÚBLICO PARA EL AÑO FISCAL 2020.* Obtenido de Diario el Peruano: https://www.mef.gob.pe/es/por-instrumento/decreto-deurgencia/21192-decreto-de-urgencia-n-014-2019-1/file
- DECRETO SUPREMO Nº 009-2019-TR, (2019). Decreto Supremo que modifica el Reglamento de la Ley Nº 30119, Ley que concede el derecho de licencia al trabajador de la actividad pública y privada para la asistencia médica y la terapia de rehabilitación de personas con discapacidad, aprobado por Decre. Obtenido de Diario el Peruano: https://busquedas.elperuano.pe/normaslegales/decreto-supremo-que-modifica-elreglamento-de-la-ley-n-3011-decreto-supremo-n-009-2019-tr-1784080-1/
- DIRECTIVA Nª 001-2016-EF/53.01, (2016). Directiva para el Uso del Aplicativo Informático para el Registro Centralizado de Planillas y de Datos de los Recursos Humanos del Sector Público. Obtenido de Diario el peruano: https://busquedas.elperuano.pe/normaslegales/aprueban-la-directiva-no-001- 2016-ef5301-directiva-para-e-resolucion-directoral-no-349-2016-ef5301-1380311- 1/
- GOMÉZ, Y. S., & VILLALVA, J. S. (2016). *DISEÑO DE UN MANUAL DE NÓMINA PARA EMPRESAS DE CRIADEROS DE AVES.* Obtenido de UNIVERSIDAD DE GUAYAQUIL: http://repositorio.ug.edu.ec/handle/redug/10449
- LEY Nª 30807, (2018). LEY QUE MODIFICA LA LEY 29409, LEY QUE CONCEDE EL DERECHO DE LICENCIA POR PATERNIDAD A LOS TRABAJADORES DE LA ACTIVIDAD PÚBLICA Y PRIVADA. Obtenido de Diario el peruano: https://busquedas.elperuano.pe/normaslegales/ley-que-modifica-la-ley-29409-leyque-concede-el-derecho-de-ley-n-30807-1666491-2/
- MAZA, V. (2019). *EL CONTROL INTERNO ADMINISTRATIVO Y SU INCIDENCIA EN LA GESTIÓN DEL EQUIPO DE PLANILLAS Y PENSIONES DE LA UNIDAD DE GESTION EDUCATIVA LOCAL Nº 04-UGEL DE COMAS-LIMA, 2017.* Obtenido de UNIVERSIDAD PERUANA LOS ANDES: http://repositorio.upla.edu.pe/handle/UPLA/918
- ORBEGOSO, J. L. (2019). *FUNCIONES DESEMPEÑADAS COMO ASISTENTE ADMINISTRATIVO EN EL AREA DE RECURSOS HUMANOS DE LA EMPRESA DE TRANSPORTES FLOR DE HIGO S.A.C.* Obtenido de UNIVERSIDAD NACIONAL DE TRUJILLO: http://dspace.unitru.edu.pe/bitstream/handle/UNITRU/13568/orbegosocarrion\_jo rge.pdf?sequence=1&isAllowed=y
- OSORES, G. A., & GONZALO, R. (2019). *PLANILLA ELECTRONICA Y OBLIGACIONES LABORALES EN EMPRESAS CONSTRUCTORAS, HUANCAYO 2018.* Obtenido de UNIVERSIDAD PERUANA LOS ANDES: http://repositorio.upla.edu.pe/handle/UPLA/1488
- RESOLUCION MINISTERIAL 242-2017-TR, (2017). Modifican Anexos de la R.M. N° 121-2011- TR, que aprueba la información de la Planilla Electrónica, y emiten otras disposiciones. Obtenido de Diario el peruano: https://busquedas.elperuano.pe/normaslegales/modifican-anexos-de-la-rm-n-121- 2011-tr-que-aprueba-la-i-resolucion-ministerial-no-242-2017-tr-1602585-2/
- SULCA, M. M. (2018). *PROPUESTA PARA EL PROCESO DE CONTROL DE PLANILLAS DE REMUNERACIONES EN LA DIRECCIÓN REGIONAL DE EDUCACIÓN AYACUCHO, 2018.* Obtenido de UNIVERSIDAD PERUANA UNIÓN: http://repositorio.upeu.edu.pe/handle/UPEU/1581
- ECHEVERRI, A. M., & GOMEZ, P. A. (2018). *MEJORAR LOS PROCEDIMIENTOS DE CONTROL INTERNO PARA EL AREA DE NOMINA DEL CENTRO MEDICO IMBANACO DE CALI S.A.* Obtenido de

http://vitela.javerianacali.edu.co/bitstream/handle/11522/10489/Mejorar\_procedi mientos control.pdf?sequence=1&isAllowed=y

- MENDEZ, L. C., & DIAZ, J. (2018). *IMPLEMENTACION SISTEMA ADMINISTRACION NOMINA COLOMBIA S.A.N.C.* http://repository.unipiloto.edu.co/handle/20.500.12277/4652.
- CABRERA, K. (2018). *GESTIÓN DE PAGO DE DEUDA DE APORTACIONES A LAS AFPS Y SU INCIDENCIA EN EL CUMPLIMIENTO DE LAS METAS PRESUPUESTALES DE LA MUNICIPALIDAD PROVINCIAL DE TAMBOPATA-2018.* http://repositorio.unamad.edu.pe/handle/UNAMAD/383.
- GESTIÓN. (2017). *DEFINICIÓN DE GESTIÓN.* Obtenido de https://www.significados.com/gestion/
- SERVIR. (2020). CAP Provisional. Obtenido de https://www.servir.gob.pe/gerencia-dedesarrollo-del-sistema-de-recursos-humanos/presentacion/
- MEF. (2020). aplicativo Airhsp. Obtenido de https://www.mef.gob.pe/es/?option=com\_content&language=es-ES&Itemid=100251&lang=es-ES&view=article&id=6068
- SUNAT. (2020). *T- REGISTRO - CONCEPTO.* Obtenido de https://orientacion.sunat.gob.pe/index.php/empresas-menu/planilla-electronica/tregistro/3208-04-t-registro-concepto
- SUNAT. (2020). Obligaciones del Empleador T-Registro. Obtenido de https://orientacion.sunat.gob.pe/3210-06-obligaciones-del-empleador-t-registro
- SUNAT. (2020). *CONCEPTO PDT-PLAME.* Obtenido de https://orientacion.sunat.gob.pe/index.php/empresas-menu/planillaelectronica/pdt-plame
- SUNAT. (2020). Conceptos a declarar en el PDT-PLAME. Obtenido de https://orientacion.sunat.gob.pe/index.php/empresas-menu/planillaelectronica/pdt-plame/3229-02-conceptos-a-declarar-en-el-pdt-plame
- BALLADARES, M. C. (2018). *PROPUESTA DE IMPLEMENTACIÓN DE UN SISTEMA PARA LA MEJORA DEL PROCESO DE PLANILLAS Y REMUNERACIONES PARA LA UNIVERSIDAD NACIONAL DE TUMBES, 2018.* Obtenido de UNIVERSIDAD CATÓLICA LOS ÁNGELES DE CHIMBOTE:

http://repositorio.uladech.edu.pe/bitstream/handle/123456789/4075/PLANILLAS\_ PROCESO\_BALLADARES\_CORREA\_MANUEL\_CHRISTOPHER.PDF?sequence=1&isAllo wed=y

- DIAZ, A. C., & DIAZ, A. C. (2017). PROPUESTA DE MEJORA DE LA GESTIÓN DE PLANILLAS APLICANDO HERRAMIENTAS DE INGENIERÍA EN UNA EMPRESA DE SERVICIOS 2017. Obtenido de UNIVERSIDAD SAN IGNACIO DE LOYOLA: http://repositorio.usil.edu.pe/bitstream/USIL/3374/1/2017\_D%C3%ADaz-Tiburcio.pdf
- ROLDÁN, P. N. (2020). CONTRATO DE TRABAJO. Obtenido de https://economipedia.com/definiciones/contrato-de-trabajo.html
- SUNAT. (2020). *Concepto de rentas de cuarta categoría.* Obtenido de https://orientacion.sunat.gob.pe/index.php/personas-menu/impuesto-a-la-rentapersonas-ultimo/rentas-de-cuarta-categoria-personas/3063-01-concepto-derentas-de-cuarta-categoria
- SUNAT. (2020). Suspensión de Retenciones. Obtenido de https://orientacion.sunat.gob.pe/index.php/personas-menu/impuesto-a-la-rentapersonas-ultimo/rentas-de-cuarta-categoria-personas/3065-03-suspension-deretenciones
- ONP. (2020). *Sistema Nacional de Pensiones - SNP (D.L. N° 19990).* Obtenido de https://www.onp.gob.pe/Servicios/quiero\_afiliarme\_snp/tipos\_regimenes\_pension arios\_prestaciones/inf/pension\_jubilacion\_19990
- ESSALUD. (2020). SEGURO SOCIAL DE SALUD. Obtenido de http://www.essalud.gob.pe/seguro-regular/
- SUNAT. (2020). Asegurados ESSALUD- Empresas. Obtenido de https://orientacion.sunat.gob.pe/index.php/empresas-menu/contribuciones-yaportaciones-empresas/essalud-contribuciones-y-aportaciones-empresas/3277-02 asegurados-essalud-empresas
- PEREZ, J., & MERINO, M. (2015). *DEFINICION DE PERMISO.* Obtenido de https://definicion.de/permiso/
- PANEZ, C., & ASOCIADOS. (2018). LICENCIA POR MATERNIDAD. Obtenido de https://www.rsm.global/peru/es/aportes/blog-rsm-peru/todo-lo-que-debe-sabersobre-licencia-de-maternidad
- BURGOS, J. (2020). LICENCIA PARA ASISTENCIA MEDICA Y TERAPIA DE REHABILITACIÓN. Obtenido de https://www.infocapitalhumano.pe/recursos-humanos/alertalegal/licencia-a-trabajadores-para-la-asistencia-medica-y-terapia-de-rehabilitacionde-dependientes-con-discapacidad/
- PALMA, T. P. (2019). LICENCIA POR FALLECIMIENTO DE FAMILIAR DIRECTO. Obtenido de https://lpderecho.pe/tipos-licencias-trabajadores-peru/
- GESTIÓN. (2017). DEFINICIÓN DE GESTIÓN. Obtenido de https://www.significados.com/gestion/
- PEREZ, J., & GARDEY, A. (2020). *DEFINICION DE PRESUPUESTO.* Obtenido de https://definicion.de/presupuesto/
- PÉREZ, J., & MERINO, M. (2018). *DEFINICIÓN DE PLANILLA.* Obtenido de https://definicion.de/planilla/
- PEDROSA, S. J. (2017). *Remuneración. Economipedia.com.* Obtenido de https://economipedia.com/definiciones/remuneracion.html
- PEDROSA, J. (2015). *DEFINICIÓN DE PAGO.* Obtenido de https://economipedia.com/definiciones/pago.html
- SUNAT. (2020). *¿Que entiende por tributo?* Obtenido de https://www.sunat.gob.pe/institucional/quienessomos/sistematributario\_entiende .html#:~:text=Es%20una%20prestaci%C3%B3n%20de%20dinero,de%20sus%20fines %20(1).
- ESTELA, M. (2020). *CONCEPTO DE CONTRATO.* Obtenido de https://concepto.de/contrato-2/
- CANAHUIRE, A., ENDARA, F., & MORANTE, E. (2015). ¿CÓMO HACER LA TESIS UNIVERSITARIA? Cusco: Colorgraf S.R.L
- LEY DEL IMPUESTO A LA RENTA: RENTA DE QUINTA CATEGORIA, ARTICULO 34º https://www.sunat.gob.pe/legislacion/renta/ley/capv.pdf
- LEY DEL IMPUESTO A LA RENTA: REBTA DE CUARTA CATEGORIA, ARTICULO 33º https://www.sunat.gob.pe/legislacion/renta/ley/capv.pdf

**ANEXOS**

# **Anexo 1: Matriz de consistencia**

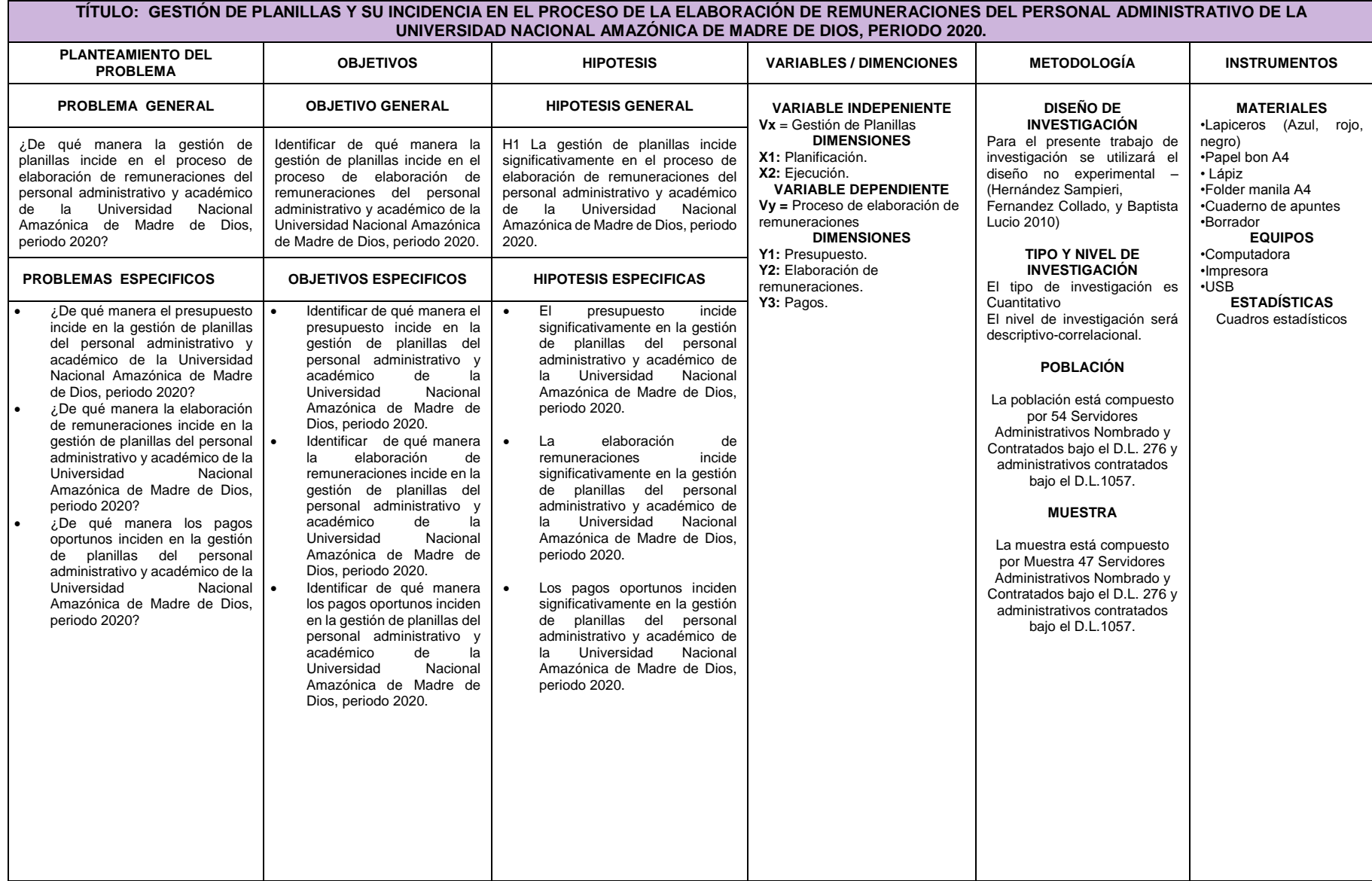

# **Anexo 2: Matriz de operacionalización**

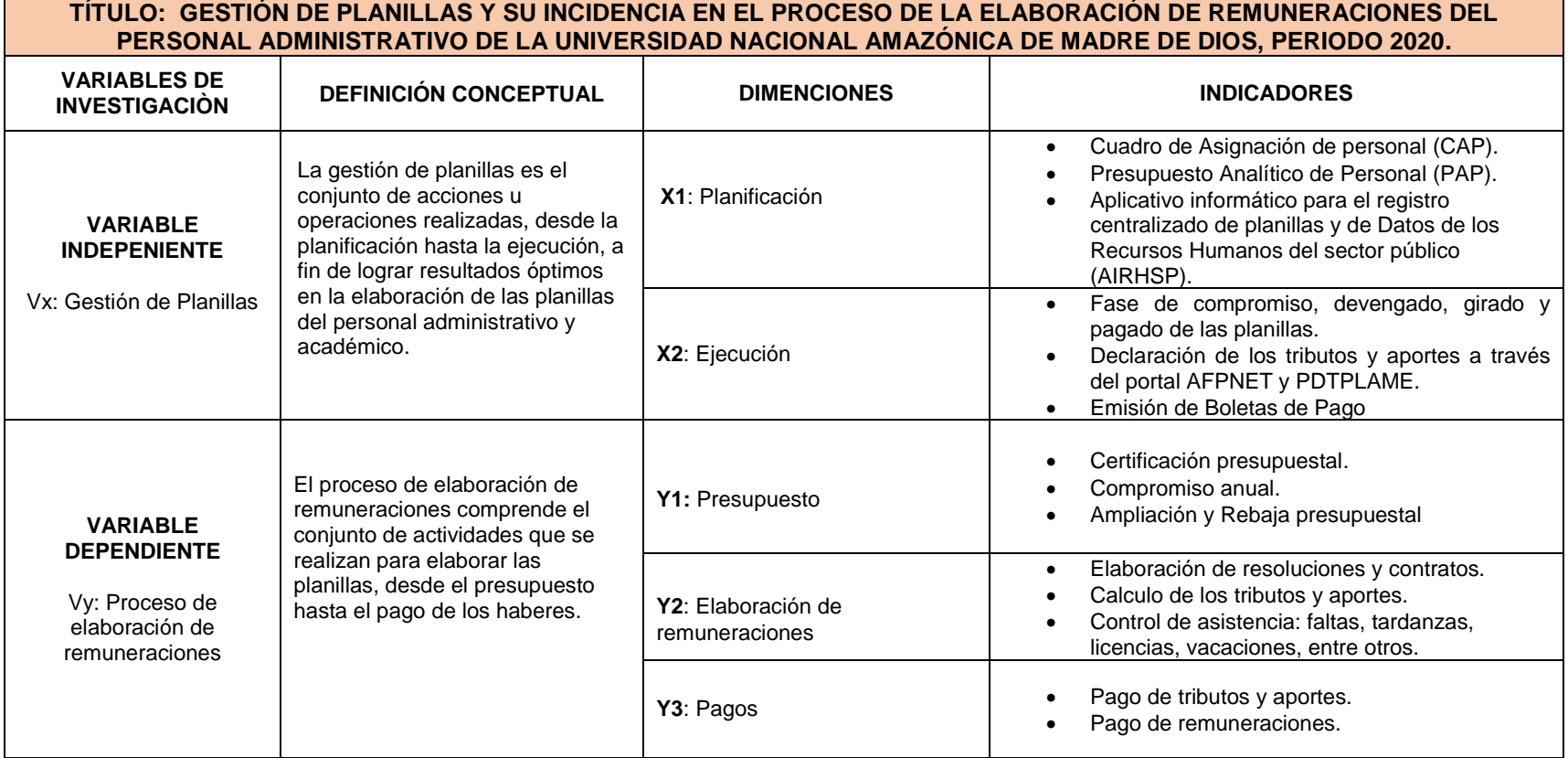

# **Anexo 3. Instrumento**

#### **ENCUESTA PARA TRABAJADORES**

### *INSTRUCCIONES:*

El presente instrumento pertenece al proyecto de investigación titulada " Gestión de planillas y su incidencia en el proceso de la elaboración de remuneraciones del personal administrativo de la Universidad Nacional Amazónica de Madre de Dios, periodo 2020". A continuación, se muestra un conjunto de preguntas sobre **Gestión de planillas** los que se le agradece responda con sinceridad y veracidad posible, la información brindada es totalmente confidencial y reservado, porque los resultados son única y exclusivamente para la investigación.

Le rogamos que responda con una x en cualquiera de los niveles de valorización según la escala. Teniendo en cuenta que cada valorización significa lo siguiente:

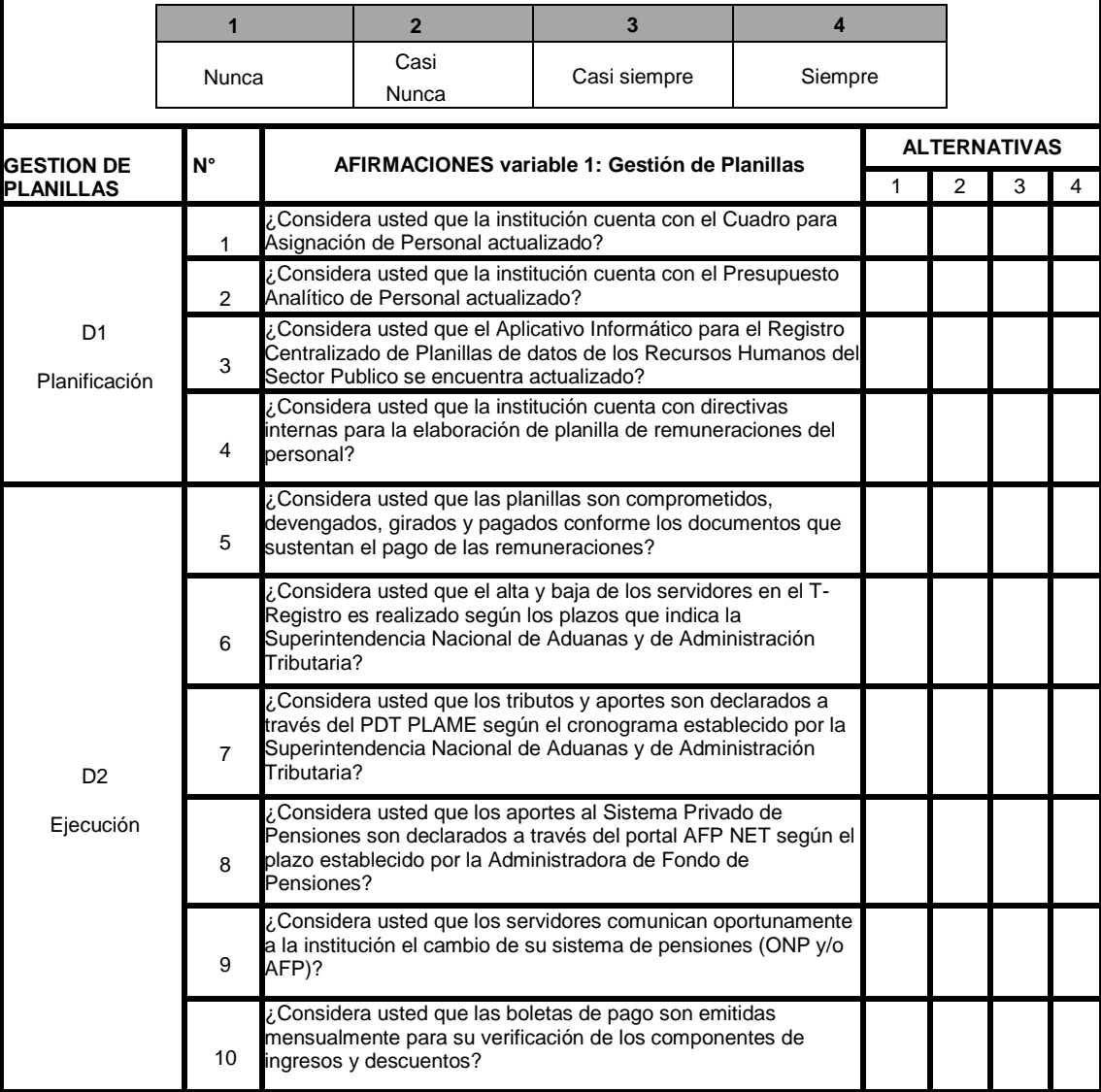

#### **ENCUESTA PARA TRABAJADORES**

#### *INSTRUCCIONES:*

El presente instrumento pertenece al proyecto de investigación titulada " Gestión de planillas y su incidencia en el proceso de la elaboración de remuneraciones del personal administrativo de la Universidad Nacional Amazónica de Madre de Dios, periodo 2020". A continuación, se muestra un conjunto de preguntas sobre **proceso de elaboración de remuneraciones** los que se le agradece responda con sinceridad y veracidad posible, la información brindada es totalmente confidencial y reservado, porque los resultados son única y exclusivamente para la investigación.

Le rogamos que responda con una x en cualquiera de los niveles de valorización según la escala. Teniendo en cuenta que cada valorización significa lo siguiente:

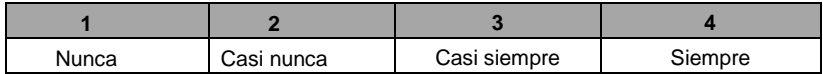

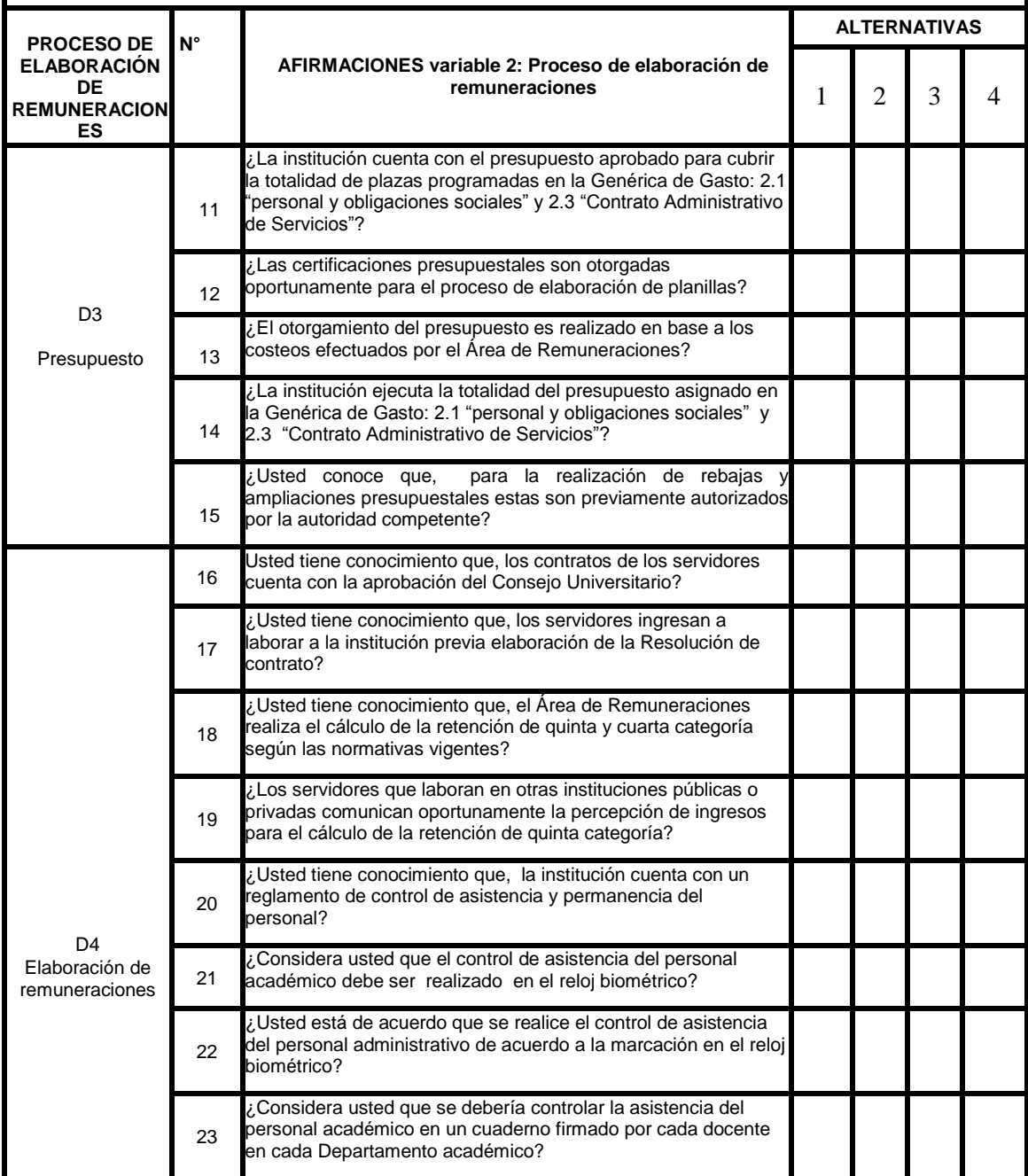

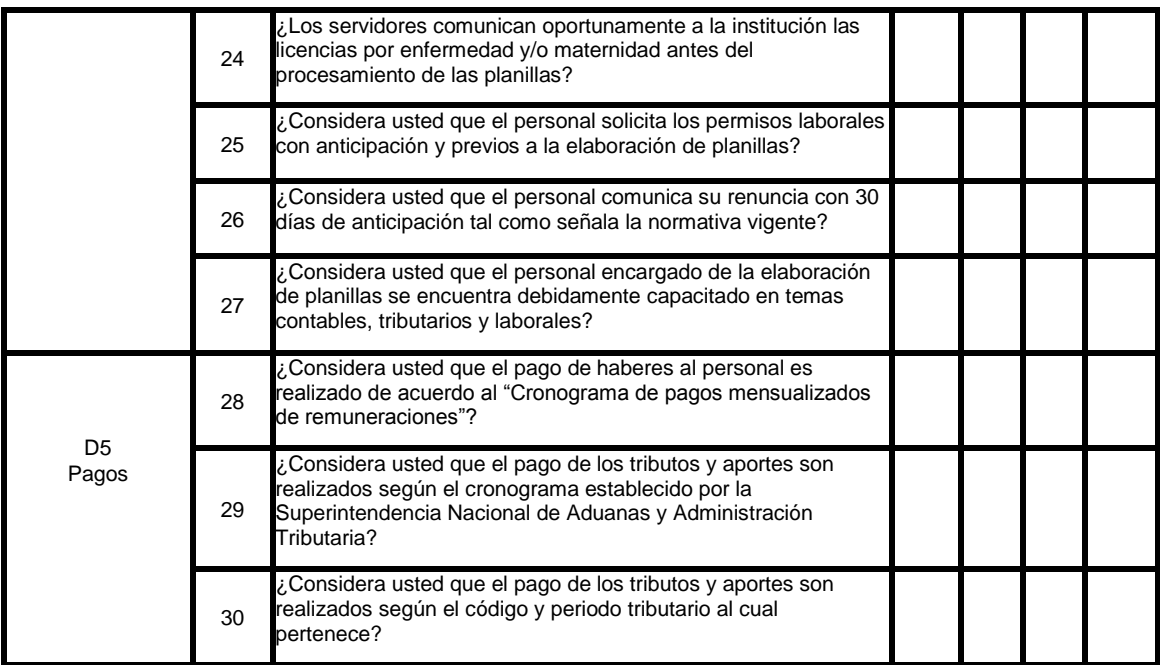

# Anexo 4. Solicitud de autorización para realización de estudio.

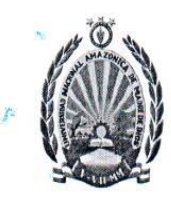

"Año de la Universalización de la Salud" "Madre de Dios Capital de la Biodiversidad del Perú"

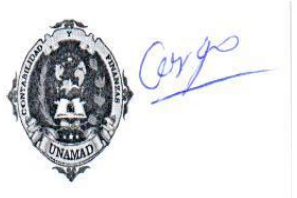

Puerto Maldonado, 07 de agosto del 2020

CARTA S/N-2020-CRHQ

Señor (a): C.P.C. Delia Magalid Cabrera Huaman Directora de la Oficina General de Administración

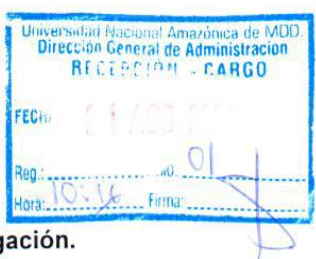

Asunto: Solicito autorización para realizar trabajo de investigación.

Por medio de la presente, tengo el agrado de dirigirme a usted a fin de saludarle muy cordialmente y al mismo tiempo manifestarle que en condición de estudiante de la Universidad Nacional Amazónica de Madre de Dios de la carrera profesional de Contabilidad y Finanzas, vengo realizando el trabajo de investigación titulado: "GESTIÓN DE PLANILLAS Y SU INCIDENCIA EN LA ELABORACIÓN DE REMUNERACIONES DEL PERSONAL ADMINISTRATIVO Y ACADEMICO DE LA UNIVERSIDAD NACIONAL AMAZÓNICA DE MADRE DE DIOS, PERIODO 2020".

Por tal motivo, solicito mediante un documento me brinde la autorización para de poder realizar el presente trabajo de investigación.

Sin otro en particular, es oportuna la ocasión para reiterarle las muestras de mi especial consideración.

Atentamente

Carmen Rosa Huillcapuma Quispe DNI: 48181236

# Anexo 5. Fichas de validación

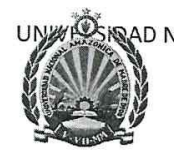

UNWEST AD NACIONAL AMAZÓNICA DE MADRE DE DIOS "Año de la universalización de la salud"

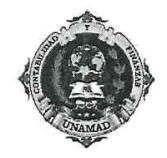

## INSTRUMENTO PARA LA VALIDACIÓN POR EXPERTO

TRABAJO DE INVESTIGACION: "Gestión de planillas y su incidencia en la elaboración de remuneraciones del personal administrativo y académico de la Universidad Nacional Amazónica de Madre de Dios, periodo 2020".

#### **CUESTIONARIO I**

Dirigido a los profesionales pertenecientes a la Universidad Nacional Amazónica de Madre de dios.

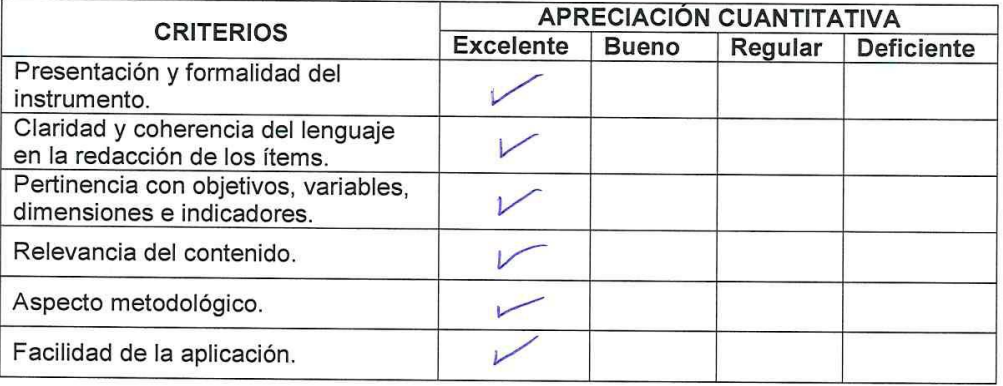

Observaciones:

No se ha identificado nunguna Observación

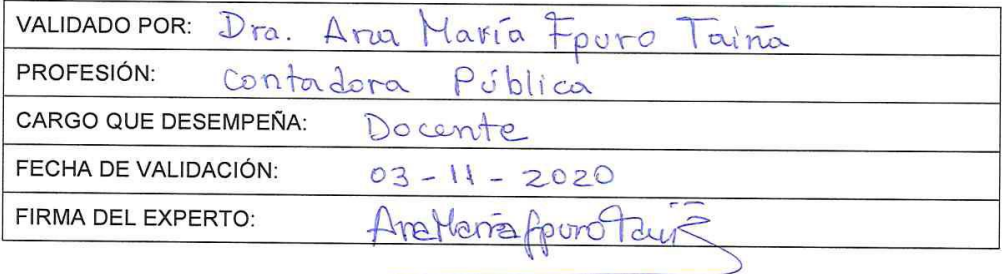

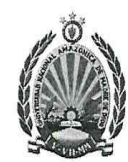

"Año de la universalización de la salud"

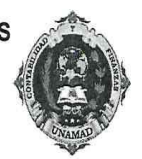

### INSTRUMENTO PARA LA VALIDACIÓN POR EXPERTO

#### Cuestionario I

Dirigido a los profesionales pertenecientes a la Universidad Nacional Amazónica de Madre de dios.

Indicaciones: señor experto luego del respectivo análisis de los ítems del cuestionario marque con un aspa (x) la puntuación que considere conveniente según su criterio y experiencia profesional.

Nota 1: La aplicación del cuestionario requiere de una validación mínima de aceptable en cada ítem.

Nota 2: para cada ítem se considera la escala del 1 - 5 donde:

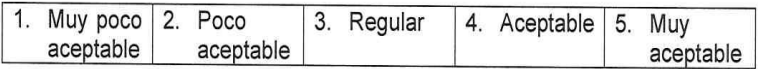

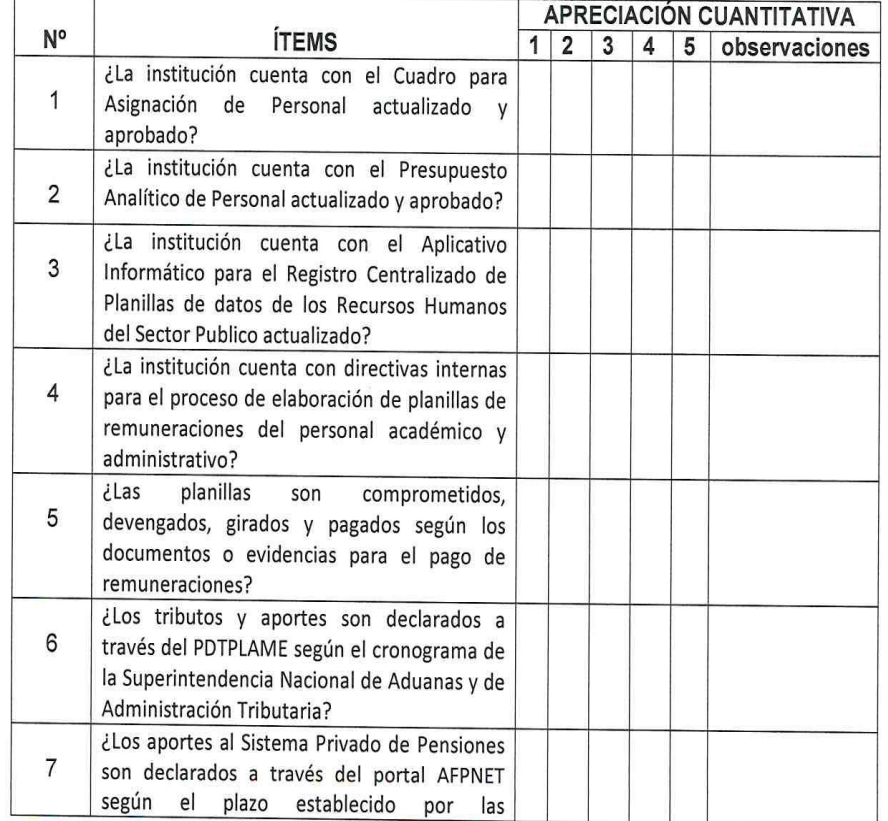

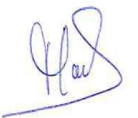

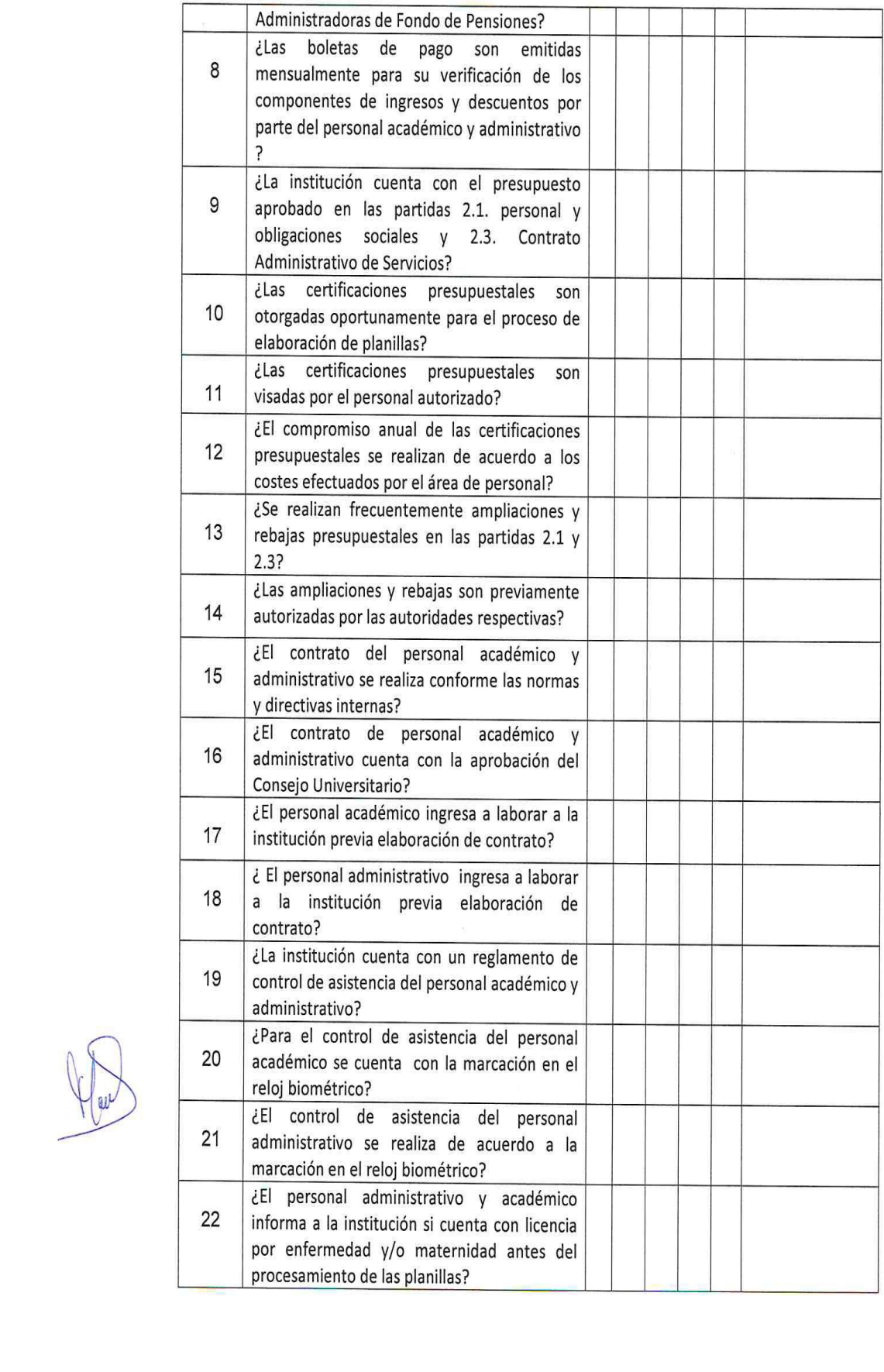

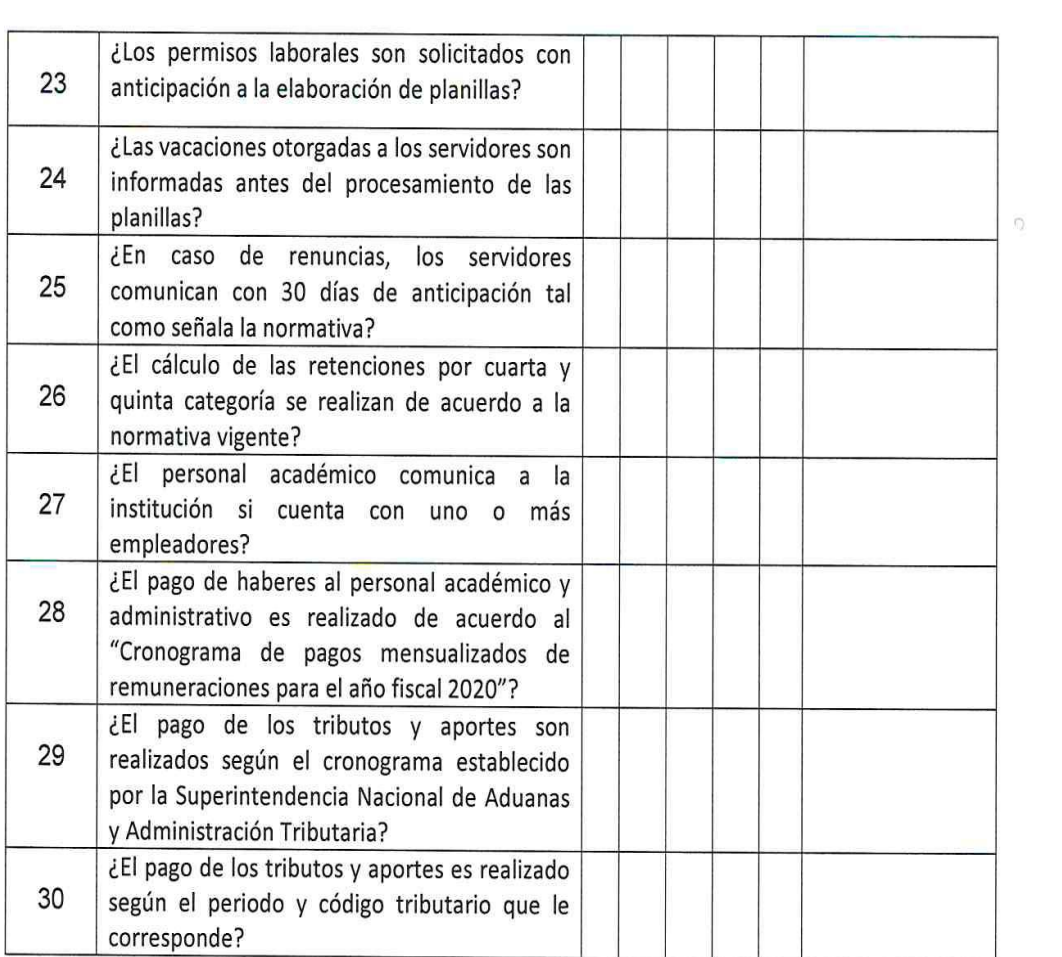

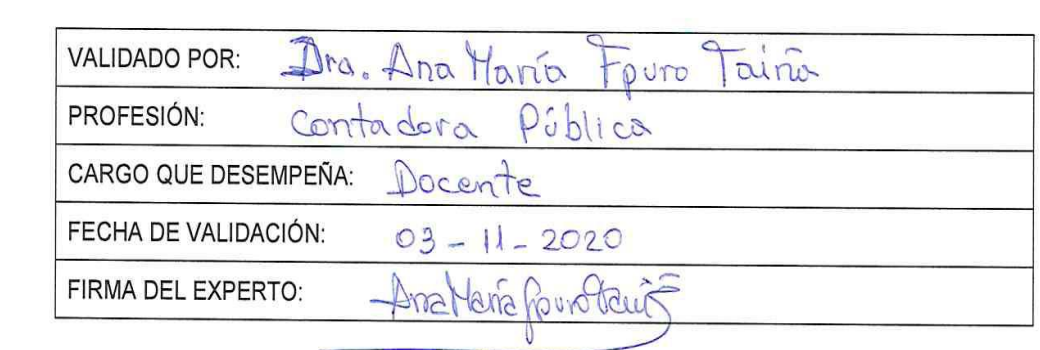

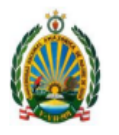

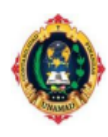

#### FICHA DE VALIDACIÓN DE INSTRUMENTOS DE INVESTIGACIÓN

#### **DATOS GENERALES** ī.

Título del trabajo de investigación

"GESTIÓN DE PLANILLAS Y SU INCIDENCIA EN EL PROCESO DE LA ELABORACIÓN DE REMUNERACIONES DEL PERSONAL ADMINISTRATIVO DE LA UNIVERSIDAD NACIONAL AMAZÓNICA DE MADRE DE DIOS, PERIODO 2020"

Nombre del instrumento : Cuestionario para los trabajadores de la UNAMAD.

Investigador

: Bach. Carmen Rosa Huillcapuma Quispe

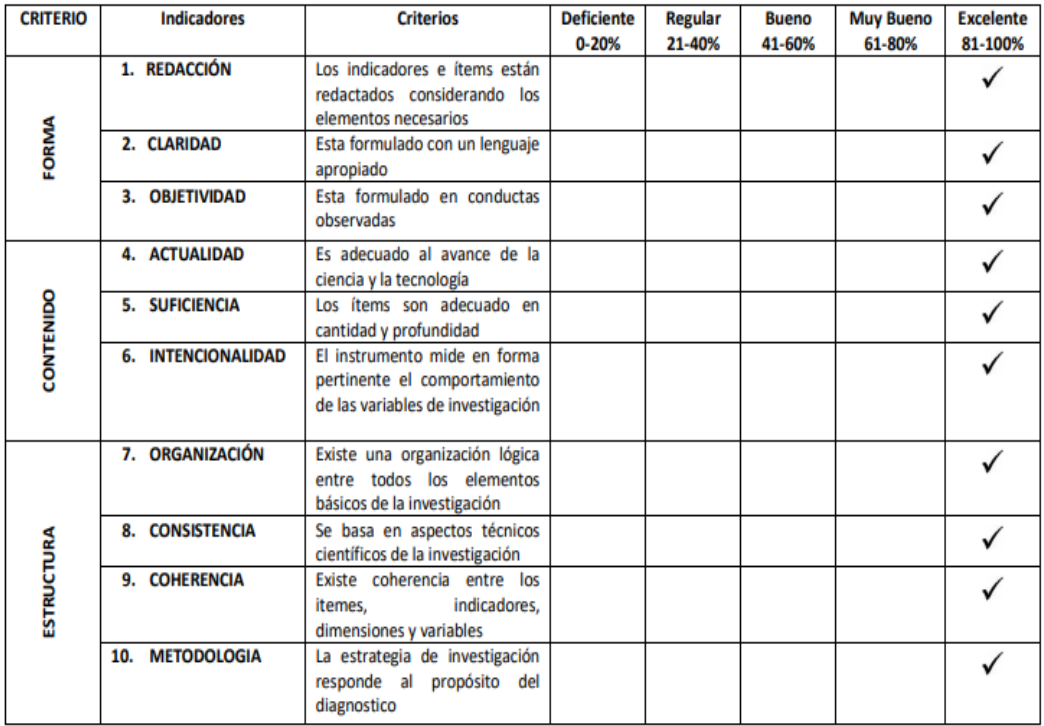

LUEGO DE REVISADO EL INSTRUMENTO П.

PROCEDE SU APLICACIÓN

Amattamapurotaura

Sello y Firma

**DEBE CORREGIRSE** 

Ÿ.

Dra. Ana María Fpuro Taiña DNI: 40712351

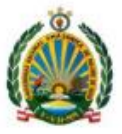

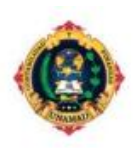

#### **DATOS GENERALES:**

Título del trabajo de investigación:

"GESTIÓN DE PLANILLAS Y SU INCIDENCIA EN EL PROCESO DE LA ELABORACIÓN DE REMUNERACIONES DEL PERSONAL ADMINISTRATIVO DE LA UNIVERSIDAD NACIONAL AMAZÓNICA DE MADRE DE DIOS, PERIODO 2020"

Nombre del instrumento : Cuestionario para los trabajadores de la UNAMAD.

Investigador : Bach. Carmen Rosa Huillcapuma Quispe

II. **DATOS DEL EXPERTO** 

Nombres y apellidos:

Lugar y Fecha:

#### III. OBSERVACIONES EN CUANTO A:

1. FORMA: (ortografía, coherencia, lingüística, redacción)

Ninguna

2. CONTENIDO: (coherencia, en torno a los instrumentos. Si el indicador corresponde a los ítems y dimensiones)

Ninguna

3. ESTRUCTURA: (profundidad de los ítems)

Ninguna

#### IV. APORTE Y/O SUGERENCIA

Ninguna

LUEGO DE REVISADO EL INSTRUMENTO

PROCEDE SU APLICACIÓN

Sello y Firma

**DEBE CORREGIRSE** 

Dra. Ana María Fpuro Taiña DNI: 40712351

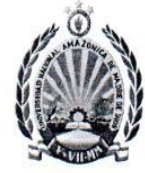

"Año de la universalización de la salud"

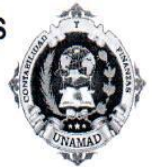

# INSTRUMENTO PARA LA VALIDACIÓN POR EXPERTO

TRABAJO DE INVESTIGACION: "Gestión de planillas y su incidencia en la elaboración de remuneraciones del personal administrativo y académico de la Universidad Nacional Amazónica de Madre de Dios, periodo 2020".

## **CUESTIONARIO I**

Dirigido a los profesionales pertenecientes a la Universidad Nacional Amazónica de Madre de dios.

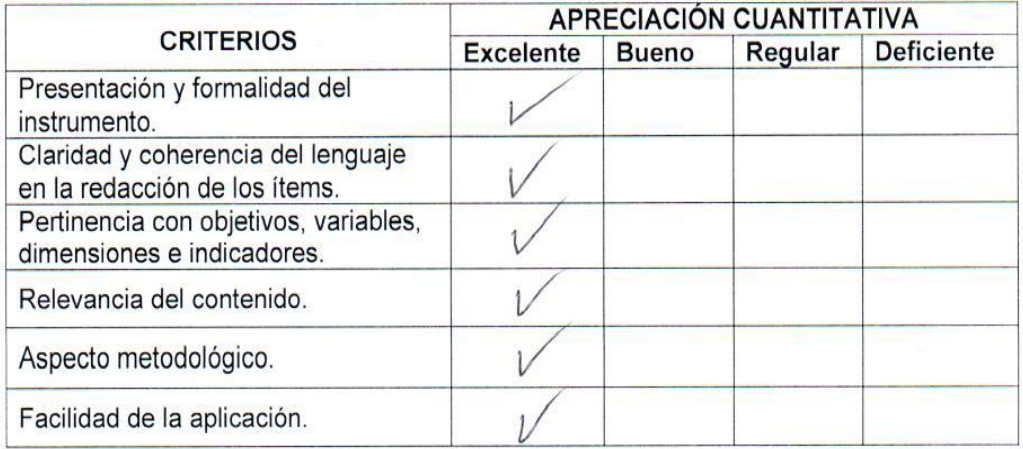

### Observaciones:

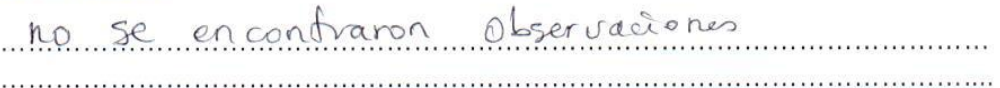

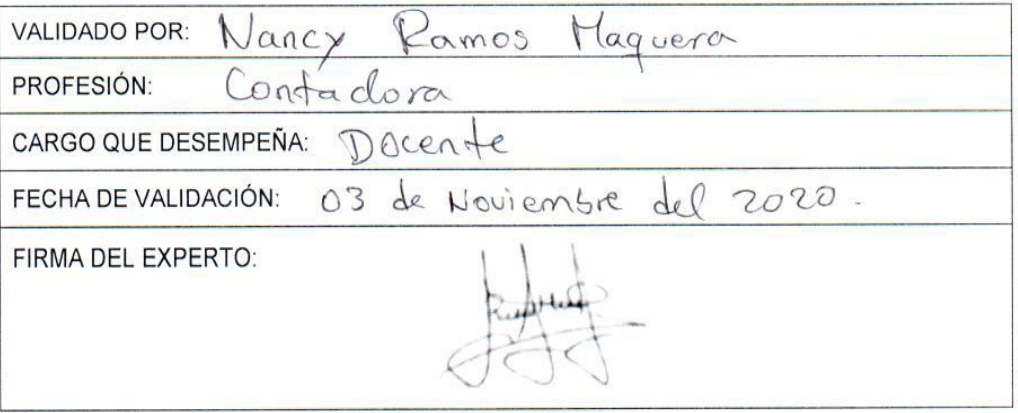

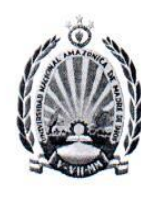

"Año de la universalización de la salud"

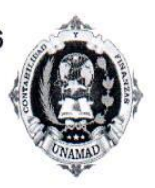

# INSTRUMENTO PARA LA VALIDACIÓN POR EXPERTO

### Cuestionario I

Dirigido a los profesionales pertenecientes a la Universidad Nacional Amazónica de Madre de dios.

Indicaciones: señor experto luego del respectivo análisis de los ítems del cuestionario marque con un aspa (x) la puntuación que considere conveniente según su criterio y experiencia profesional.

Nota 1: La aplicación del cuestionario requiere de una validación mínima de aceptable en cada ítem.

Nota 2: para cada ítem se considera la escala del 1 - 5 donde:

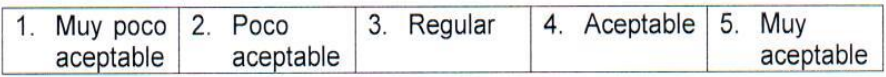

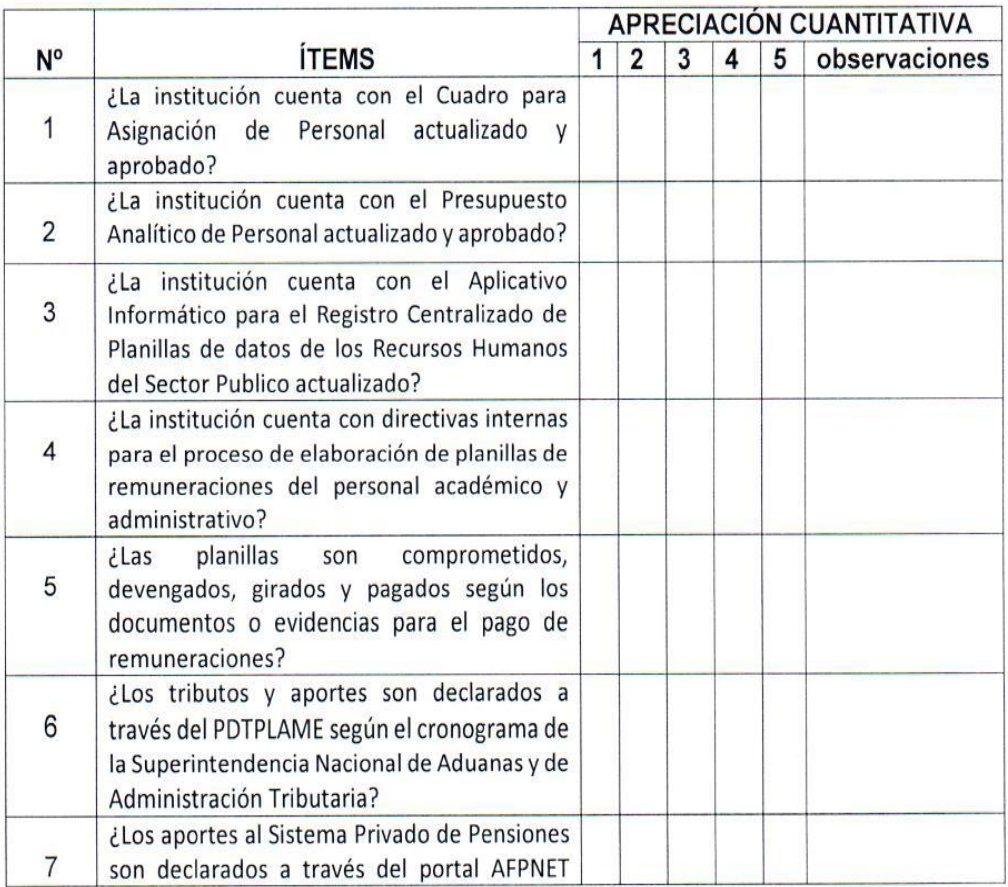

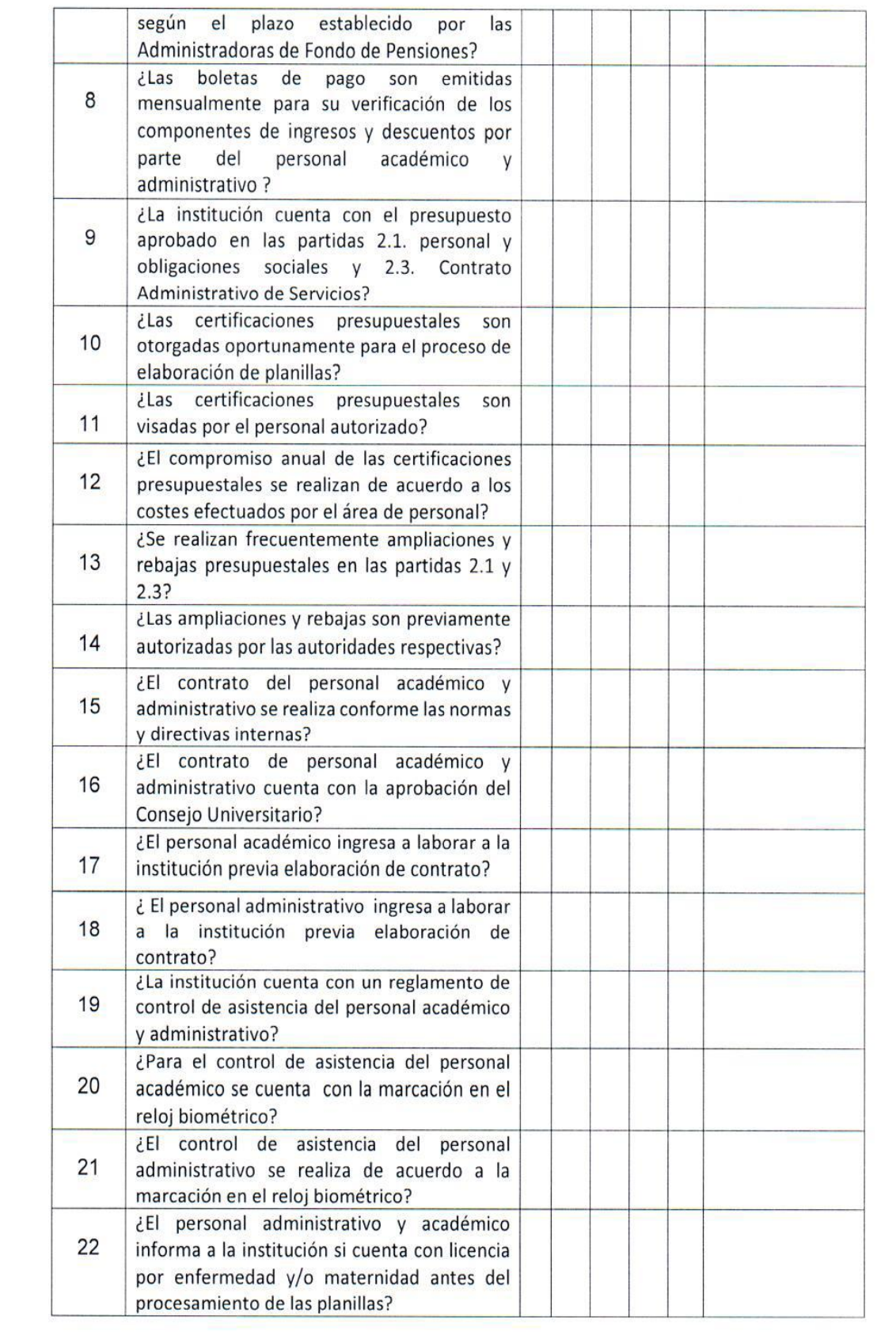

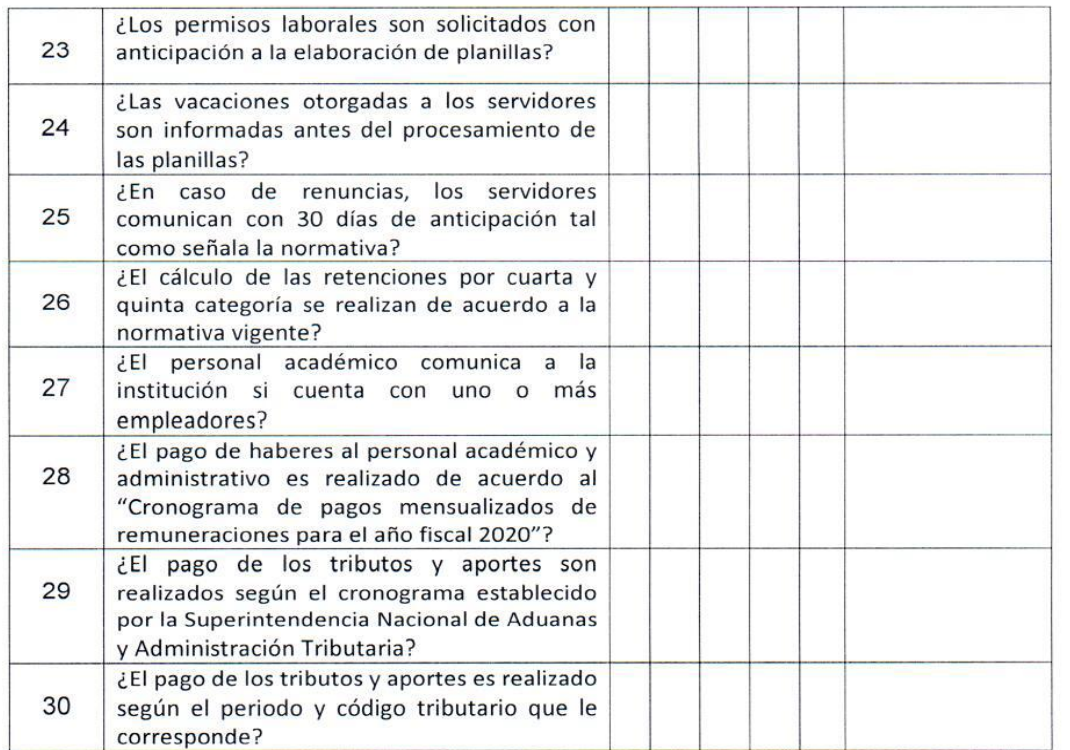

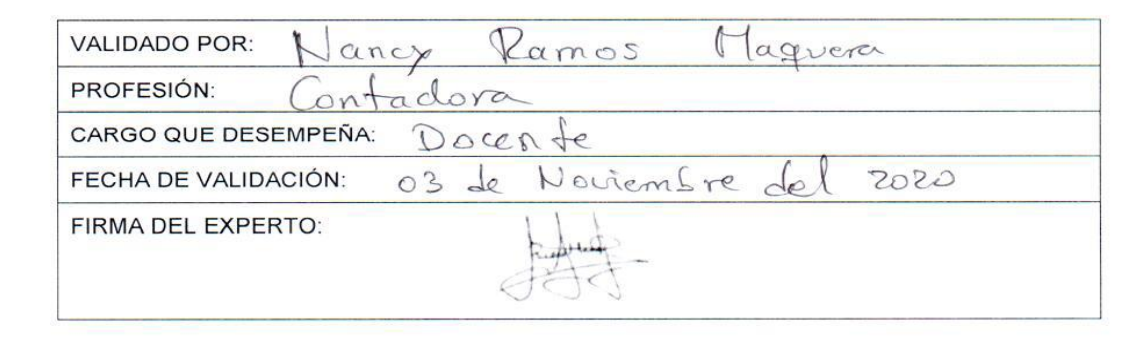

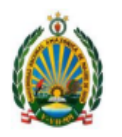

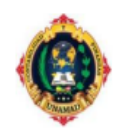

### FICHA DE VALIDACIÓN DE INSTRUMENTOS DE INVESTIGACIÓN

#### **DATOS GENERALES** ī.

Título del trabajo de investigación

"GESTIÓN DE PLANILLAS Y SU INCIDENCIA EN EL PROCESO DE LA ELABORACIÓN DE REMUNERACIONES DEL PERSONAL ADMINISTRATIVO DE LA UNIVERSIDAD NACIONAL AMAZÓNICA DE MADRE DE DIOS, PERIODO 2020"

Nombre del instrumento : Cuestionario para los trabajadores de la UNAMAD.

Investigador

: Bach. Carmen Rosa Huillcapuma Quispe

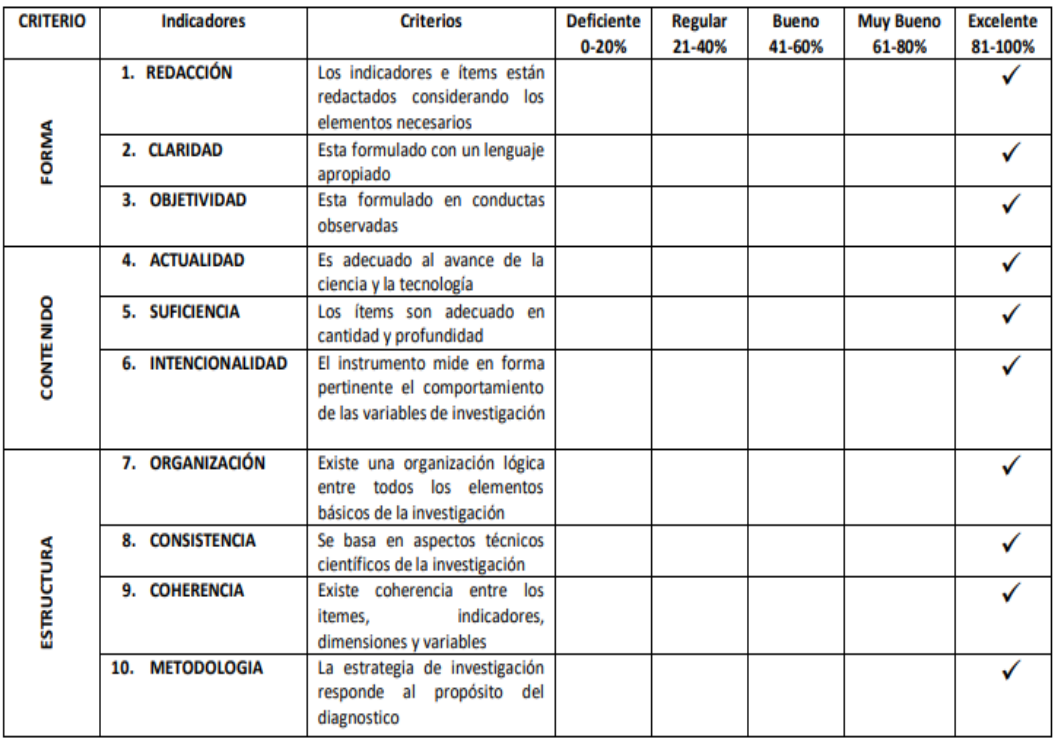

II. **LUEGO DE REVISADO EL INSTRUMENTO** 

П

**PROCEDE SU APLICACIÓN**  $\boxtimes$ 

**DEBE CORREGIRSE** 

Sello y Firma CPCC. Nancy Ramos Maquera DNI: 40967032

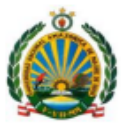

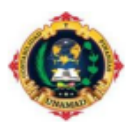

#### **DATOS GENERALES:**

Título del trabajo de investigación:

"GESTIÓN DE PLANILLAS Y SU INCIDENCIA EN EL PROCESO DE LA ELABORACIÓN DE REMUNERACIONES DEL PERSONAL ADMINISTRATIVO DE LA UNIVERSIDAD NACIONAL AMAZÓNICA DE MADRE DE DIOS, PERIODO 2020"

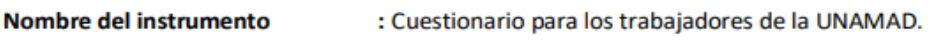

Investigador : Bach. Carmen Rosa Huillcapuma Quispe

#### ш. **DATOS DEL EXPERTO**

Nombres y apellidos:

Lugar y Fecha:

#### Ш. **OBSERVACIONES EN CUANTO A:**

1. FORMA: (ortografía, coherencia, lingüística, redacción)

Ninguna

2. CONTENIDO: (coherencia, en torno a los instrumentos. Si el indicador corresponde a los ítems y dimensiones)

Ninguna

#### 3. ESTRUCTURA: (profundidad de los ítems)

Ninguna

#### IV. **APORTE Y/O SUGERENCIA**

#### **LUEGO DE REVISADO EL INSTRUMENTO**

PROCEDE SU APLICACIÓN X

**DEBE CORREGIRSE** 

**Sello y Firma** 

**CPCC. Nancy Ramos Maquera** DNI: 40967032

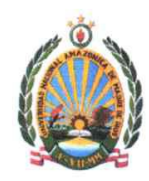

"Año de la universalización de la salud"

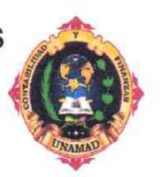

### INSTRUMENTO PARA LA VALIDACIÓN POR EXPERTO

### Cuestionario I

Dirigido a los profesionales pertenecientes a la Universidad Nacional Amazónica de Madre de dios.

Indicaciones: señor experto luego del respectivo análisis de los ítems del cuestionario marque con un aspa (x) la puntuación que considere conveniente según su criterio y experiencia profesional.

Nota 1: La aplicación del cuestionario requiere de una validación mínima de aceptable en cada ítem.

Nota 2: para cada ítem se considera la escala del 1 - 5 donde:

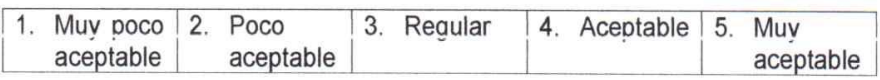

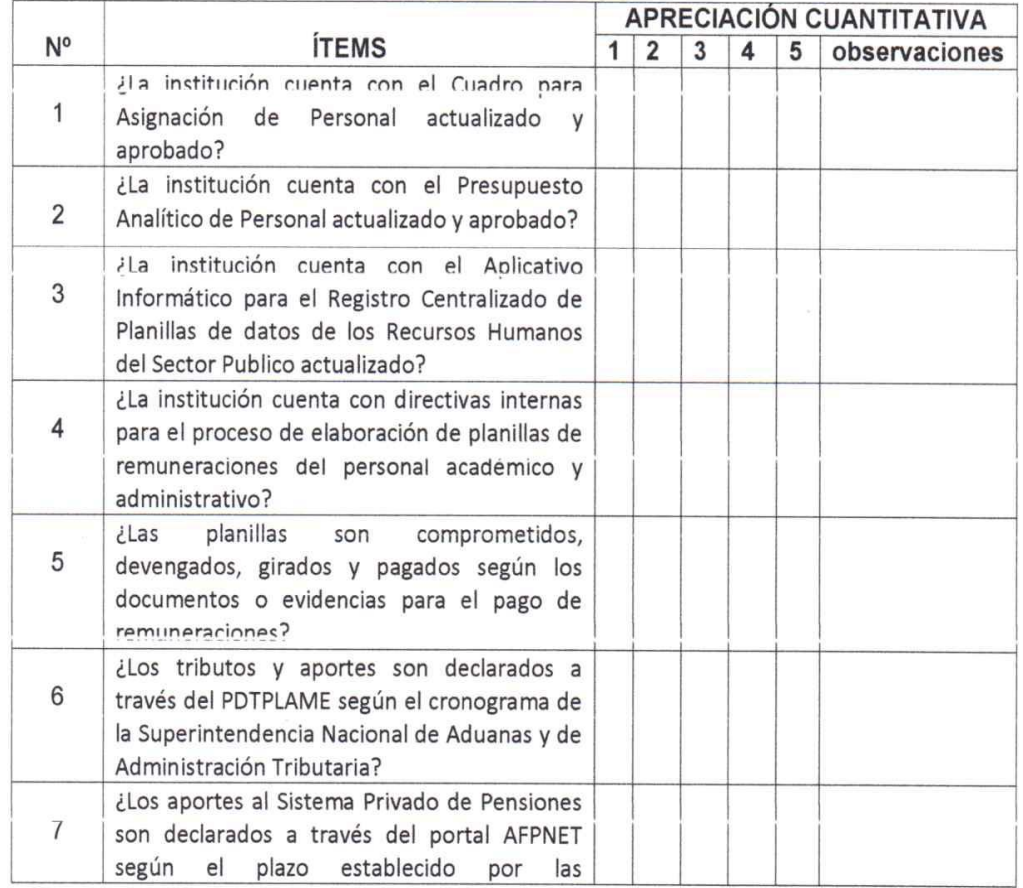

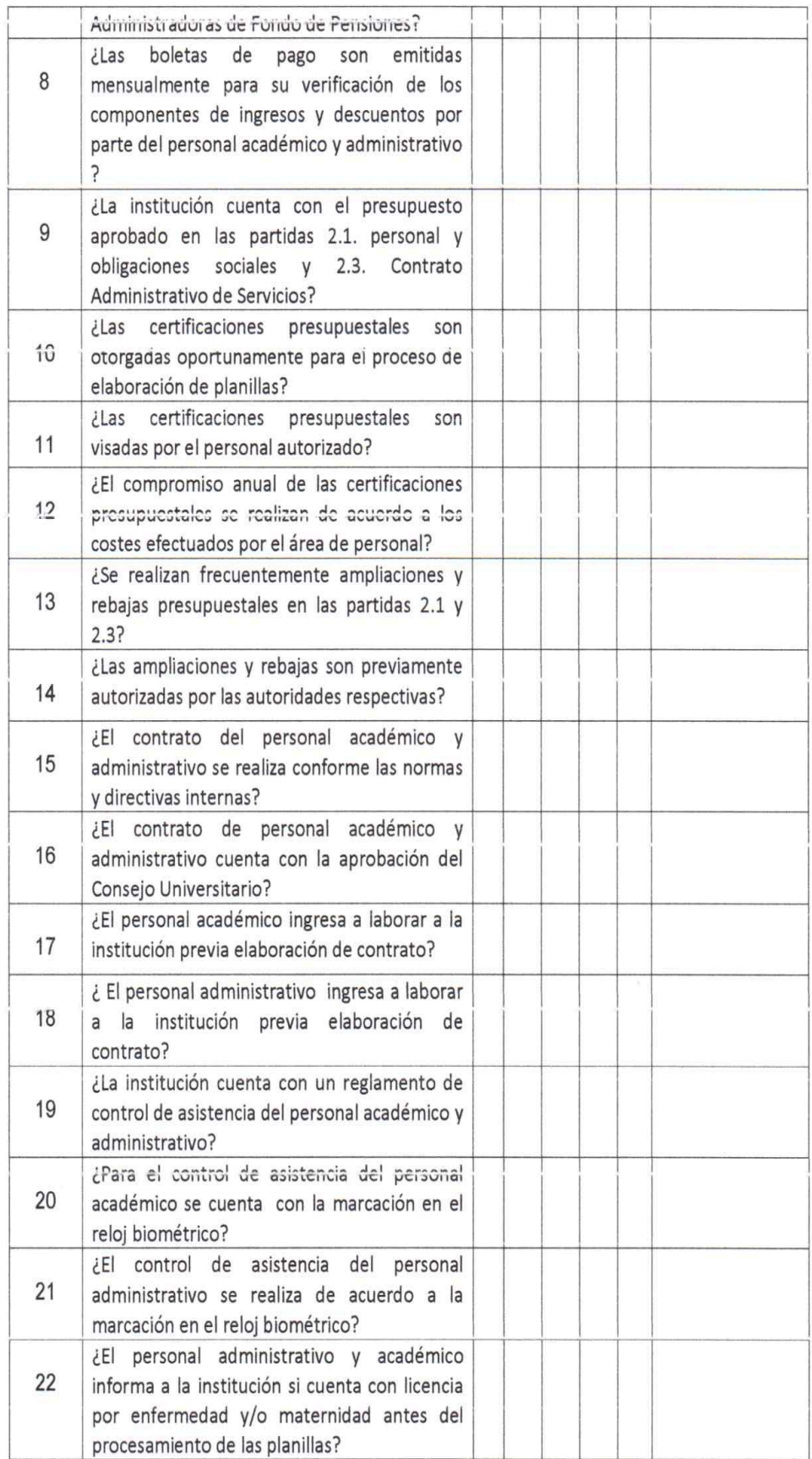

 $\sigma$ 

Hope

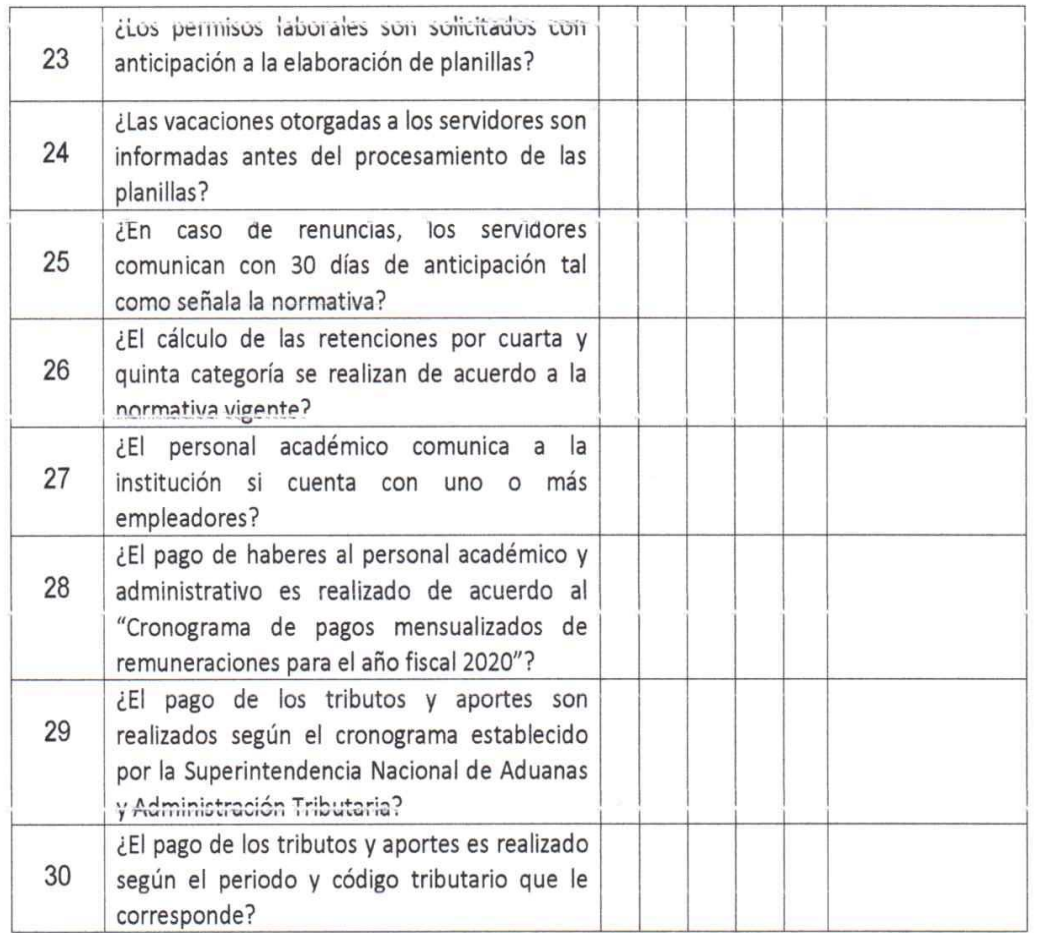

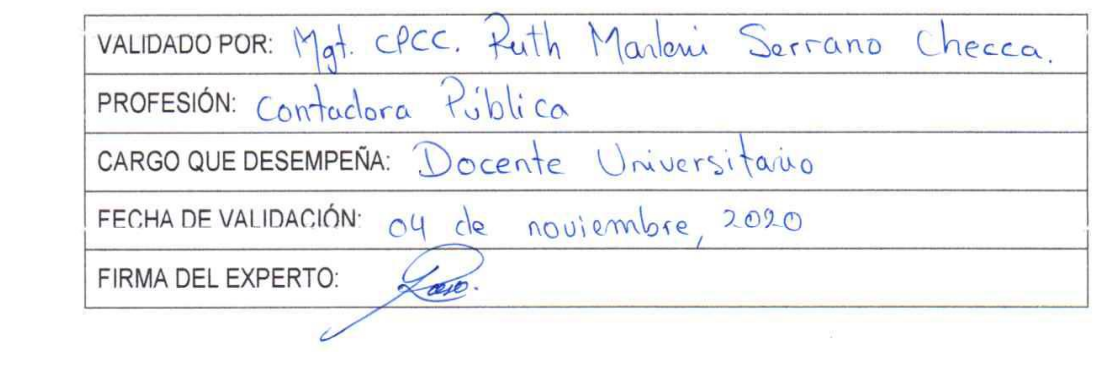

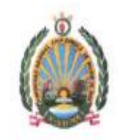

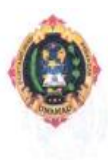

# FICHA DE VALIDACIÓN DE INSTRUMENTOS DE INVESTIGACIÓN

#### **DATOS GENERALES** ī.

Título del trabajo de investigación

"GESTIÓN DE PLANILLAS Y SU INCIDENCIA EN EL PROCESO DE LA ELABORACIÓN DE REMUNERACIONES DEL PERSONAL ADMINISTRATIVO DE LA UNIVERSIDAD NACIONAL AMAZÓNICA DE MADRE DE DIOS, PERIODO 2020"

Nombre del instrumento : Cuestionario para los trabajadores de la UNAMAD.

: Bach. Carmen Rosa Huillcapuma Quispe Investigador Excelente **Muy Bueno Bueno** Regular Deficiente Criterios 81-100% Indicadores 61-80% 41-60% **CRITERIO** 21-40%  $0 - 20%$ Los indicadores e ítems están 1. REDACCIÓN  $95.7$ redactados considerando los elementos necesarios  $95.1$ Esta formulado con un lenguaje FORMA 2. CLARIDAD apropiado Esta formulado en conductas  $95.7$ 3. OBJETIVIDAD observadas Es adecuado al avance de la 95% 4. ACTUALIDAD ciencia y la tecnología 95% Los ítems son adecuado en 5. SUFICIENCIA CONTENIDO cantidad y profundidad El instrumento mide en forma 6. INTENCIONALIDAD  $95.7$ pertinente el comportamiento de las variables de investigación Existe una organización lógica 7. ORGANIZACIÓN 95% entre todos los elementos básicos de la investigación 95% Se basa en aspectos técnicos 8. CONSISTENCIA científicos de la investigación ESTRUCTURA Existe coherencia entre los 9. COHERENCIA  $95$ % indicadores, itemes, dimensiones y variables La estrategia de investigación 10. METODOLOGIA 95% responde al propósito del diagnostico

#### LUEGO DE REVISADO EL INSTRUMENTO Н.

PROCEDE SU APLICACIÓN

**DEBE CORREGIRSE** 

CECC Tuck my common **MATRICHEA** Sello y Firma

Mg. CPCC. Puth M. Somano checca

DNI: 42331442

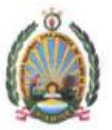

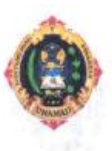

### **DATOS GENERALES:**

Título del trabajo de investigación:

"GESTIÓN DE PLANILLAS Y SU INCIDENCIA EN EL PROCESO DE LA ELABORACIÓN DE REMUNERACIONES DEL PERSONAL ADMINISTRATIVO DE LA UNIVERSIDAD NACIONAL AMAZÓNICA DE MADRE DE DIOS, PERIODO 2020"

: Cuestionario para los trabajadores de la UNAMAD. Nombre del instrumento

: Bach. Carmen Rosa Huillcapuma Quispe Investigador

**DATOS DEL EXPERTO** II.

Nombres y apellidos: Ruth Marleni Serrano Checca

Lugary Fecha: Puerto Maldonaclo, 19 de febrero 2021

#### **OBSERVACIONES EN CUANTO A:** III.

- 1. FORMA: (ortografía, coherencia, lingüística, redacción) Ninguna
- 2. CONTENIDO: (coherencia, en torno a los instrumentos. Si el indicador corresponde a los ítems y dimensiones) Ninguna

Splicent

- 3. ESTRUCTURA: (profundidad de los ítems) Ninguna
- **APORTE Y/O SUGERENCIA** IV.

## LUEGO DE REVISADO EL INSTRUMENTO

PROCEDE SU APLICACIÓN

**DEBE CORREGIRSE** 

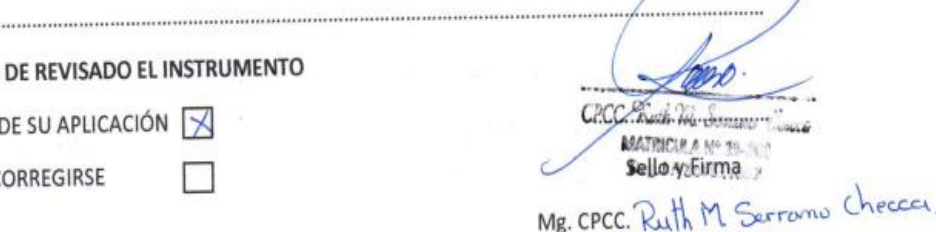

DNI: 42331742

## Anexo 6. Consentimiento Informado

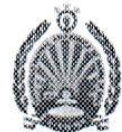

"MADRE DE DIOS CAPITAL DE LA BIODIVERSIDAD DEL PERÚ" "Año de la Universalización de la Salud" UNIDAD DE RECURSOS HUMANOS \*\*\*\*\*\*\*\*

Puerto Maldonado, 27 de Agosto del 2020.

# CARTA Nº 0066-2020-UNAMAD/R-DIGA-URH.

Srta. CARMEN ROSA HUILLCAPUMA QUISPE Ciudad.-

> Asunto: Autorización Para Realizar Trabajo de Investigación. : CARTA S/N-2020-CRHQ. Ref. \*\*\*\*\*\*\*\*\*\*\*\*\*\*\*\*\*\*\*\*\*\*\*\*\* \*\*\*

Por medio del presente, le hago llegar un cordial saludo y en

atención al documento de referencia, se AUTORIZA realizar el Trabajo de Investigación

cuyo Título es:

"GESTIÓN DE PLANILLAS Y SU INCIDENCIA EN LA ELABORACIÓN DE REMUNERACIONES DEL PERSONAL ADMINISTRATIVO Y ACADÉMICO DE LA UNIVERSIDAD NACIONAL AMAZÓNICA DE MADRE DE DIOS, PERIODO 2020"

Sin otro asunto sobre el particular, le reitero mis distinguidas

consideraciones personales.

Atentamente; Universidad Nacional Amazónica de Madre de Dios Unidad de Recu Bach. Luis F. Valdivia Gamarra

AV. JORGE CHÁVEZ Nº 1160 PUERTO MALDONADO- MADRE DE DIOS

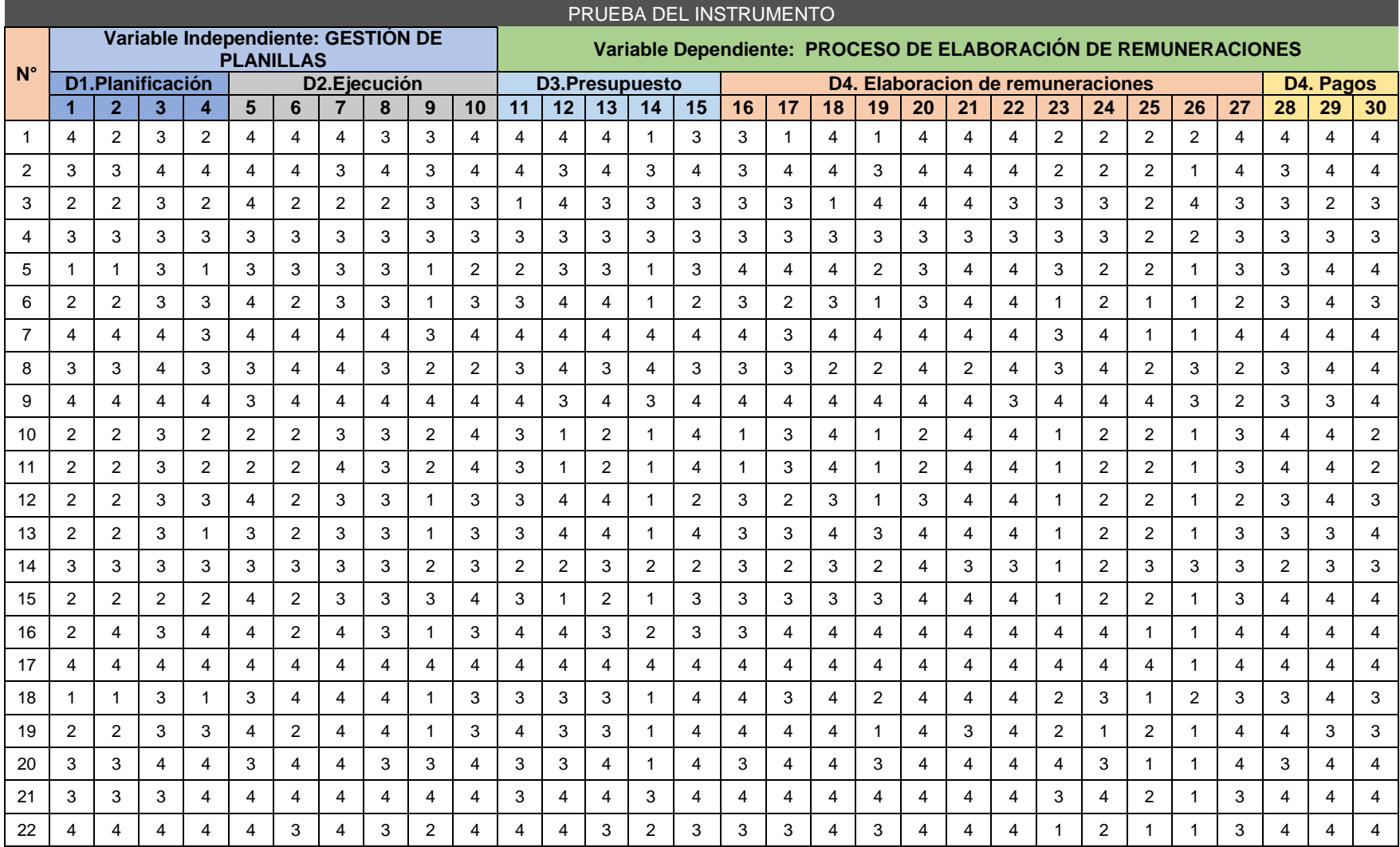

# **Anexo 7. Base de datos de resultados de investigación.**

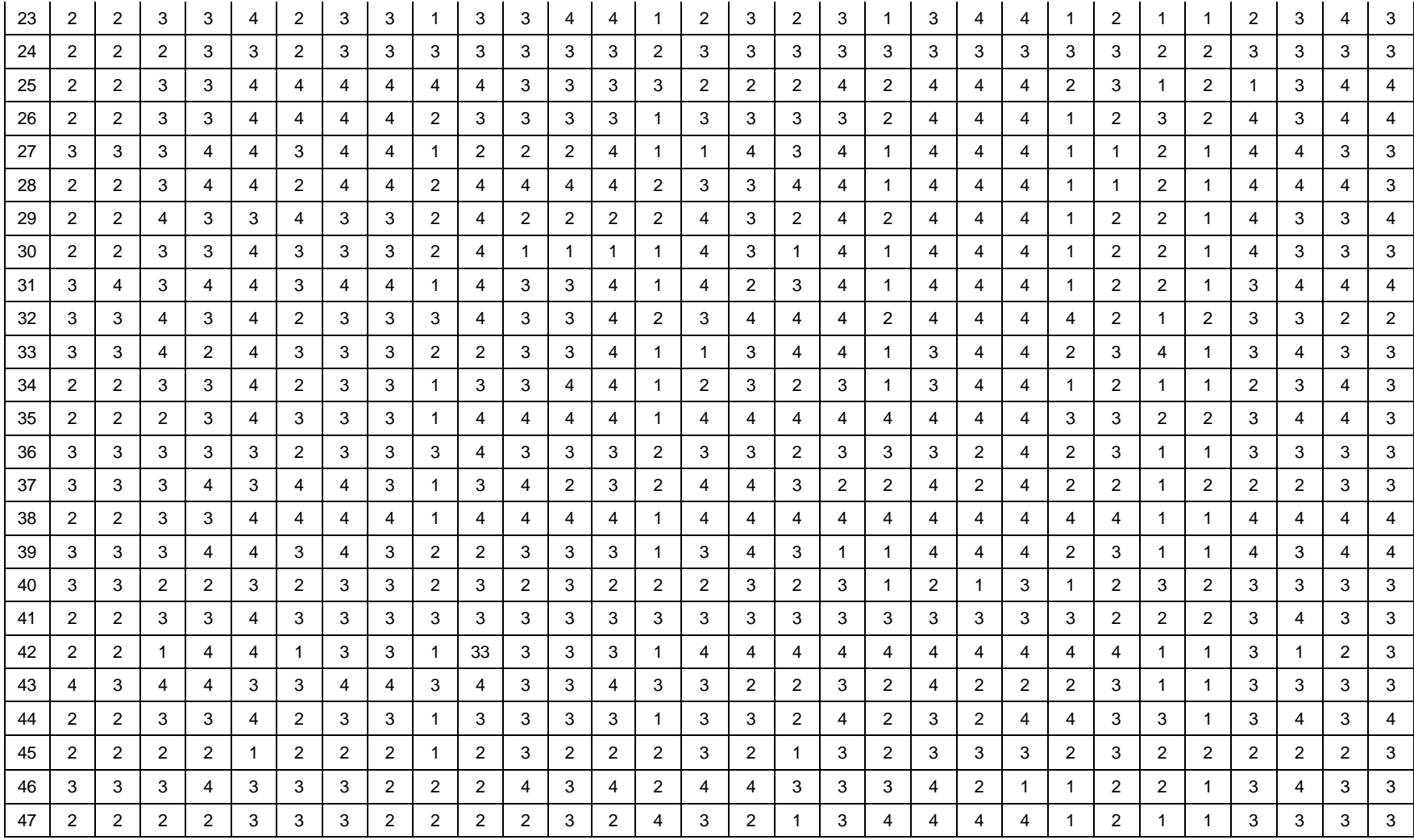